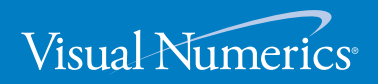

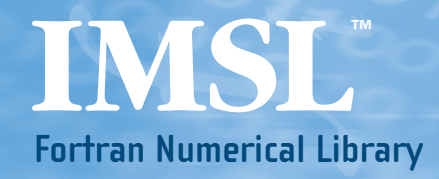

Function Catalog

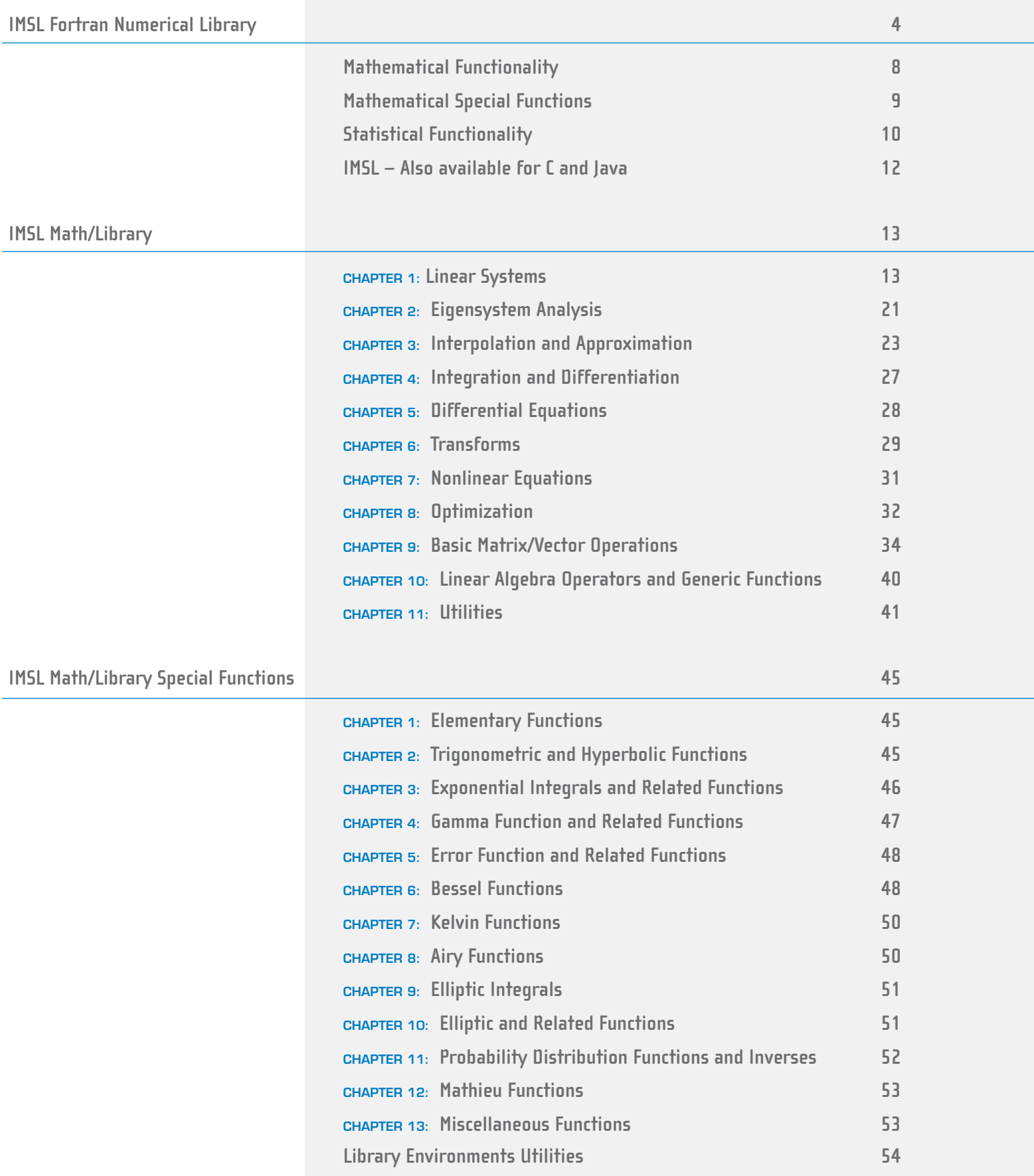

# **[IMSL Stat/Library](#page-54-0) 55**

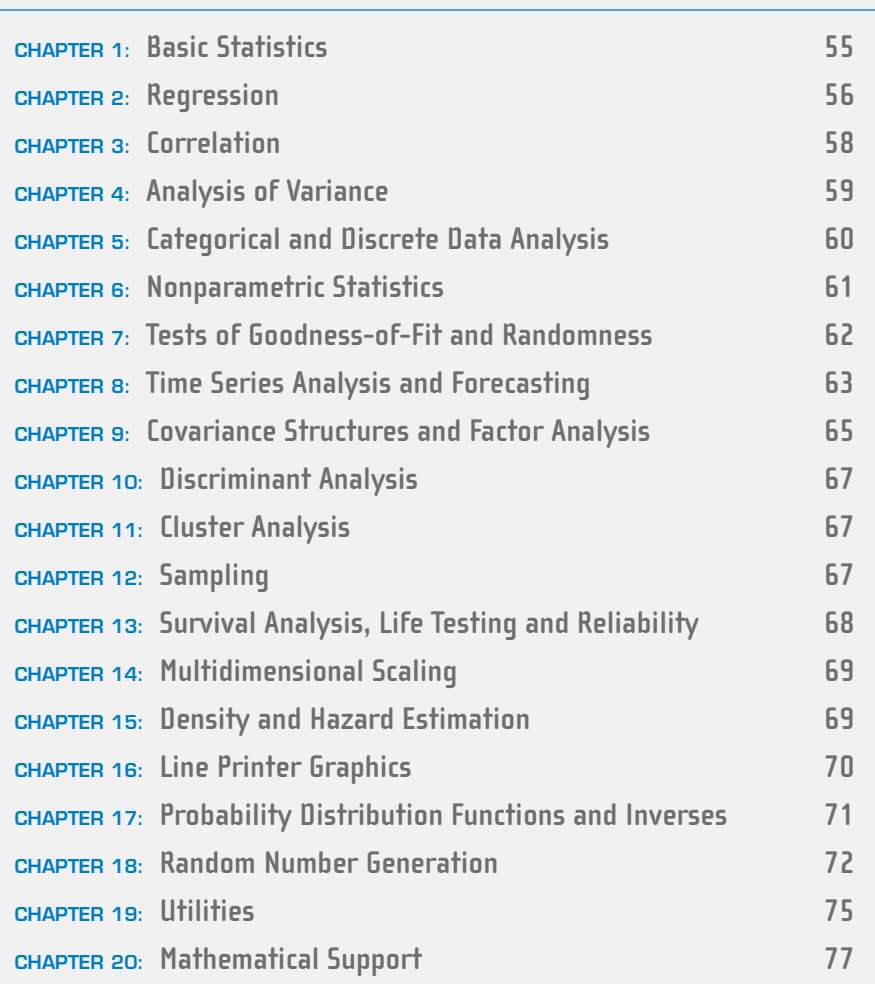

# <span id="page-3-0"></span>**IMSL™ FORTRAN NUMERICAL LIBRARY**

Written for Fortran programmers and based on the world's most widely called numerical subroutines.

At the heart of the IMSL Numerical Libraries lies the comprehensive and trusted set of IMSL mathematical and statistical numerical algorithms. The IMSL Fortran Numerical Library includes all of the algorithms from the IMSL family of Fortran libraries including the former IMSL F90 Library, the IMSL Fortran 77 Library, and the IMSL parallel processing features. With IMSL, Visual Numerics provides "building blocks" which eliminate the need to write code from scratch. These pre-written functions allow you to focus on your expertise and reduce your development time.

#### **ONE COMPREHENSIVE PACKAGE**

All F77, F90 and parallel processing features are now contained within a single IMSL Fortran Library Package**.**

#### **THREAD SAFETY**

The IMSL Fortran Numerical Library is also available in a fully thread safe edition for selected platforms. The IMSL Thread Safe Fortran Numerical Library is 100% thread safe to achieve maximum performance in multi-threaded circumstances. Thread safety allows users to create multiple instances of routines running on multiple threads and to include any routine in the library in these threads. As a result, thread safety simplifies the programming task because users can comfortably take advantage of multithreading across the entire numerical library, plus thread safety allows the programmer to achieve the performance benefits of multi-threading.

#### **OPTIONAL ARGUMENTS AVAILABLE**

The IMSL Fortran Numerical Library allows powerful and flexible optional argument syntax for all applicable routines. The availability of optional arguments is made possible by new Interface Modules, which accomplish the following:

- Allow for the use of advanced Fortran syntax and optional arguments throughout.
- Only require a short list of required arguments for each algorithm to facilitate development of simpler Fortran applications.
- Provide full depth and control via optional arguments for experienced programmers.
- Reduce development effort by checking data-type matches and array sizing at compile time.
- With operators and function modules, provide faster and more natural programming through an object-oriented approach.

• A simple and flexible interface to the library routines speeds programming and simplifies documentation.

The IMSL Fortran Numerical Library takes full advantage of the intrinsic characteristics and desirable features of the Fortran language.

#### **COMPLETE BACKWARD COMPATIBILITY**

For over two decades, the IMSL Fortran Numerical Library has maintained full backward compatibility with all previous versions of the Library. No code modifications are required for existing applications that rely on previous versions of the IMSL Fortran Numerical Library. Calls to routines from the IMSL Fortran 77 Library with the F77 syntax continue to function.

#### **SMP/OPENMP SUPPORT**

The IMSL Fortran Numerical Library has also been designed to take advantage of symmetric multiprocessor (SMP) systems. Computationally intensive algorithms in areas such as linear algebra and fast Fourier transforms will leverage SMP capabilities on a variety of systems. By allowing you to replace the generic Basic Linear Algebra Subprograms ("BLAS") contained in the IMSL Fortran Library with optimized BLAS from your hardware vendor, you can improve the performance of your numerical calculations.

#### **MPI ENABLED**

The IMSL Fortran Library provides a dynamic interface for computing mathematical solutions over a distributed system via Message Passing Interface (MPI). MPI enabled routines offer a simple, reliable user interface. The IMSL Fortran library provides a number of MPI-enabled routines with an MPI-enhanced interface that provides:

- Computational control of the server node.
- Scalability of computational resources.
- Automatic processor prioritization.
- Self-scheduling algorithm to keep processors continuously active.
- Box data type application.
- Computational integrity.
- Dynamic error processing.
- Homogeneous and heterogeneous network functionality.
- Use of descriptive names and generic interfaces
- A suite of testing and benchmark software.

#### **USER FRIENDLY NOMENCLATURE**

The IMSL Fortran Library uses descriptive explanatory function names for intuitive programming.

#### **ERROR HANDLING**

Diagnostic error messages are clear and informative designed not only to convey the error condition but also to suggest corrective action if appropriate. These error-handling features:

- Make it faster and easier for you to debug your programs.
- Provide for more productive programming and confidence that the algorithms are functioning properly in your application.

#### **COST-EFFECTIVE AND VALUE**

The IMSL Fortran Numerical Library significantly shortens program development time and promotes standardization. You'll find that using The IMSL Fortran Library saves time in your source code development and saves thousands of dollars in the design, development, documentation, testing and maintenance of your applications.

#### **FULLY TESTED**

Visual Numerics has developed over 30 years of experience in testing IMSL numerical algorithms for quality and performance across an extensive range of the latest compilers and environments. Visual Numerics works with compiler partners and hardware partners to ensure a high degree of reliability and performance optimization. This experience has allowed Visual Numerics to refine its test methods with painstaking detail. The result of this effort is a robust, sophisticated suite of test methods that allow the IMSL user to rely on the numerical analysis functionality and focus their bandwidth on their application development and testing.

#### **WIDE COMPATIBILITY AND UNIFORM OPERATION**

The IMSL Fortran Numerical Library is available for major UNIX computing environments, including Linux, as well as Windows NT/98/2000/XP. Visual Numerics performs extensive compatibility testing to ensure that the library is compatible with each supported computing environment.

#### **COMPREHENSIVE DOCUMENTATION**

Documentation for the IMSL Fortran Numerical Library is comprehensive, clearly written and standardized. Detailed information about each function is found in a single source within a chapter and consists of section name, purpose, synopsis, errors, return values and usage examples. Each manual's alphabetical index enables convenient crossreferencing. IMSL documentation:

- Provides organized, easy-to-find information.
- Extensively documents, explains and provides references for algorithms.
- Online documentation provides powerful search capabilities with hundreds of code examples of function usage.

#### **UNMATCHED PRODUCT SUPPORT**

Behind every VNI license is a team of professionals ready to provide expert answers to questions about your IMSL software. Product support options include product maintenance and consultation, ensuring value and performance of your IMSL software. Product support:

- Gives you direct access to VNI resident staff of expert product support specialists.
- Provides prompt, two-way communication with solutions to your programming needs.
- Includes product maintenance updates.
- Flexible licensing options

The IMSL Fortran Numerical Library can be licensed in a number of flexible ways: licenses may be node-locked to a specific CPU, or a specified number of licenses can be purchased to "float" throughout a heterogeneous network as they are needed. This allows you to cost-effectively acquire as many seats as you need today, adding more seats when it becomes necessary. Site licenses and campus licenses are also available.

Rely on the industry leader for software that is expertly developed, thoroughly tested, meticulously maintained and well documented. Get reliable results every time.

# <span id="page-7-0"></span>**Mathematical Functionality**

The IMSL Fortran Numerical Library is a collection of the most commonly needed numerical functions customized for your programming needs. The mathematical functionality is organized into 11 sections. These capabilities range from solving systems of linear equations to optimization.

**Linear Systems**, including real and complex full and sparse matrices, linear least squares, matrix decompositions, generalized inverses and vector-matrix operations.

**Eigensystem Analysis**, including eigenvalues and eigenvectors of complex, real symmetric and complex Hermitian matrices.

**Interpolation and Approximation**, including constrained curve-fitting splines, cubic splines, least-squares approximation and smoothing, and scattered data interpolation.

**Integration and Differentiation**, including univariate, multivariate, Gauss quadrature and quasi-Monte Carlo.

**Differential Equations**, using Adams-Gear and Runge-Kutta methods for stiff and nonstiff ordinary differential equations and support for partial differential equations.

**Transforms**, including real and complex one- and twodimensional fast Fourier transforms, as well as convolutions and correlations and Laplace transforms.

**Nonlinear Equations**, including zeros and root finding of polynomials, zeros of a function and root of a system of equations.

**Optimization**, including unconstrained, and linearly and nonlinearly constrained minimizations.

**Basic Matrix/Vector Operations**, including Basic Linear Algebra Subprograms (BLAS) and matrix manipulation operations.

**Linear Algebra Operators and Generic Functions**, including matrix algebra operations, and matrix and utility functionality.

**Utilities**, including CPU time used, error handling and machine, mathematical, physical constants, retrieval of machine constants and changing error-handling.

# <span id="page-8-0"></span>**Mathematical Special Functions**

The IMSL Fortran Numerical Library includes routines that evaluate the special mathematical functions that arise in applied mathematics, physics, engineering and other technical fields. The mathematical special functions are organized into twelve sections.

**Elementary Functions**, including complex numbers, exponential functions and logarithmic functions.

**Trigonometric and Hyperbolic Functions**, including trigonometric functions and hyperbolic functions.

**Exponential Integrals and Related Functions**, including exponential integrals, logarithmic integrals and integrals of trigonometric and hyperbolic functions.

**Gamma Functions and Related Functions**, including gamma functions, psi functions, Pochhammer's function and Beta functions.

**Error Functions and Related Functions**, including error functions and Fresnel integrals.

**Bessel Functions**, including real order complex valued Bessel functions.

**Kelvin Functions**, including Kelvin functions and their derivatives.

**Airy Functions**, including Airy functions and their derivatives.

**Elliptic Integrals**, including complete and incomplete elliptic integrals.

**Elliptic and Related Functions**, including Weierstrass P-functions and the Jacobi elliptic function.

**Probability Distribution Functions and Inverses**, including statistical functions, such as chisquared and inverse beta and many others.

**Mathieu Functions**, including eigenvalues and sequence of Mathieu functions.

# <span id="page-9-0"></span>**Statistical Functionality**

The statistical functionality is organized into twenty sections. These capabilities range from analysis of variance to random number generation.

**Basic Statistics**, including univariate summary statistics, nonparametric tests, such as sign and Wilcoxon rank sum, and goodness-of-fit tests, such as chi-squared and Shapiro-Wilk.

**Regression**, including stepwise regression, all best regression, multiple linear regression models, polynomial models and nonlinear models.

**Correlation**, including sample variance-covariance, partial correlation and covariances, pooled variance-covariance and robust estimates of a covariance matrix and mean factor.

**Analysis of Variance**, including one-way classification models, a balanced factorial design with fixed effects and the Student-Newman-Keuls multiple comparisons test.

**Categorical and Discrete Data Analysis**, including chi-squared analysis of a two-way contingency table, exact probabilities in a two-way contingency table and analysis of categorical data using general linear models.

**Nonparametric Statistics**, including sign tests, Wilcoxon sum tests and Cochran Q test for related observations.

**Tests of Goodness-of-Fit and Randomness**, including chi-squared goodness-of-fit tests, Kolmogorov/Smirnov tests and tests for normality.

**Time Series Analysis and Forecasting**, including analysis and forecasting of time series using a nonseasonal ARMA model, GARCH (Generalized Autoregressive Conditional Heteroskedasticity), Kalman filtering, Automatic Model Selection, Bayesian Seasonal Analysis and Prediction, Optimum Controller Design, Spectral Density Estimation, portmanteau lack of fit test and difference of a seasonal or nonseasonal time series.

#### **Covariance Structures and Factor Analysis**,

including principal components and factor analysis.

**Discriminant Analysis**, including analysis of data using a generalized linear model and using various parametric models.

**Cluster Analysis**, including hierarchical cluster analysis and k-means cluster analysis.

**Sampling**, including analysis of data using a simple or stratified random sample.

**Survival Analysis**, Life Testing and Reliability, including Kaplan-Meier estimates of survival probabilities.

**Multidimensional Scaling**, including alternating least squares methods.

**Density and Hazard Estimation**, including estimates for density and modified likelihood for hazards.

**Line Printer Graphics**, including histograms, scatter plots, exploratory data analysis, empirical probability distribution, and other graphics routines.

**Probability Distribution Functions and Inverses**, including binomial, hypergeometric, bivariate normal, gamma and many more.

**Random Number Generation**, including a generator for multivariate normal distributions and pseudorandom numbers from several distributions, including gamma, Poisson and beta, and low discrepancy sequence.

**Utilities**, including CPU time used, error handling and machine, mathematical, physical constants, retrieval of machine constants and changing error-handling.

**Mathematical Support**, including linear systems, special functions, and nearest neighbors.

# <span id="page-11-0"></span>**IMSL – Also available for C and Java**

### **IMSL C Numerical Library**

The IMSL C Numerical Library (CNL) is a comprehensive set of pre-built thread safe mathematical and statistical analysis functions that C or C++ programmers can embed directly into their numerical analysis applications. CNL's functions are based upon the same algorithms contained in the company's highly regarded IMSL Fortran Library. Visual Numerics, Inc. has been providing algorithms for mathematical and statistical computations under the IMSL name since 1970. CNL significantly shortens program development time by taking full advantage of the intrinsic characteristics and desirable features of the C language. Variable argument lists simplify calling sequences. The concise set of required arguments contains only the information necessary for usage. Optional arguments provide added functionality and power to each function. You'll find that using CNL saves significant effort in your source code development and thousands of dollars in the design, development, testing and maintenance of your application.

## **JMSL Numerical Library for Java™ Applications**

JMSL is a 100% Pure Java numerical library for the Java environment. The library extends core Java numerics and allows developers to seamlessly integrate advanced mathematical, statistical, financial, and charting functions into their Java applications. JMSL is an object-oriented implementation of several important classes of mathematical and statistical functions drawn from the IMSL algorithm repository. Visual Numerics has taken individual algorithms and re-implemented them as object-oriented, Java methods. JMSL also adds financial functions and charting to the library, taking advantage of the collaboration and graphical benefits of Java. JMSL is designed with extensibility in mind; new classes may be derived from existing ones to add functionality to satisfy particular requirements. Because JMSL is a 100% Pure Java class library, it can be deployed on any platform that supports Java.

JMSL can be used to write client-side applets, server-side applications or even non-networked desktop applications. JMSL applets perform all processing on the Java client, whether it is a thin client, such as a network computer, a PC or workstation equipped with a Java Virtual Machine. Client-side processing reduces the number of "round trips" to a networked server, which in turn minimizes network traffic and system latency.

# <span id="page-12-0"></span>**IMSL MATH/LIBRARY**

# **CHAPTER 1: LINEAR SYSTEMS**

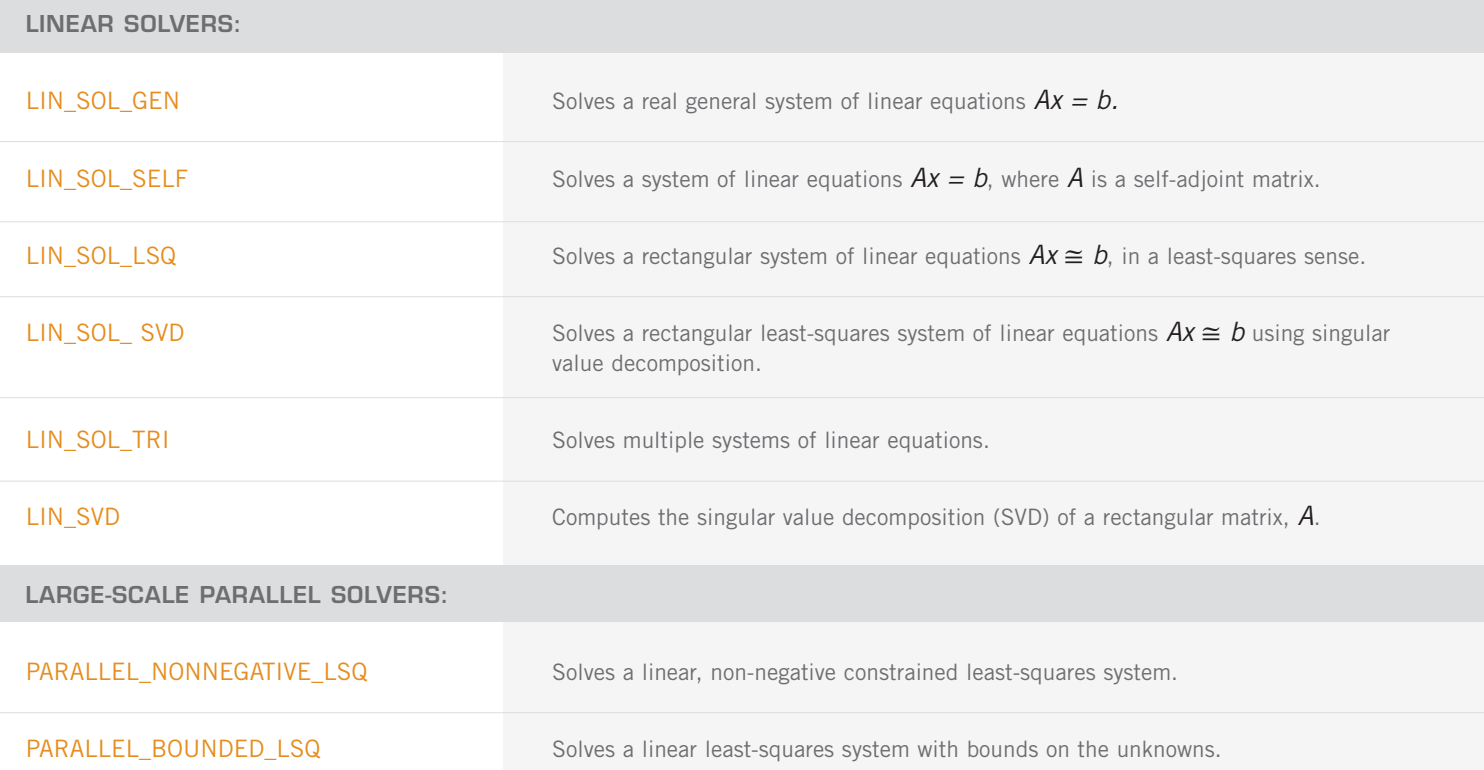

### **SOLUTION OF LINEAR SYSTEMS, MATRIX INVERSION, AND DETERMINANT EVALUATION:**

#### **REAL GENERAL MATRICES:**

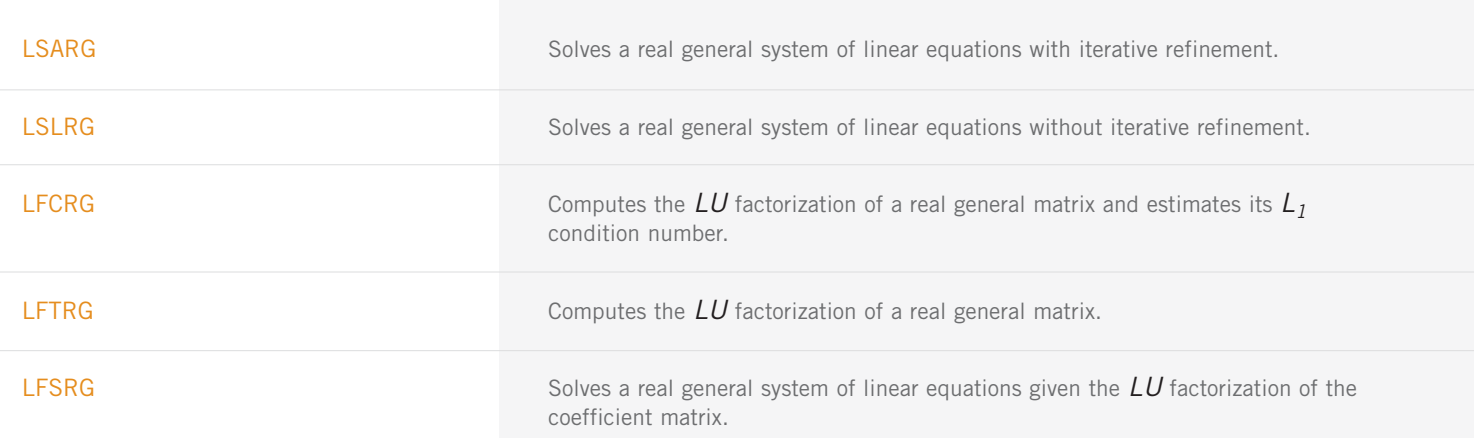

REAL GENERAL MATRICES (con't)

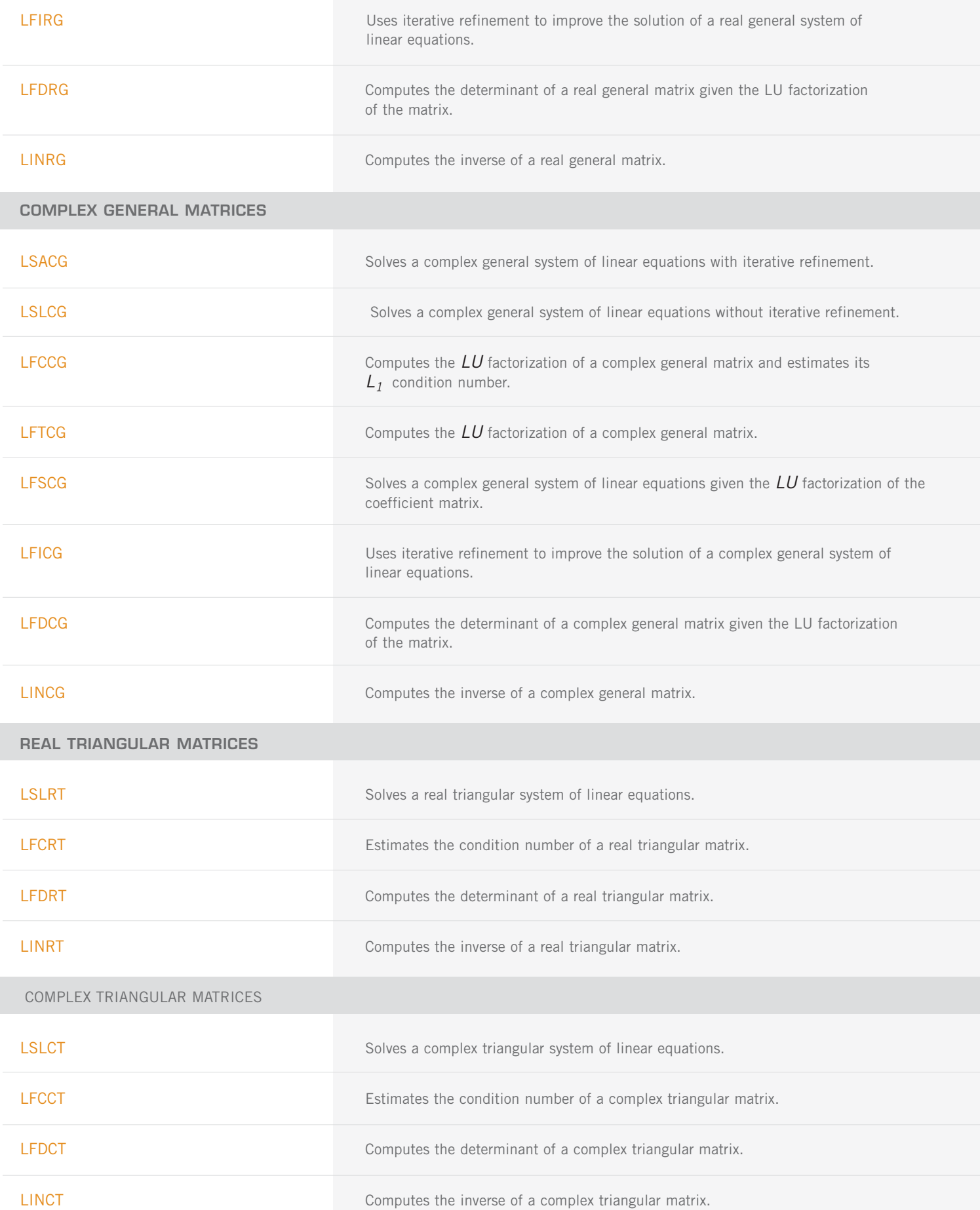

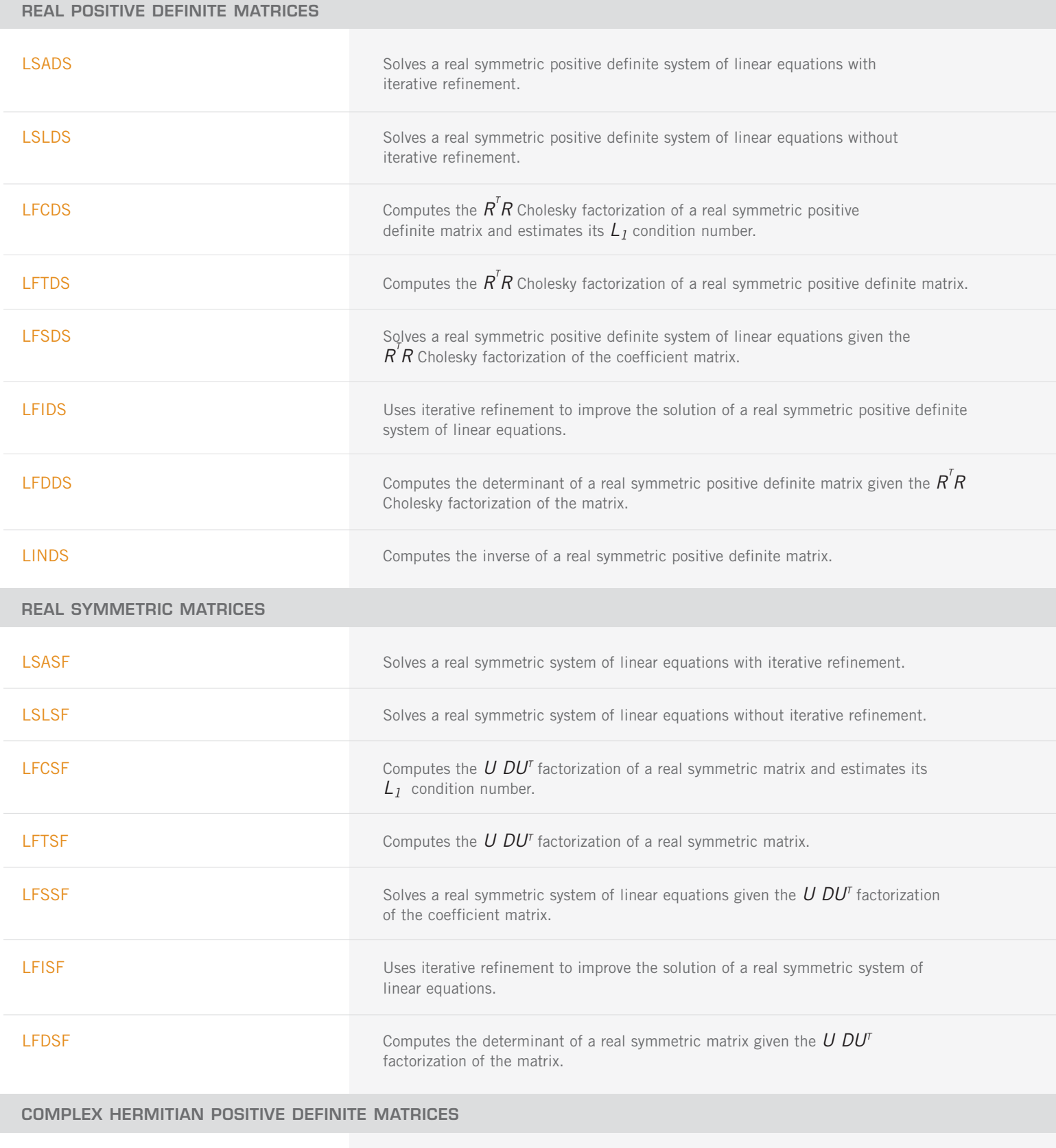

LSADH Solves a Hermitian positive definite system of linear equations with iterative refinement.

LSLDH Solves a complex Hermitian positive definite system of linear equations

without iterative refinement.

| 15

COMPLEX HERMITIAN POSITIVE DEFINITE MATRICES (con't)

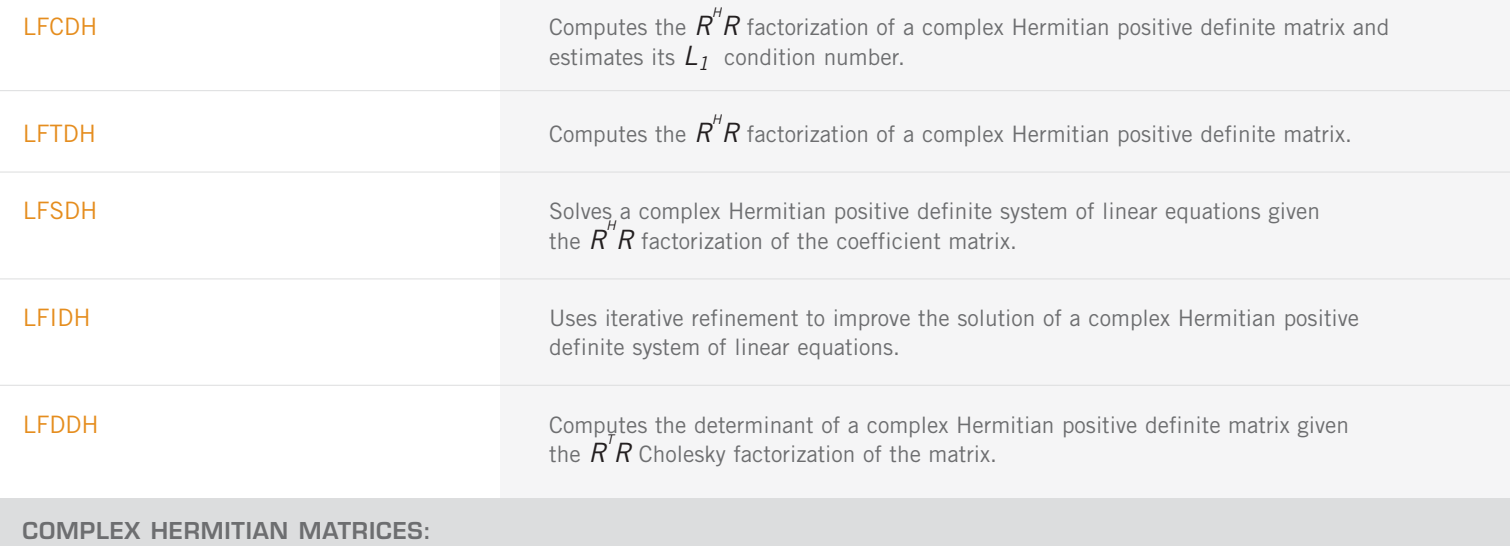

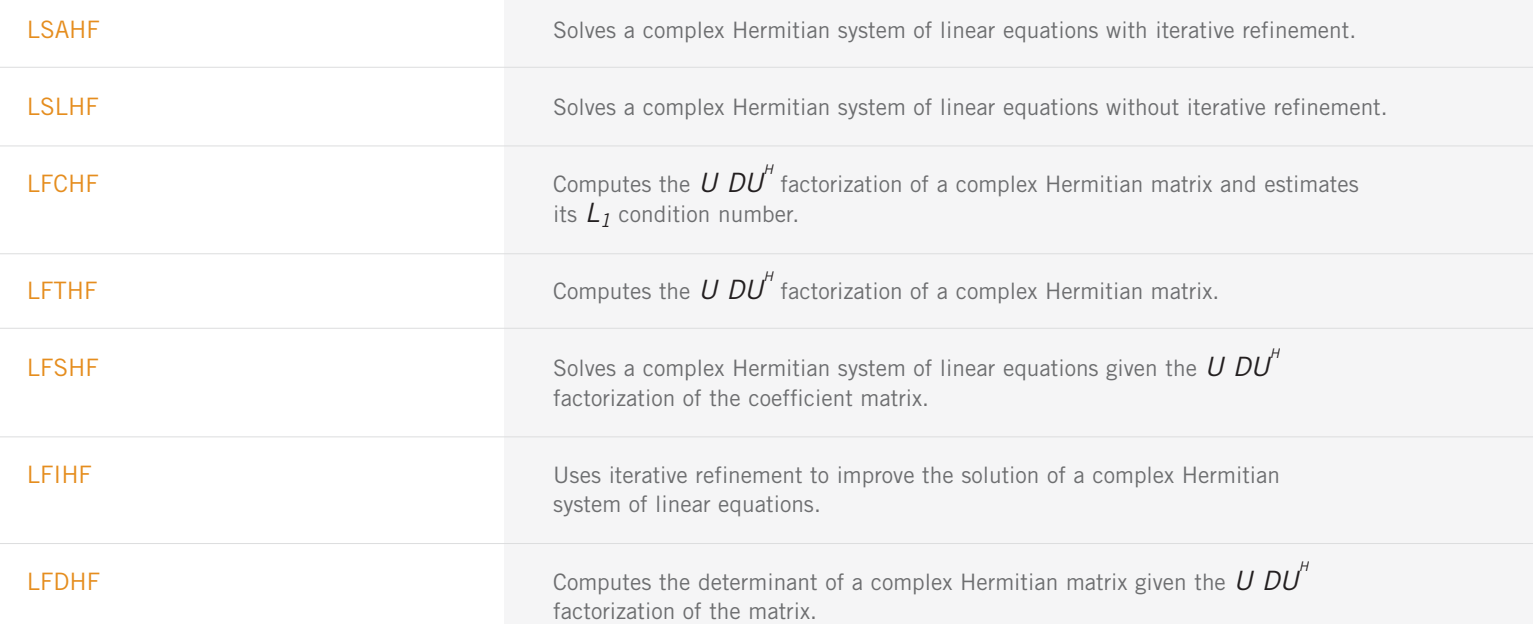

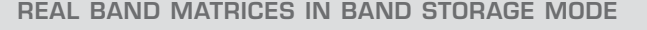

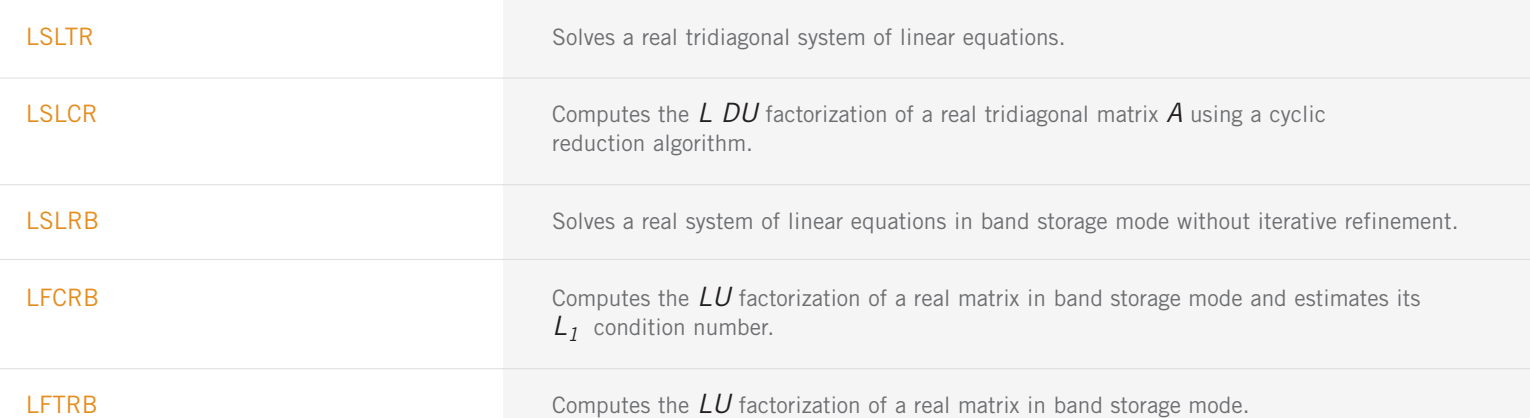

REAL BAND MATRICES IN BAND STORAGE MODE (con't)

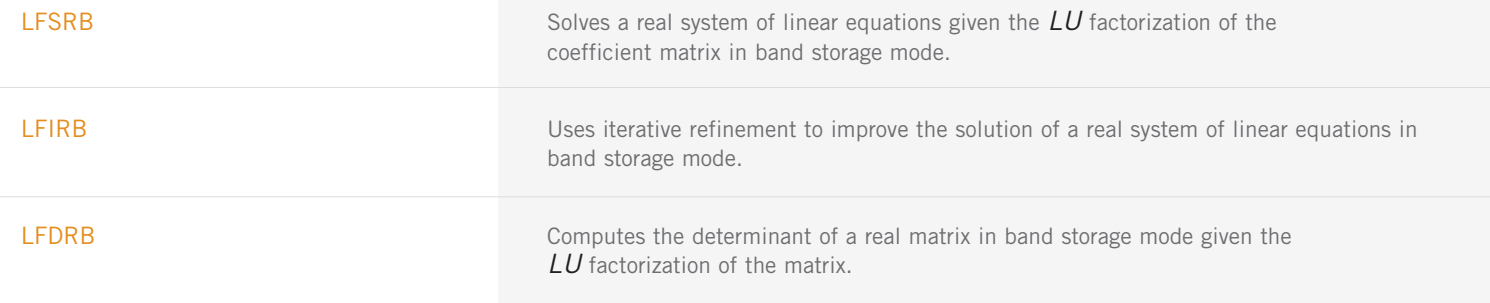

#### **REAL BAND SYMMETRIC POSITIVE DEFINITE MATRICES IN BAND STORAGE MODE**

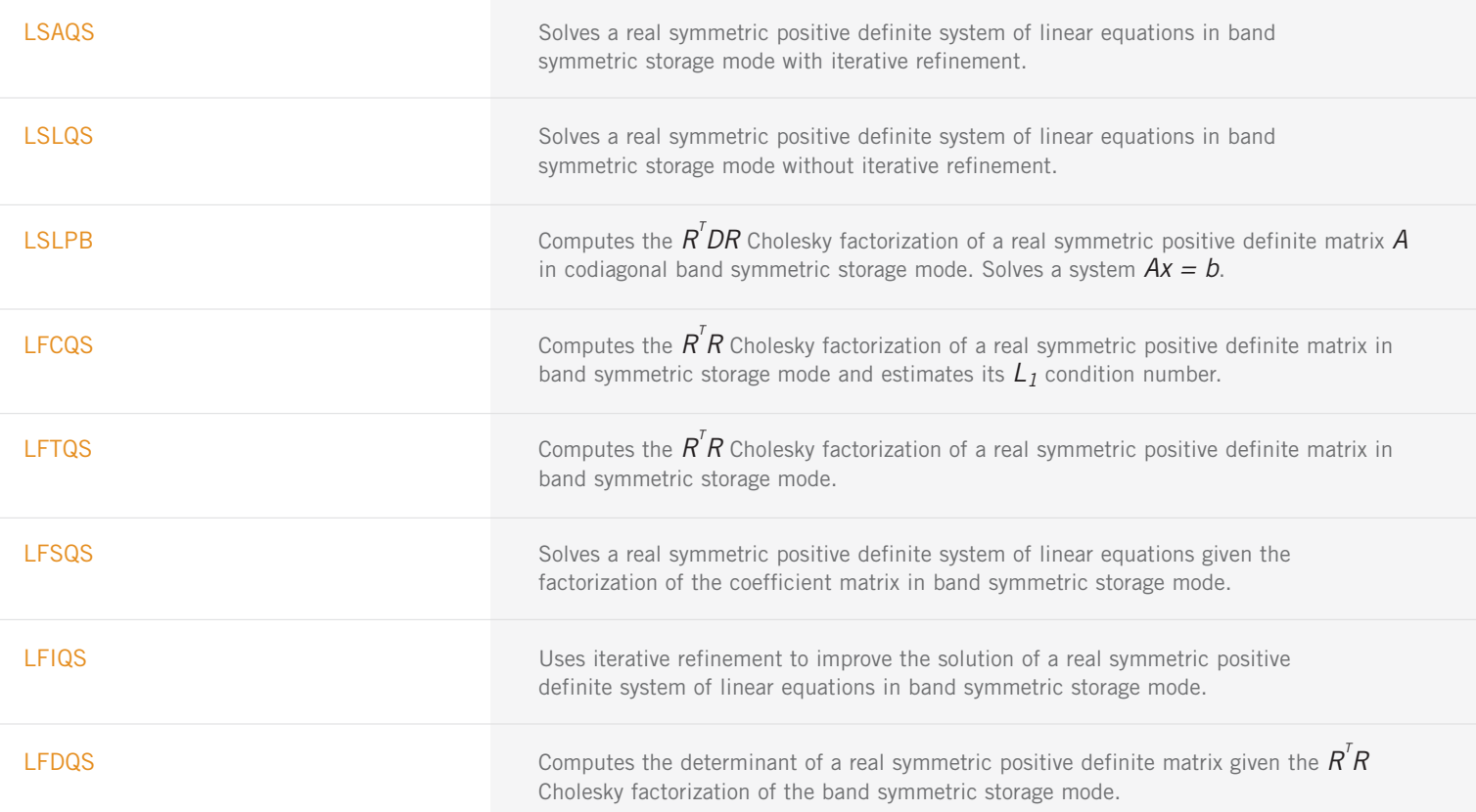

#### **COMPLEX BAND MATRICES IN BAND STORAGE MODE**

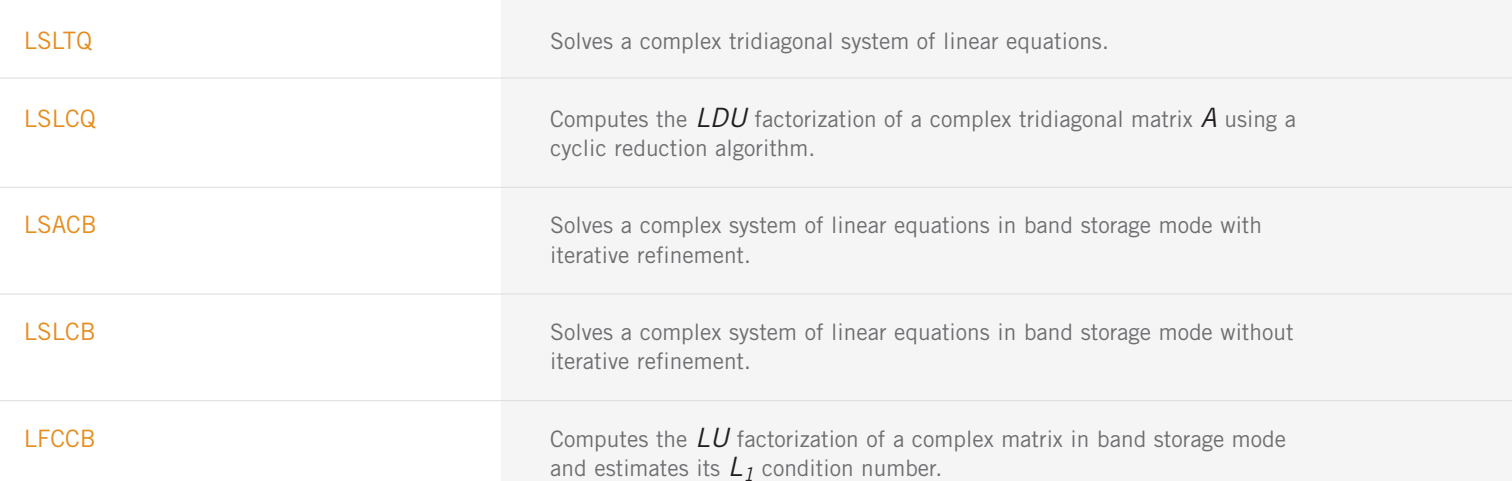

COMPLEX BAND MATRICES IN BAND STORAGE MODE (con't)

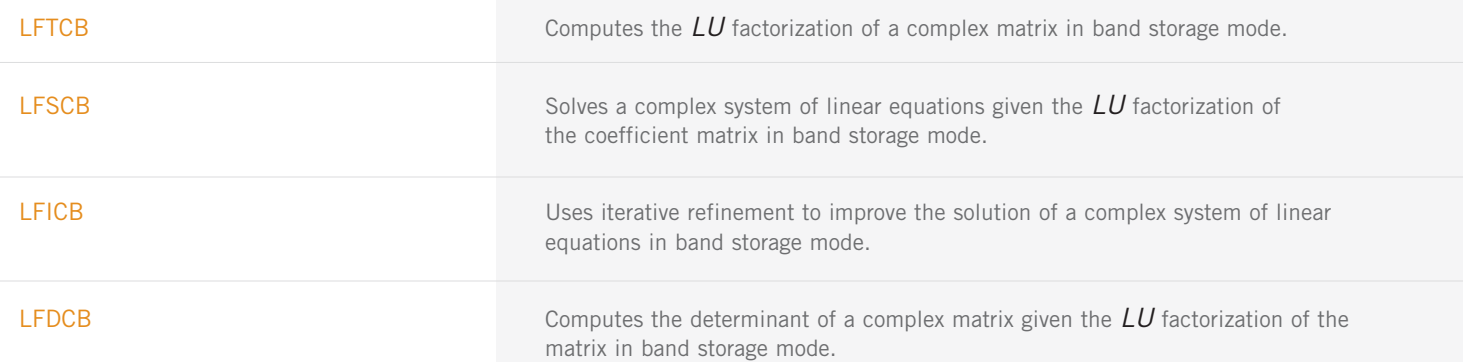

#### **COMPLEX BAND POSITIVE DEFINITE MATRICES IN BAND STORAGE MODE**

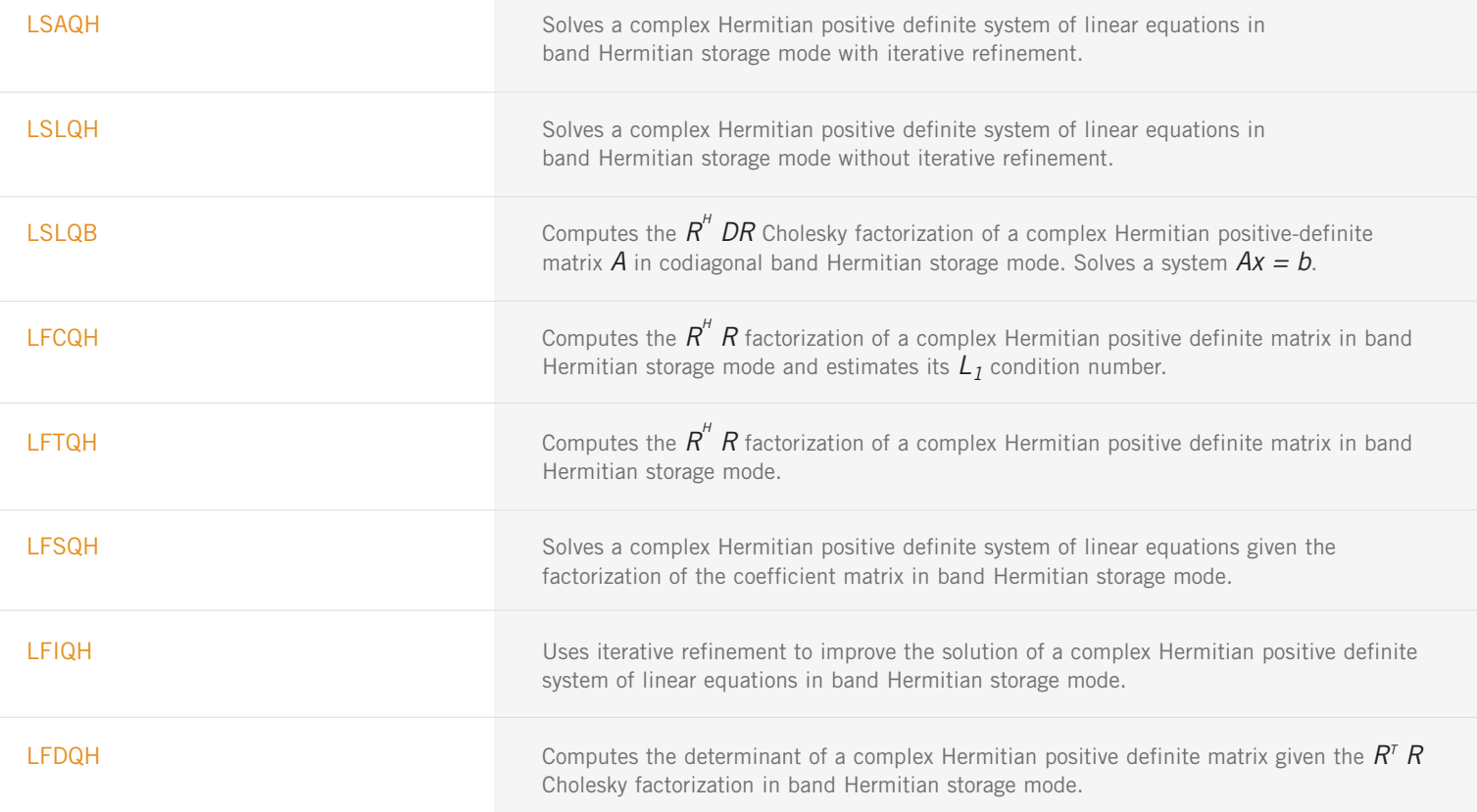

#### **REAL SPARSE LINEAR EQUATION SOLVERS**

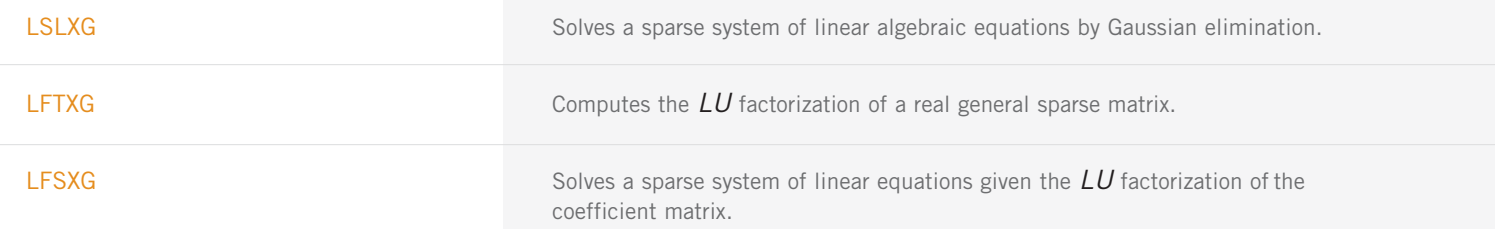

#### **COMPLEX SPARSE LINEAR EQUATION SOLVERS**

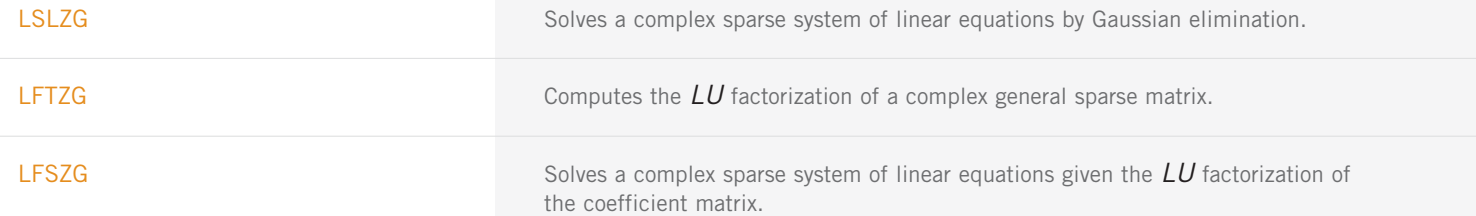

#### **REAL SPARSE SYMMETRIC POSITIVE DEFINITE LINEAR EQUATIONS SOLVERS**

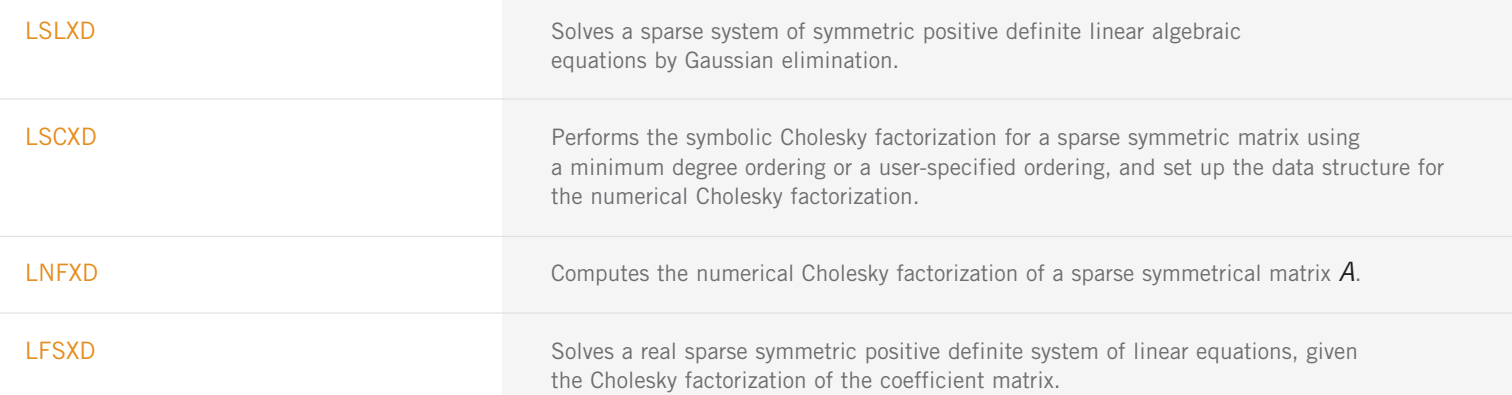

#### **COMPLEX SPARSE HERMITIAN POSITIVE DEFINITE LINEAR EQUATIONS SOLVERS**

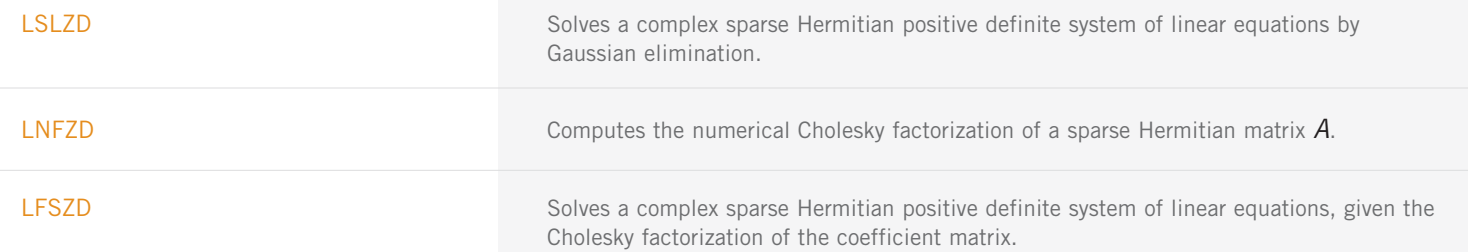

#### **REAL TOEPLITZ MATRICES IN TOEPLITZ STORAGE MODE**

LSLTO Solves a real Toeplitz linear system.

#### **COMPLEX TOEPLITZ MATRICES IN TOEPLITZ STORAGE MODE**

LSLTC Solves a complex Toeplitz linear system.

#### **COMPLEX CIRCULAR MATRICES IN CIRCULANT STORAGE MODE**

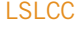

Solves a complex circulant linear system.

#### **ITERATIVE METHODS**

PCGRC Solves a real symmetric definite linear system using a preconditioned conjugate gradient method with reverse communication.

ITERATIVE METHODS (con't)

JCGRC Solves a real symmetric definite linear system using the Jacobi-preconditioned conjugate gradient method with reverse communication.

GMRES **GMRES** with reverse communication to generate an approximate solution of  $Ax = b$ .

#### **LINEAR LEAST SQUARES AND MATRIX FACTORIZATION**

#### **LEAST SQUARES, QR DECOMPOSITION AND GENERALIZED INVERSE LEAST SQUARES**

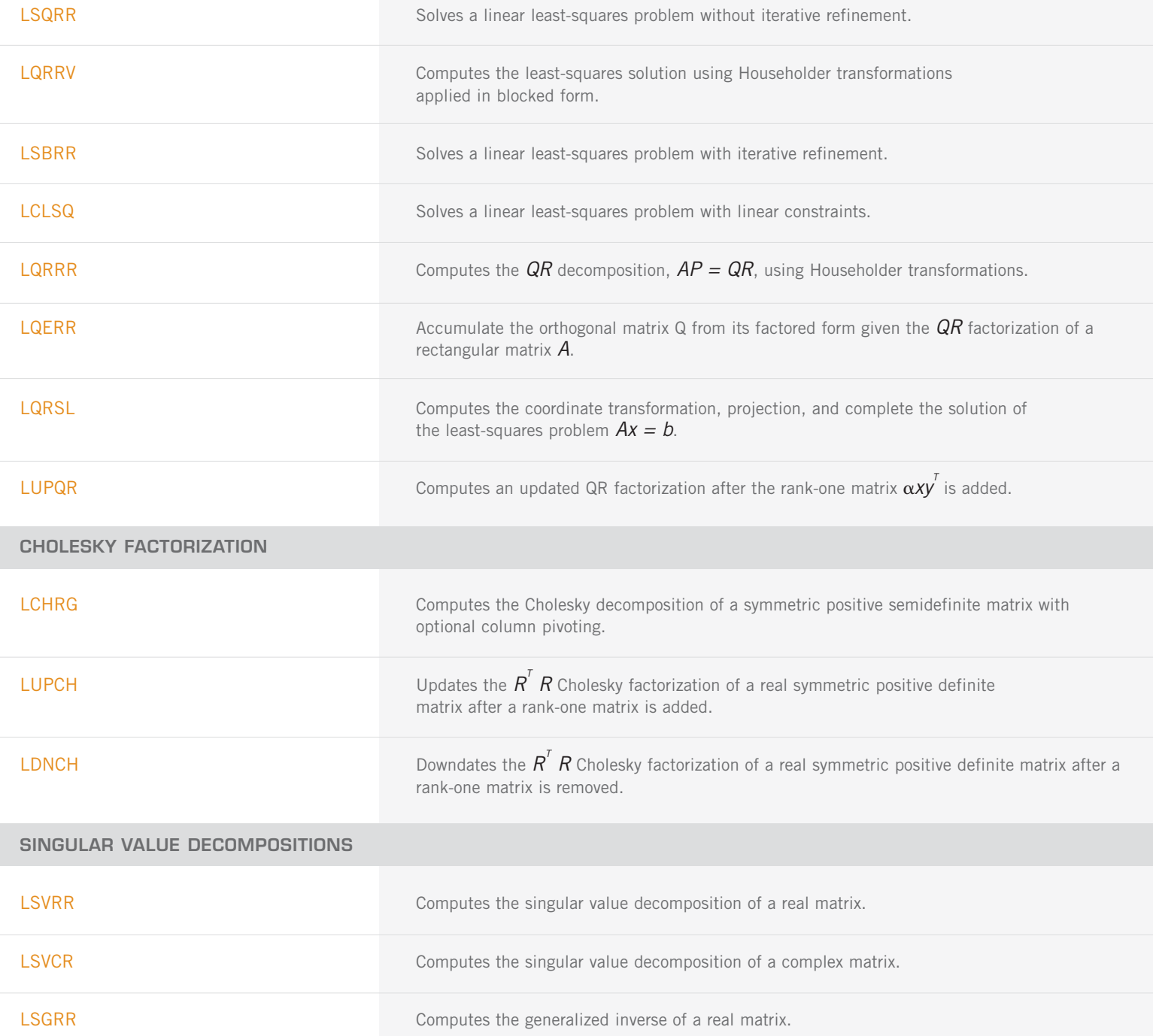

# <span id="page-20-0"></span>**CHAPTER 2: EIGENSYSTEM ANALYSIS**

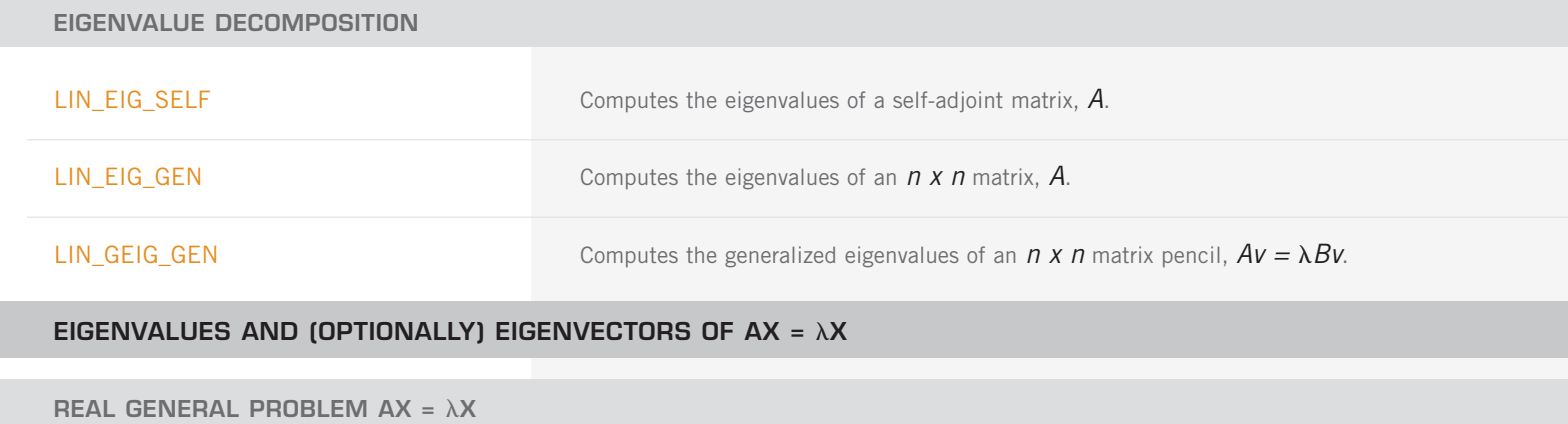

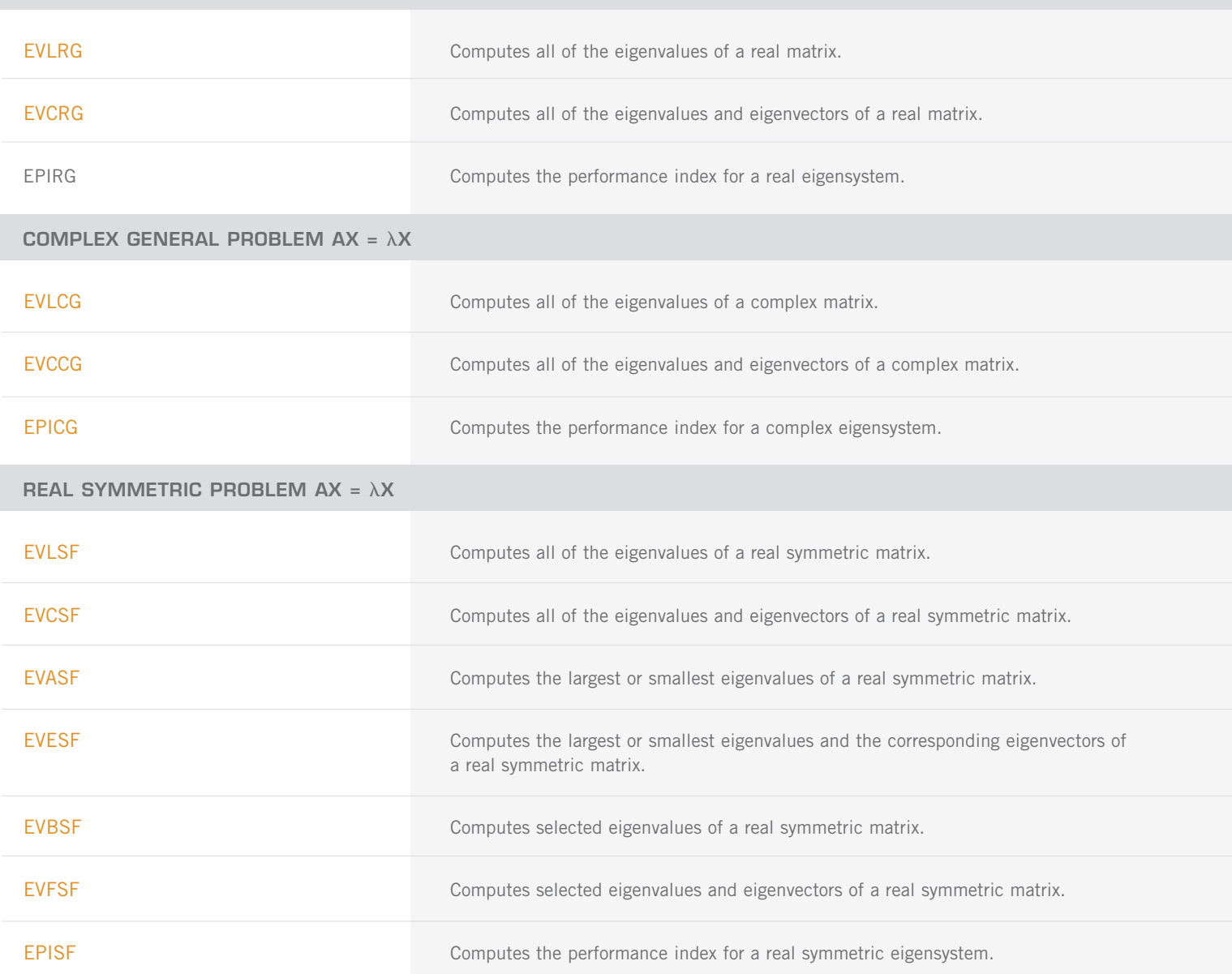

#### **REAL BAND SYMMETRIC MATRICES IN BAND STROAGE MODE**

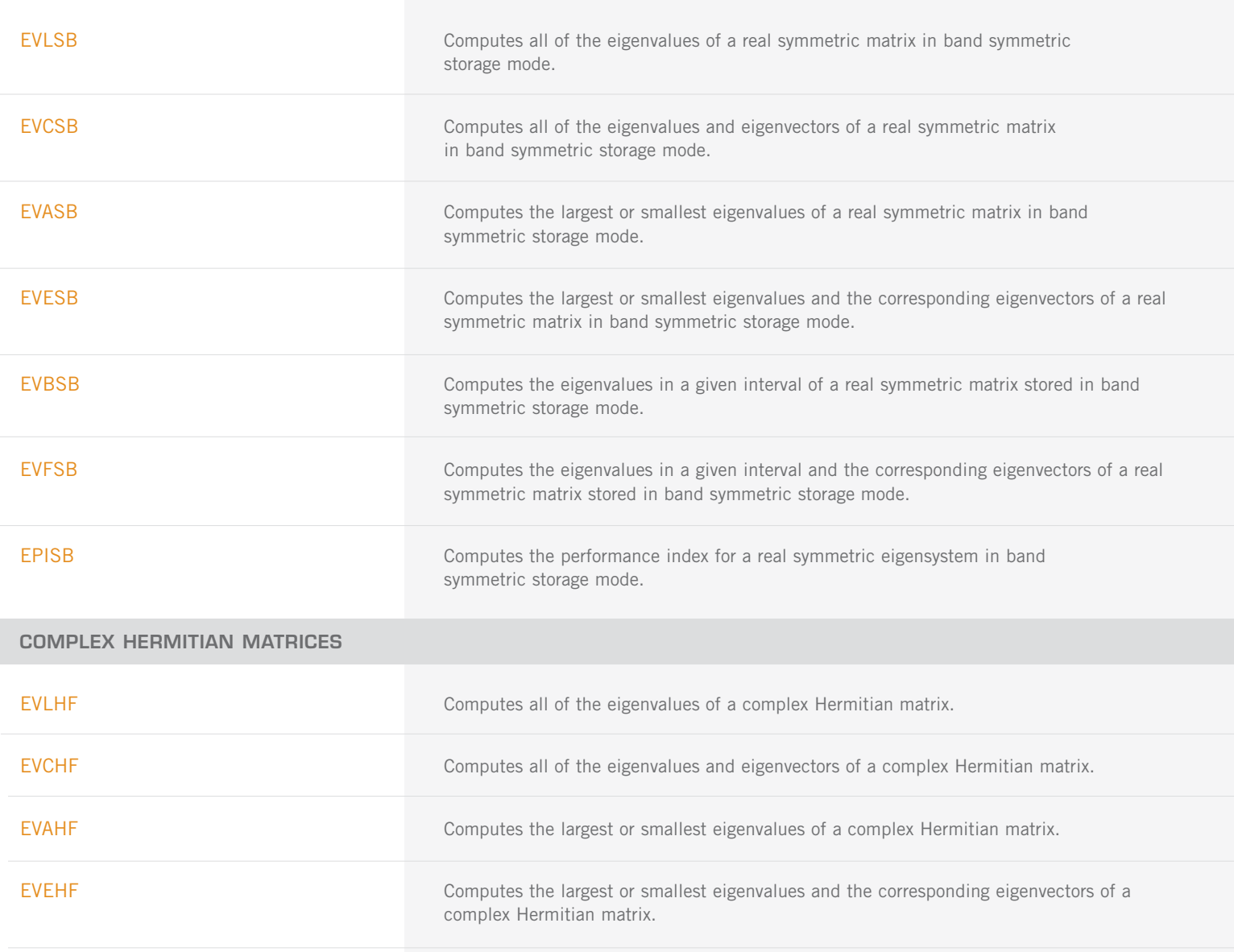

EVBHF **EVBHF** Computes the eigenvalues in a given range of a complex Hermitian matrix.

EVFHF EVERF Computes the eigenvalues in a given range and the corresponding eigenvectors of a complex Hermitian matrix.

EPIHF **EPIHF** Computes the performance index for a complex Hermitian eigensystem.

#### **REAL UPPER HESSENBERG MATRICES**

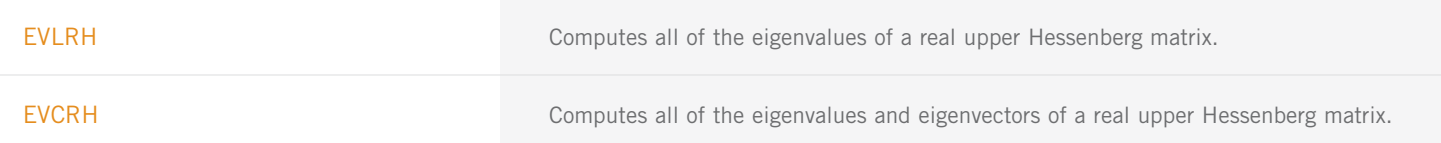

<span id="page-22-0"></span>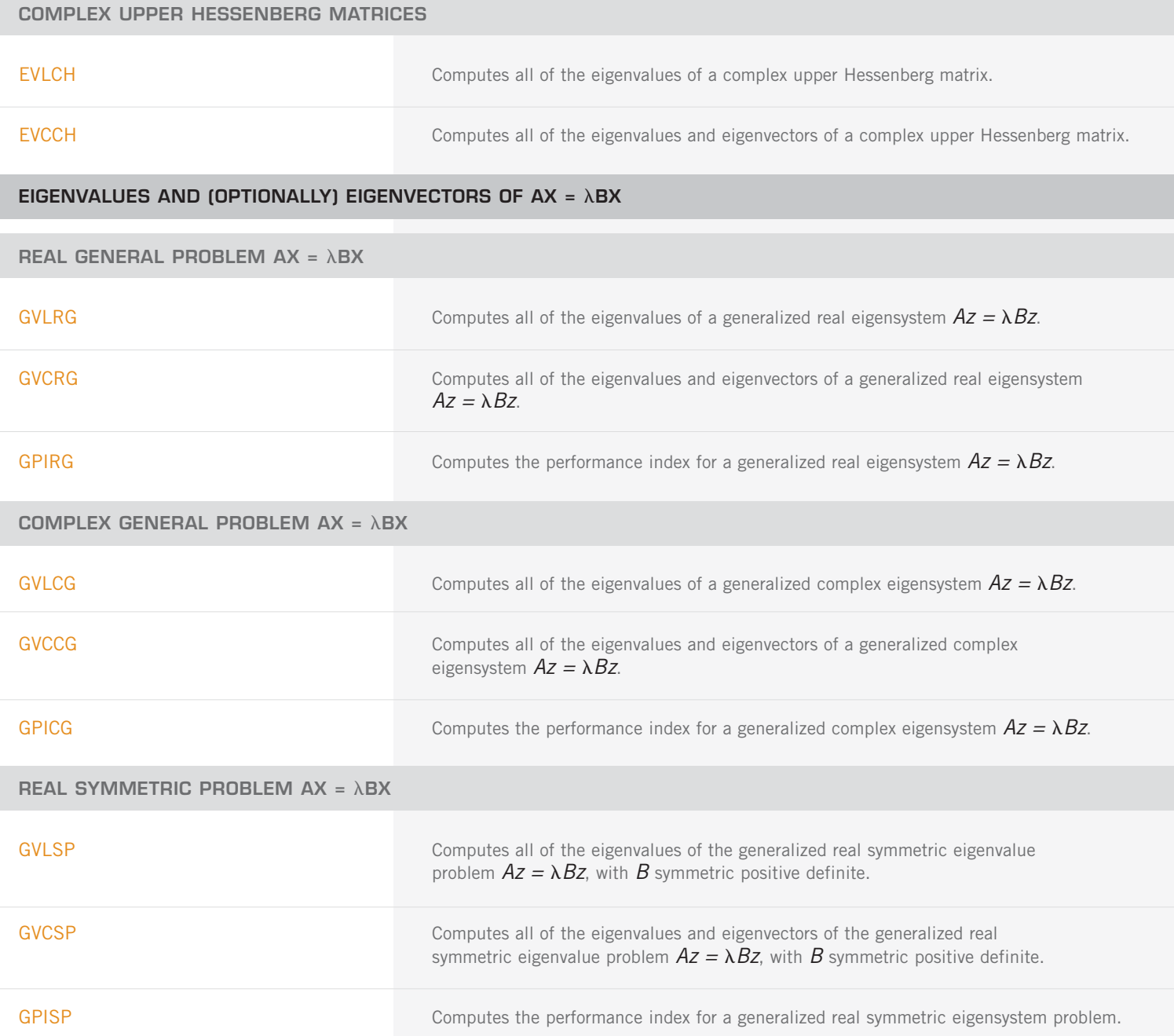

# **CHAPTER 3: INTERPOLATION AND APPROXIMATION**

#### **CURVE AND SURFACE FITTING WITH SPLINES**

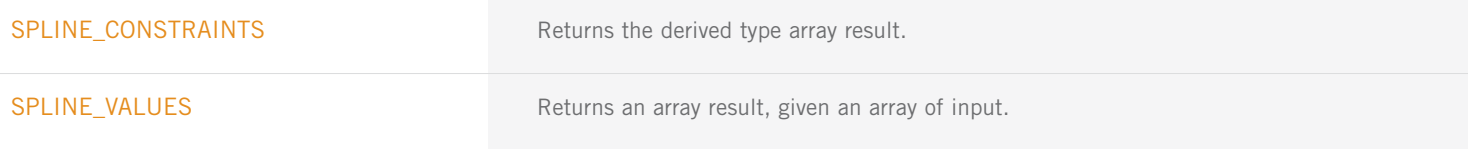

CURVE AND SURFACE FITTING WITH SPLINES (con't)

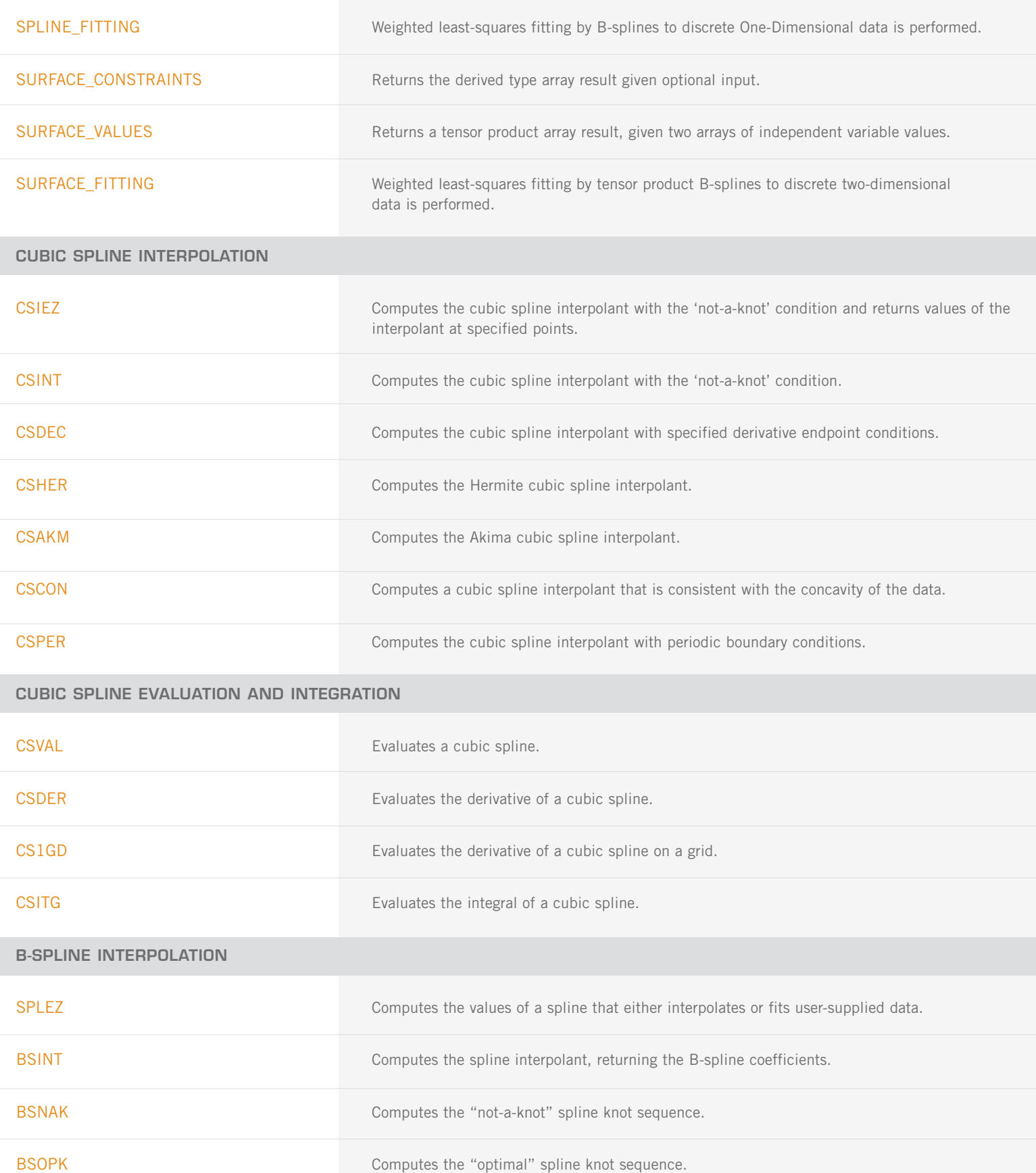

B-SPLINE INTERPOLATION (con't)

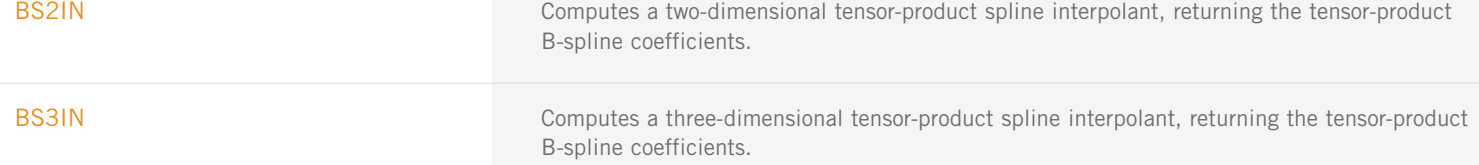

#### **SPLINE EVALUATION, INTEGRATION, AND CONVERSION TO PIECEWISE POLYNOMIAL GIVEN THE B-SPLINE REPRESENTATION**

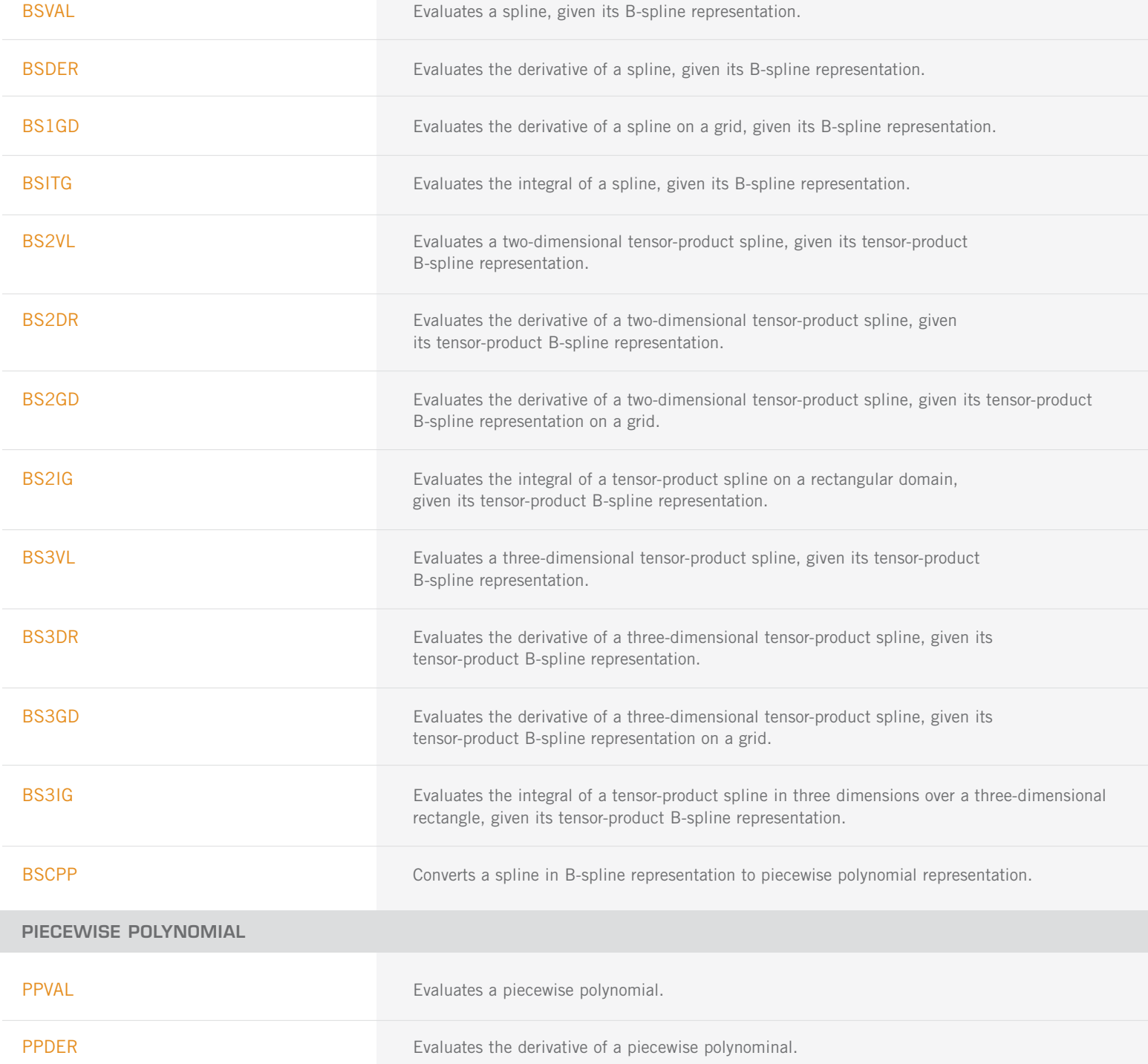

PIECEWISE POLYNOMIAL (con't)

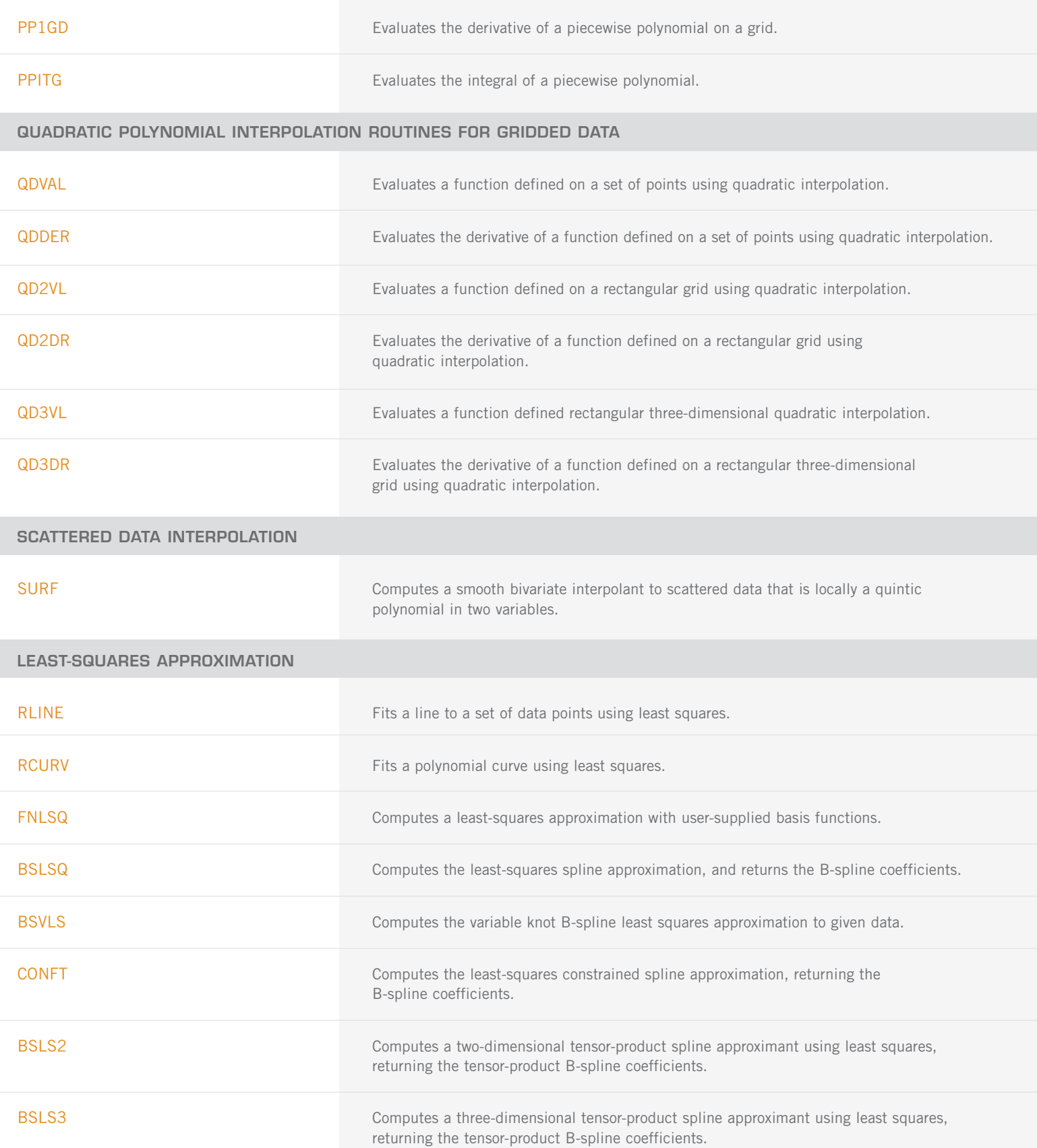

<span id="page-26-0"></span>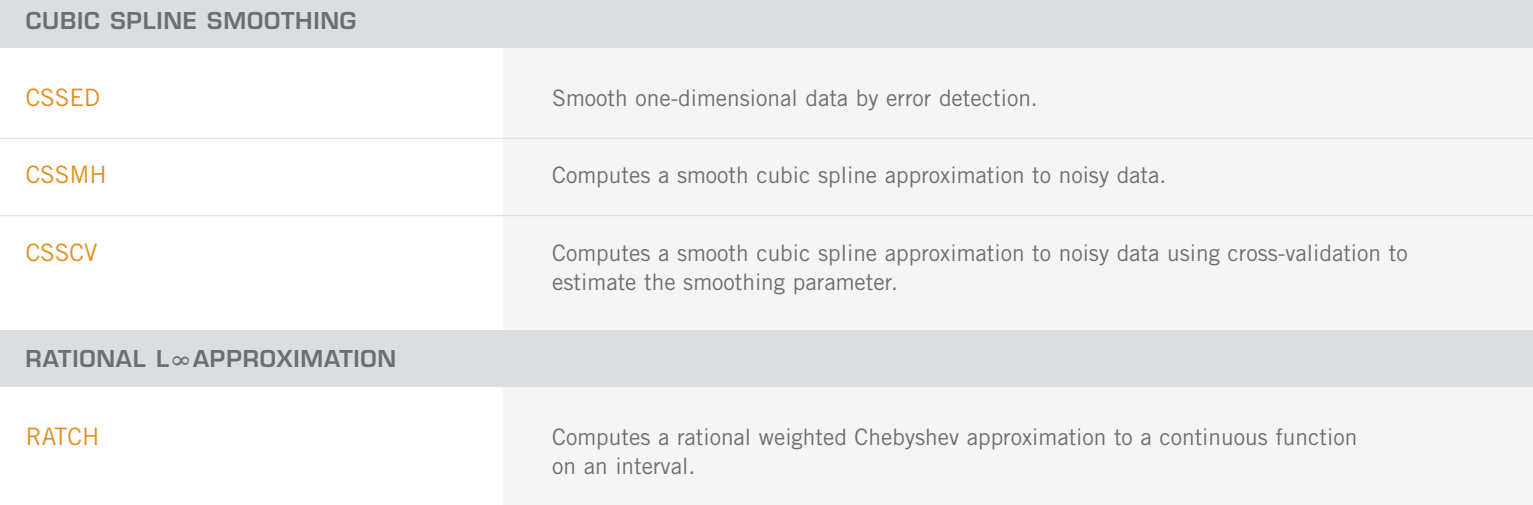

# **CHAPTER 4: INTEGRATION AND DIFFERENTIATION**

#### **UNIVARIATE QUADRATURE**

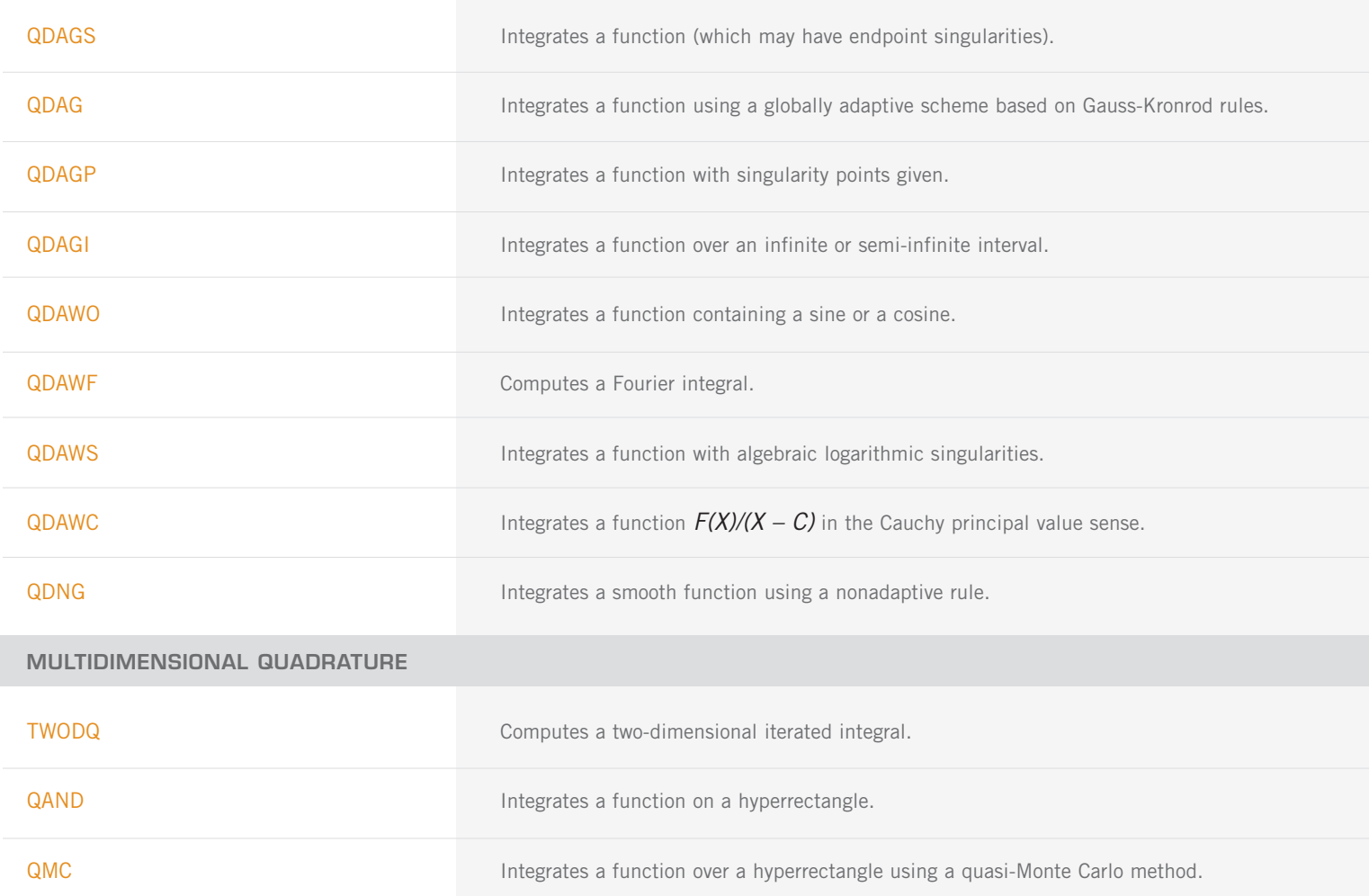

#### <span id="page-27-0"></span>**GAUSS RULES AND THREE-TERM RECURRENCES**

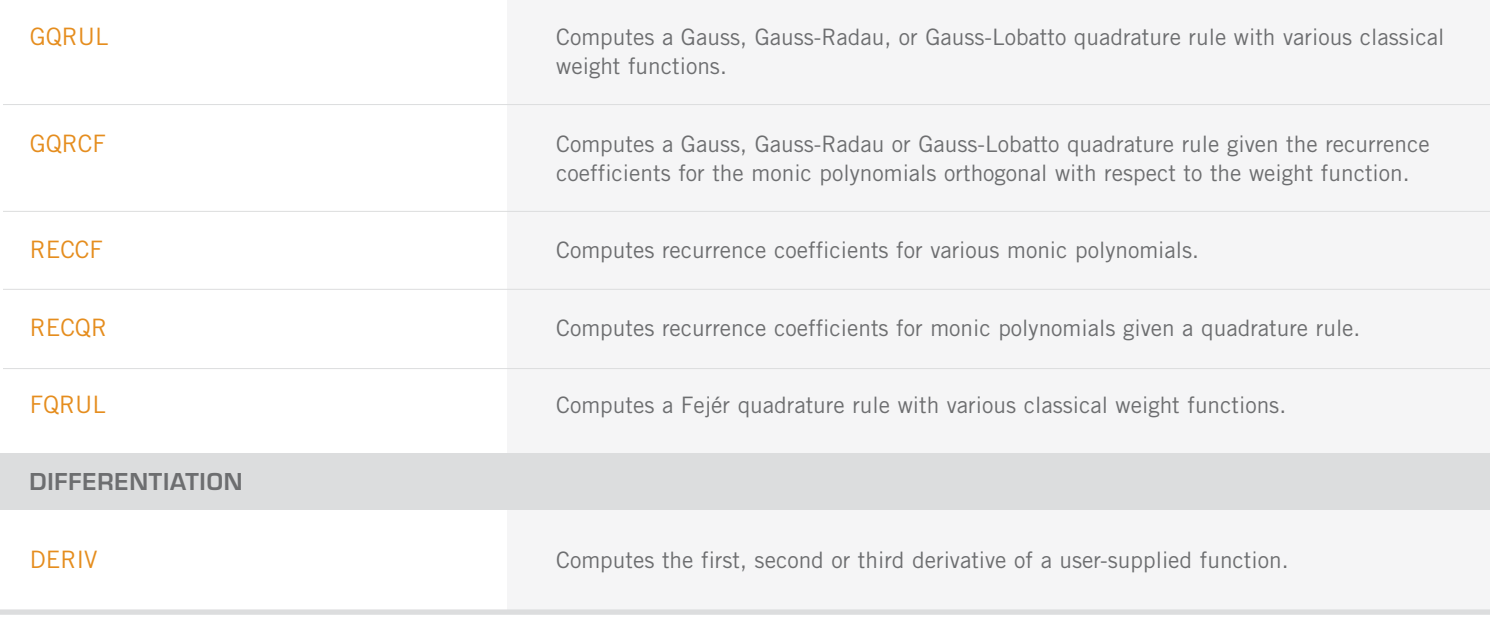

## **CHAPTER 5: DIFFERENTIAL EQUATIONS**

#### **FIRST-ORDER ORDINARY DIFFERENTIAL EQUATIONS**

#### **SOLUTION OF THE INITIAL VALUE PROBLEM FOR ODES**

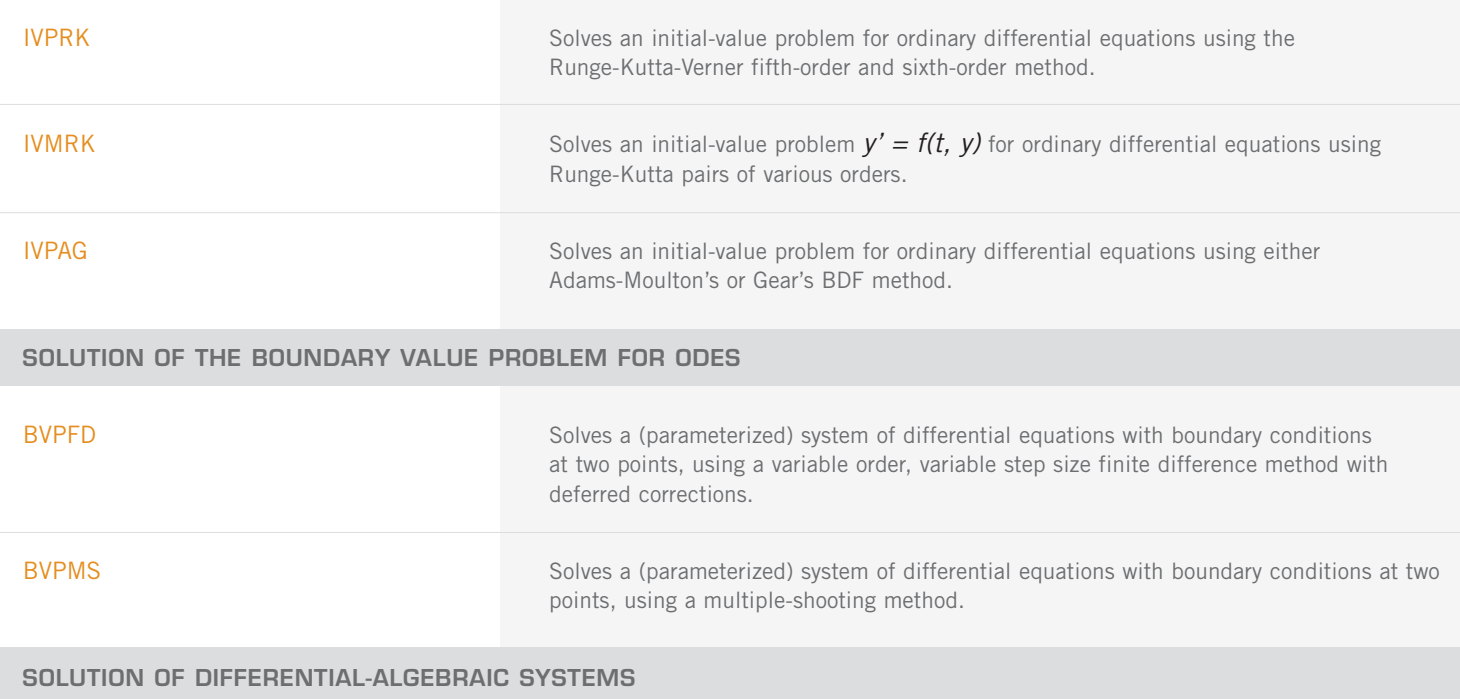

DASPG Solves a first order differential-algebraic system of equations,  $g(t, y, y') = 0$ , using the Petzold-Gear BDF method.

### <span id="page-28-0"></span>**PARTIAL DIFFERENTIAL EQUATIONS**

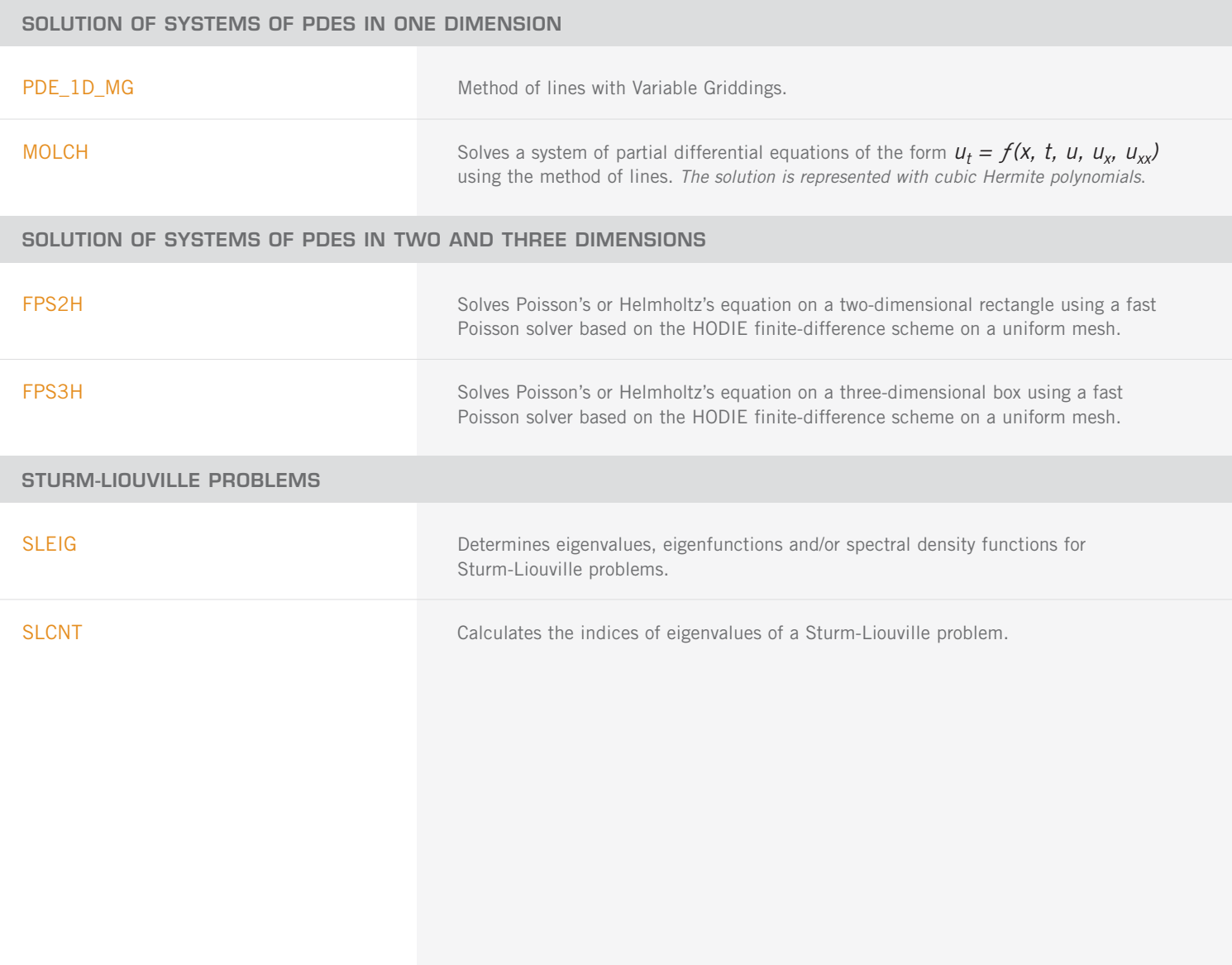

# **CHAPTER 6: TRANSFORMS**

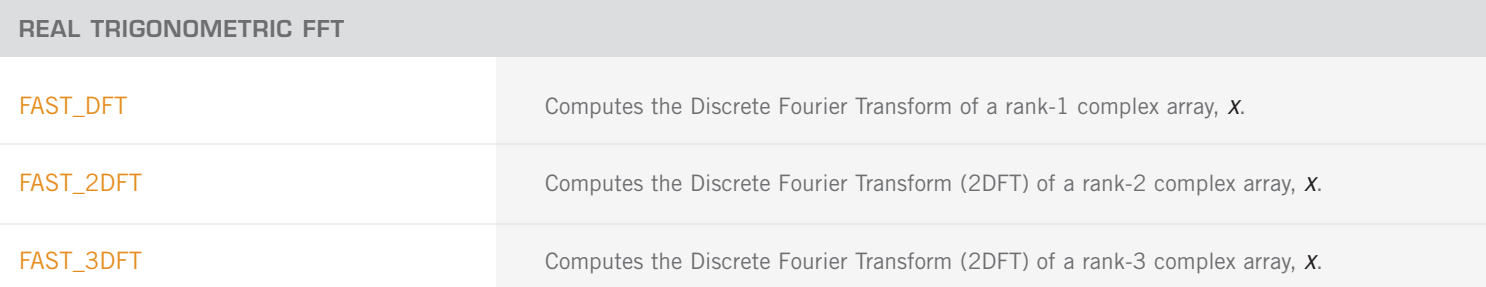

REAL TRIGONOMETRIC FFT (con't)

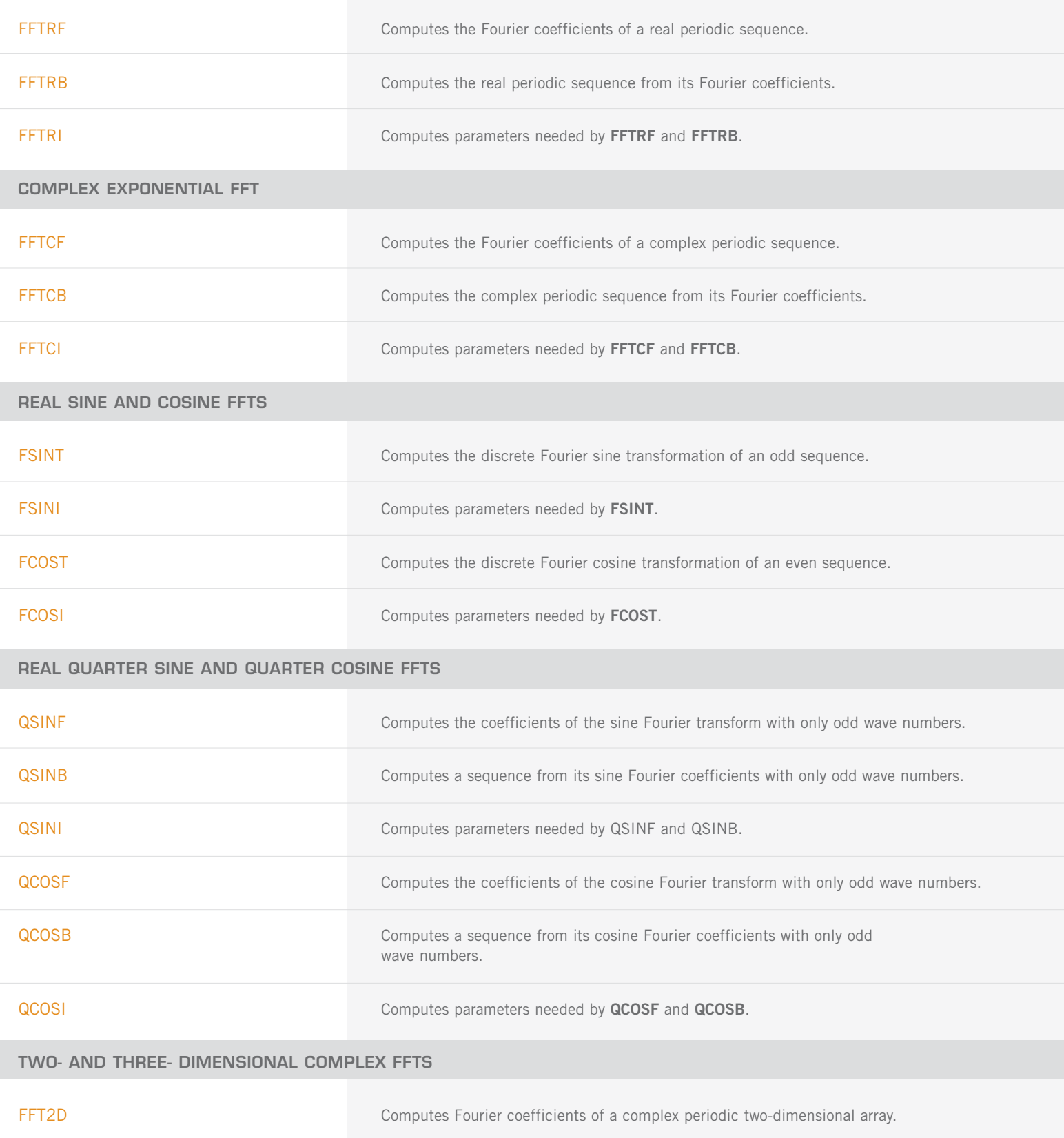

FFT2B Computes the inverse Fourier transform of a complex periodic two dimensional array.

<span id="page-30-0"></span>TWO- AND THREE-DIMENSIONAL COMPLEX FFTS (con't)

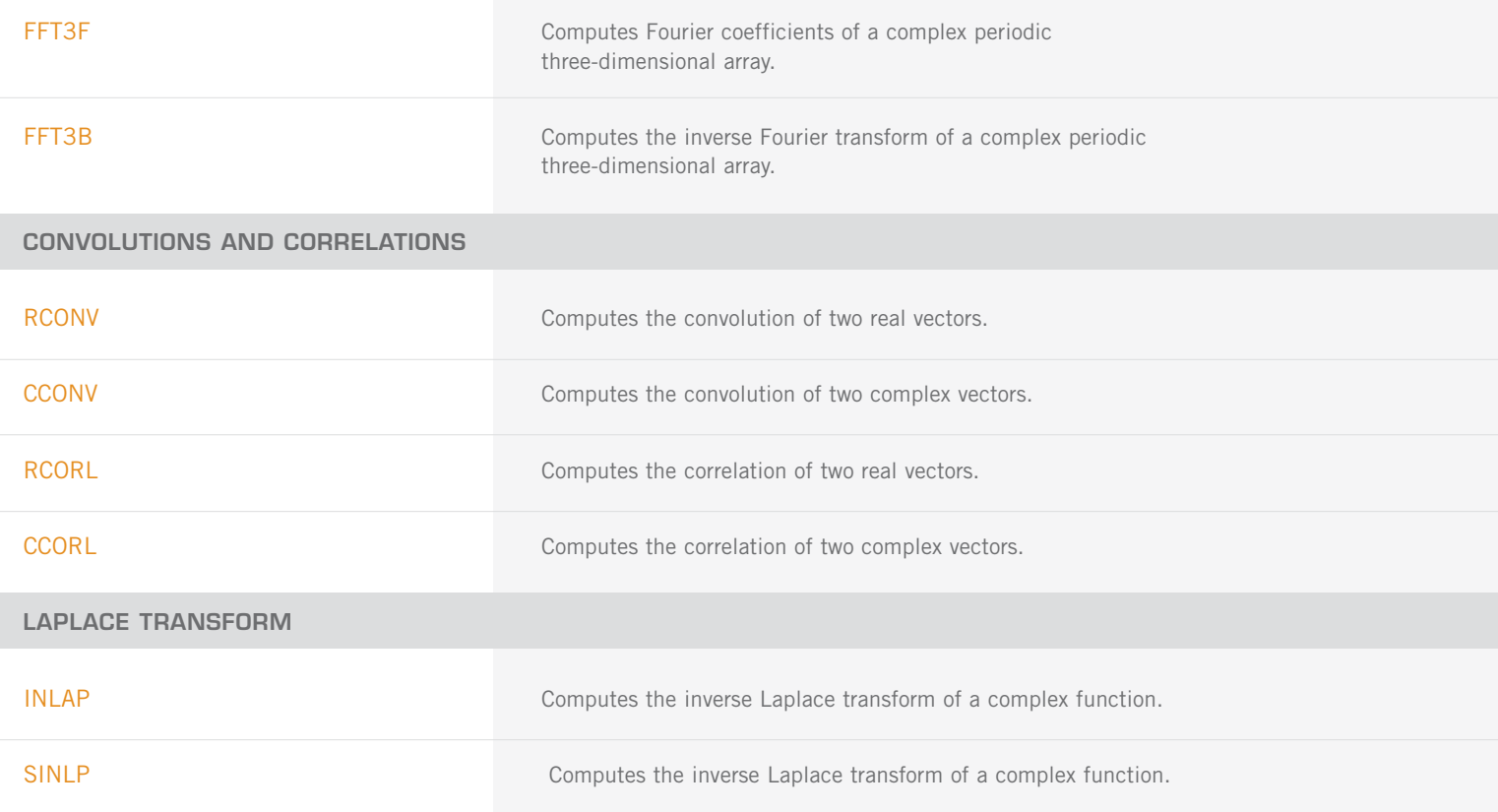

# **CHAPTER 7: NONLINEAR EQUATIONS**

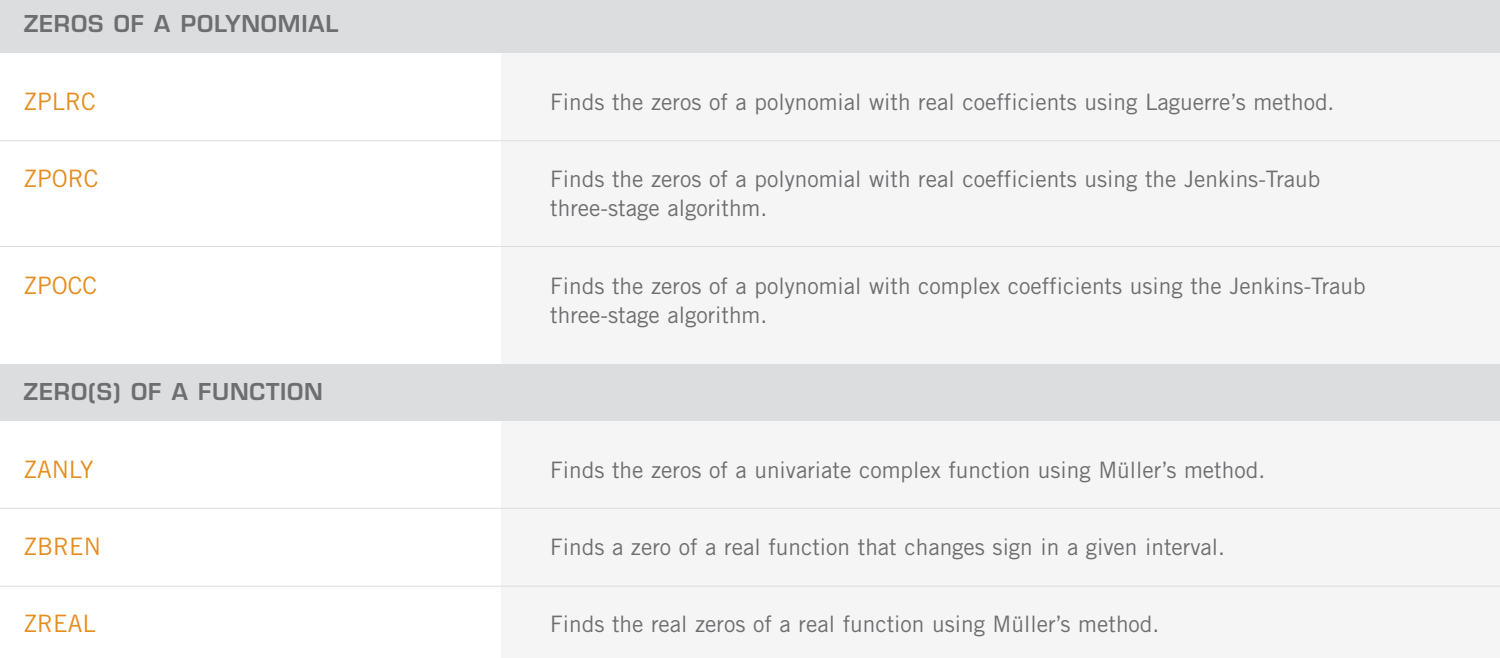

#### <span id="page-31-0"></span>**ROOT OF A SYSTEM OF EQUATIONS**

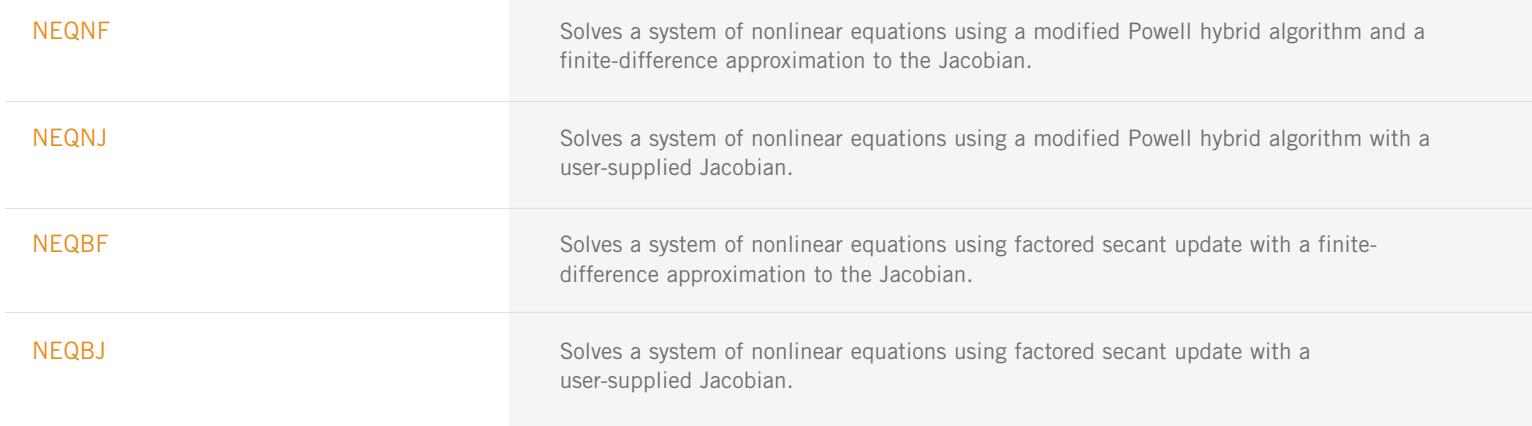

# **CHAPTER 8: OPTIMIZATION**

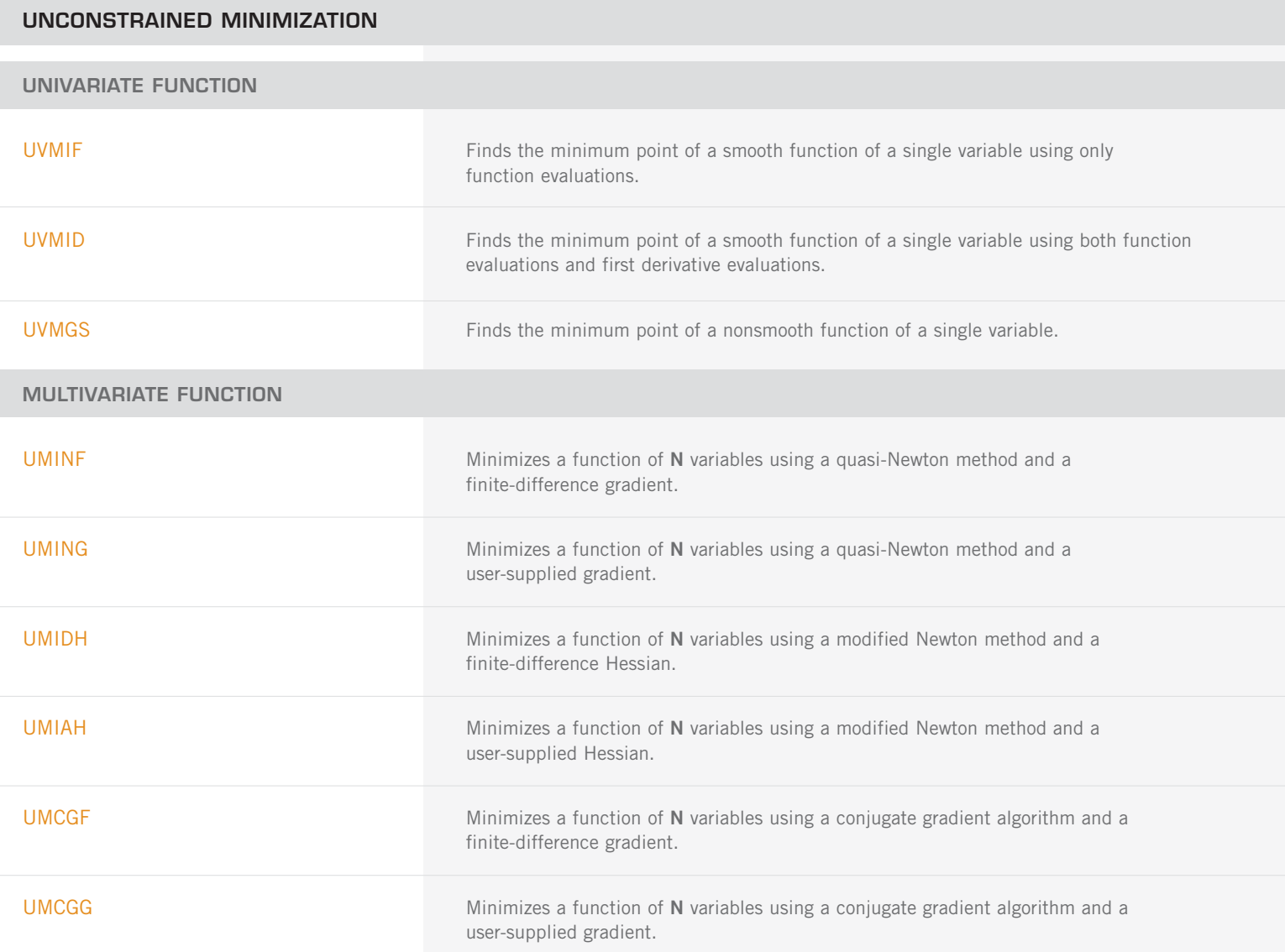

MULTIVARIATE FUNCTION (con't)

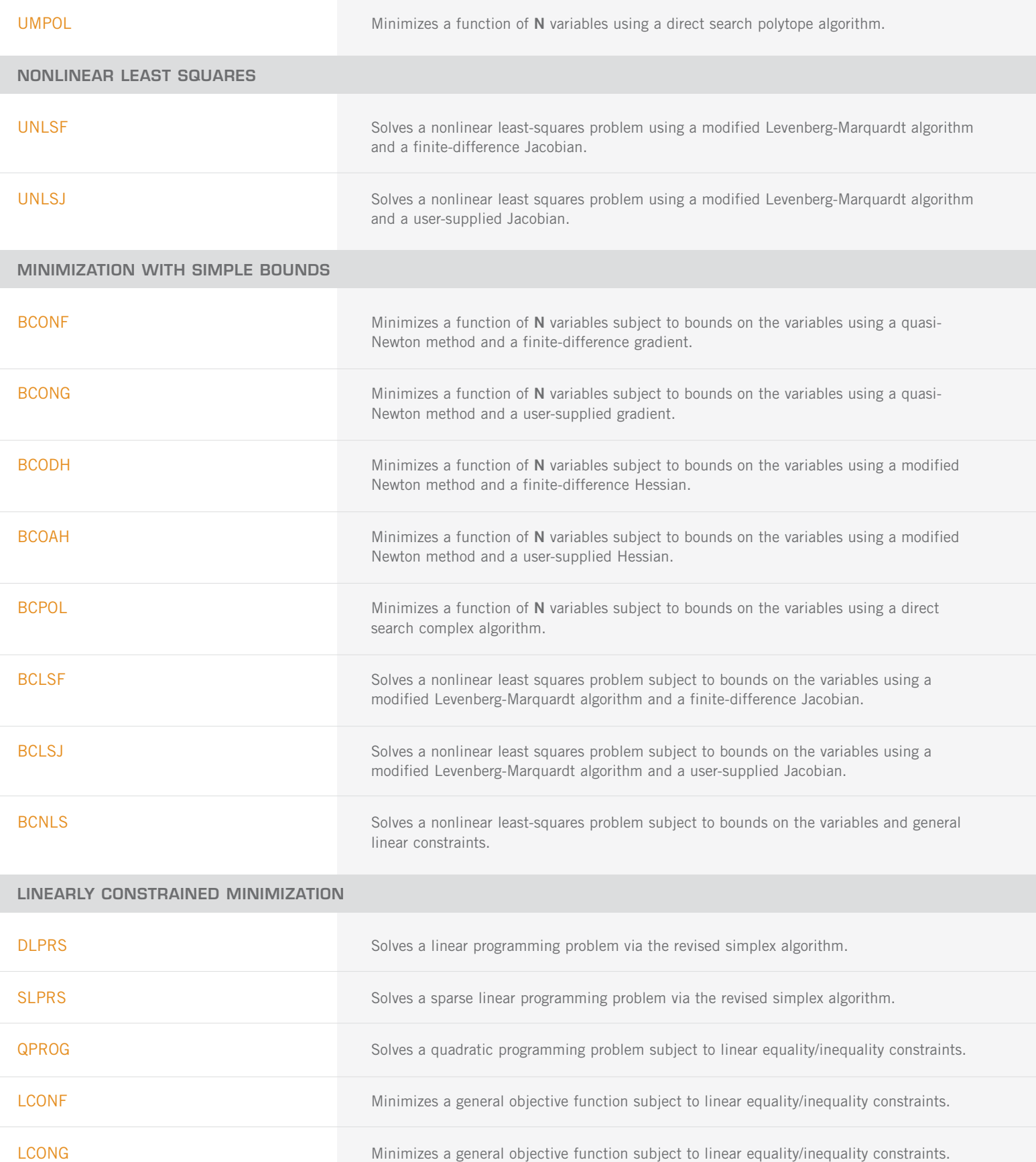

### <span id="page-33-0"></span>**NONLINEARLY CONSTRAINED MINIMIZATION**

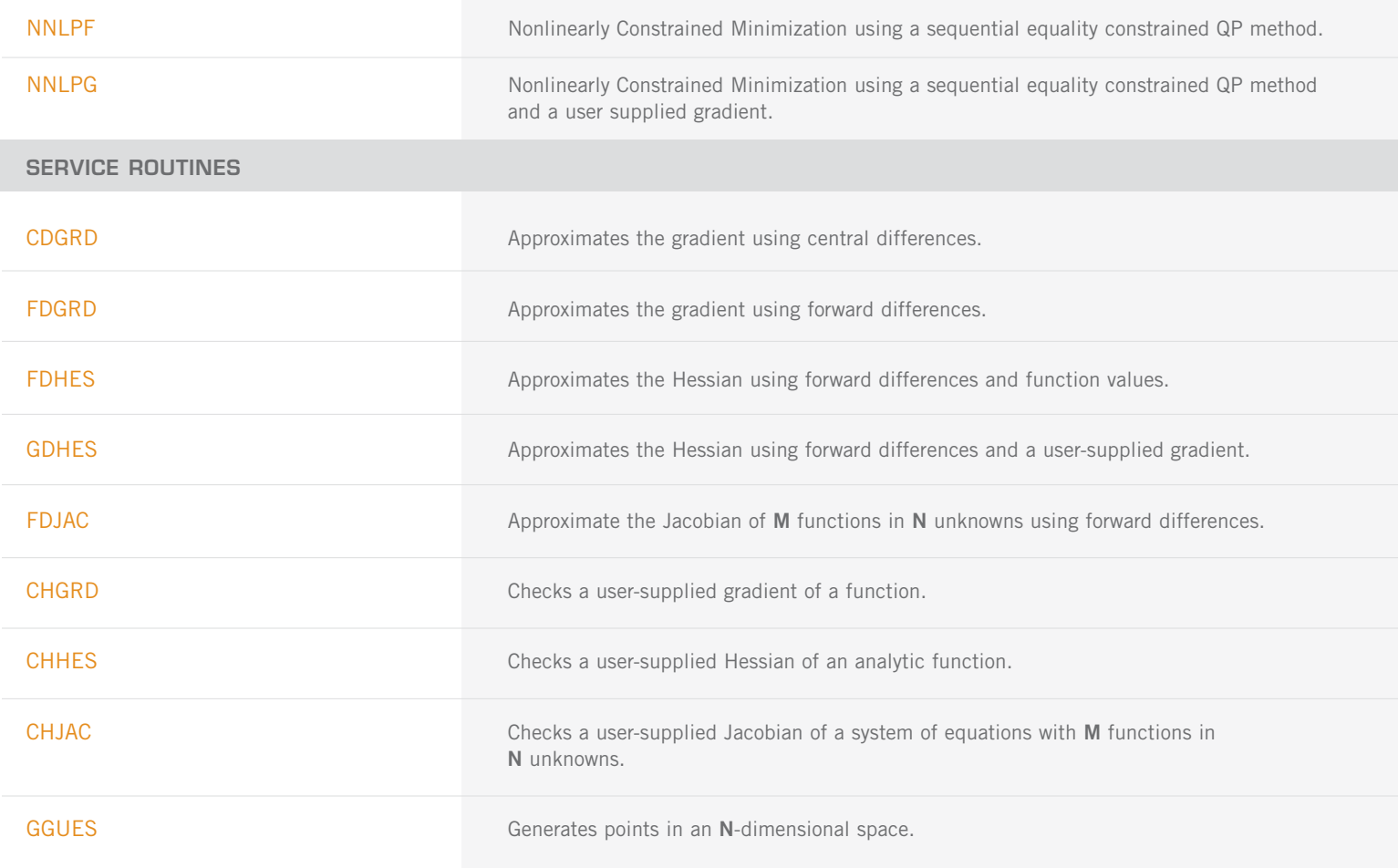

# **CHAPTER 9: BASIC MATRIX/VECTOR OPERATIONS**

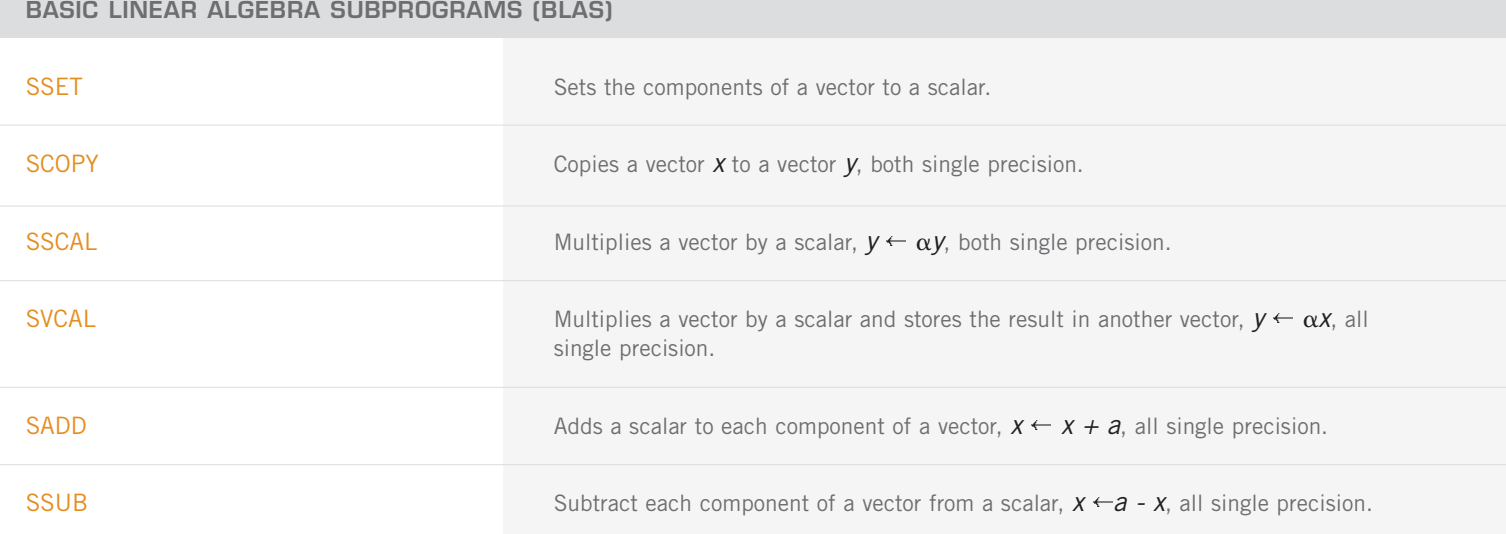

BASIC LINEAR ALGEBRA SUBPROGRAMS (BLAS) (con't)

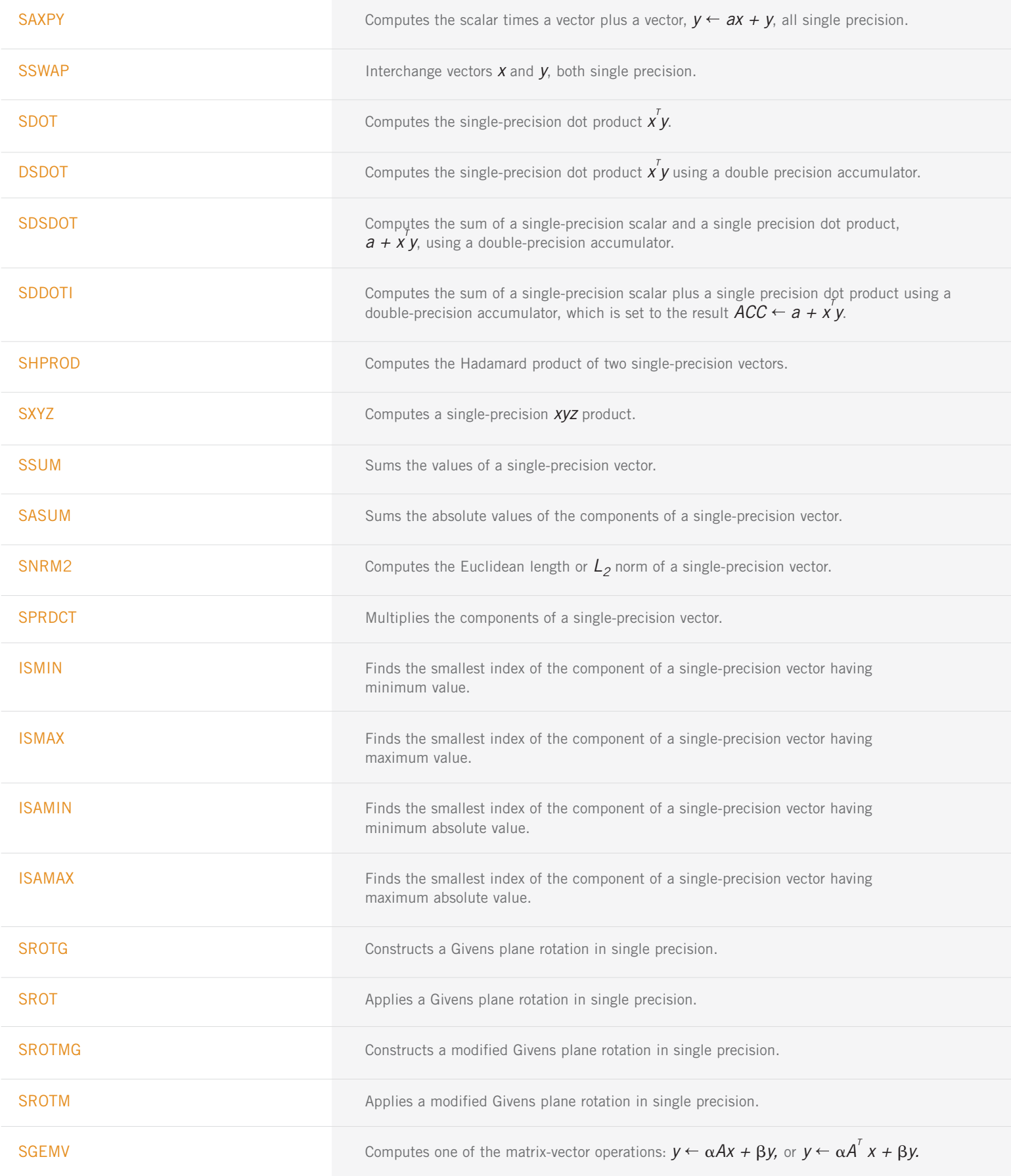

BASIC LINEAR ALGEBRA SUBPROGRAMS (BLAS) (con't)

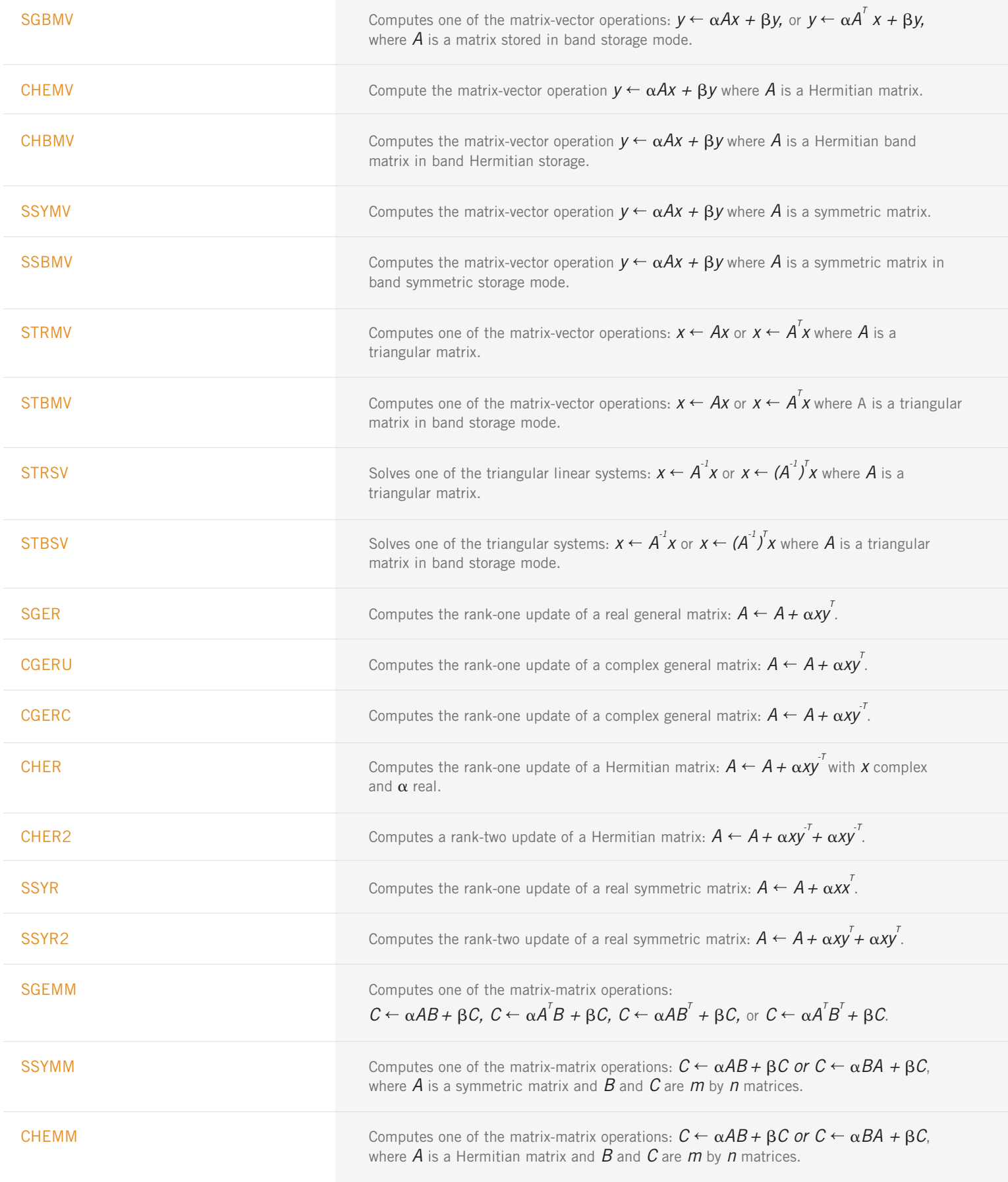
BASIC LINEAR ALGEBRA SUBPROGRAMS (BLAS) (con't)

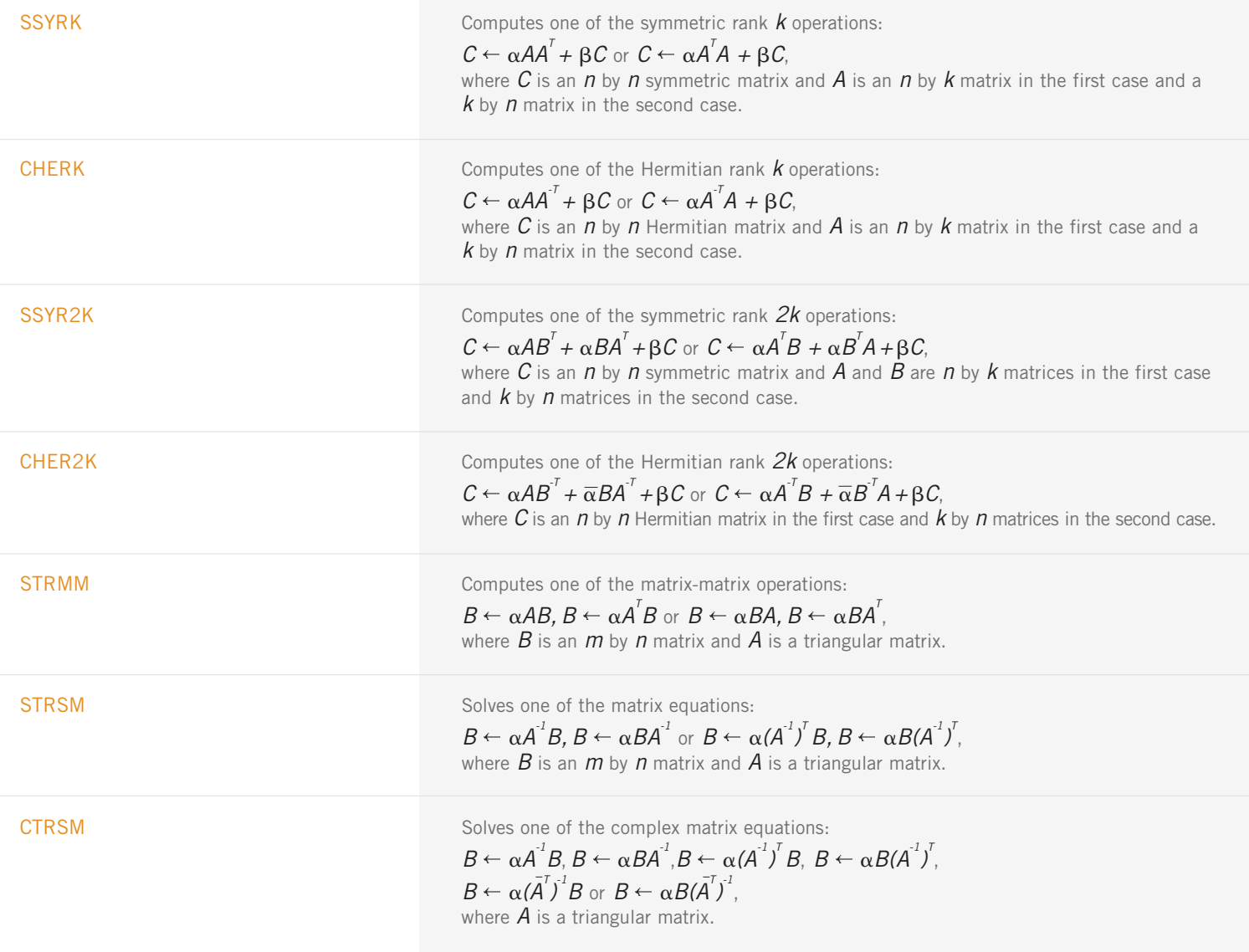

#### **OTHER MATRIX/VECTOR OPERATIONS**

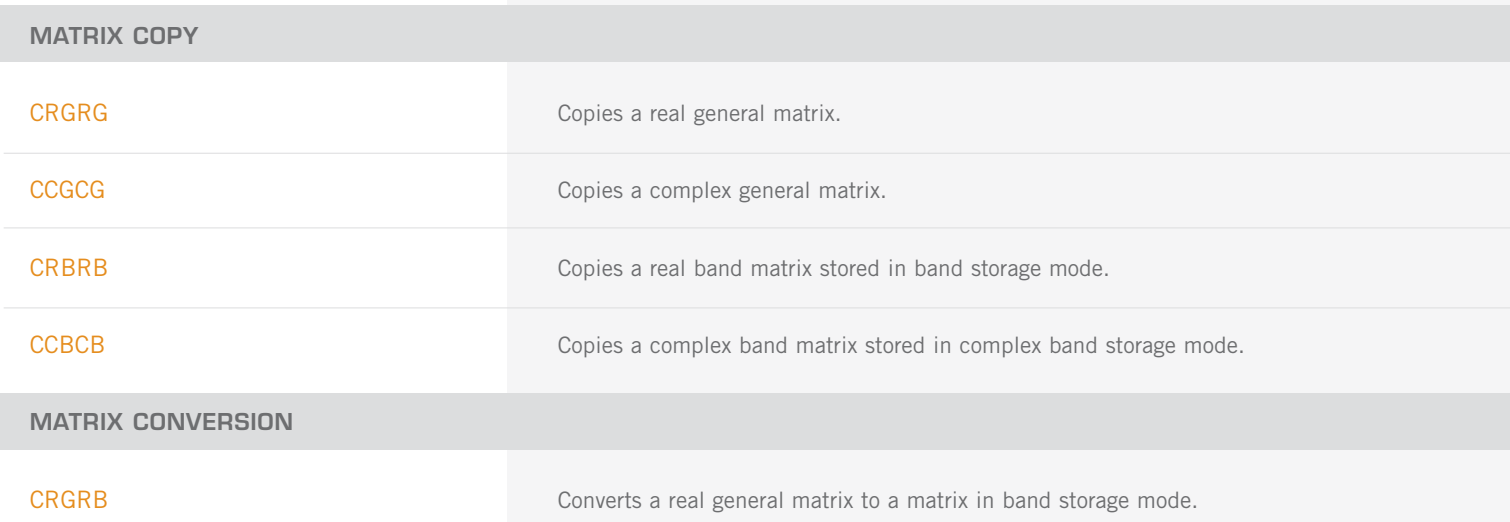

MATRIX CONVERSION (con't)

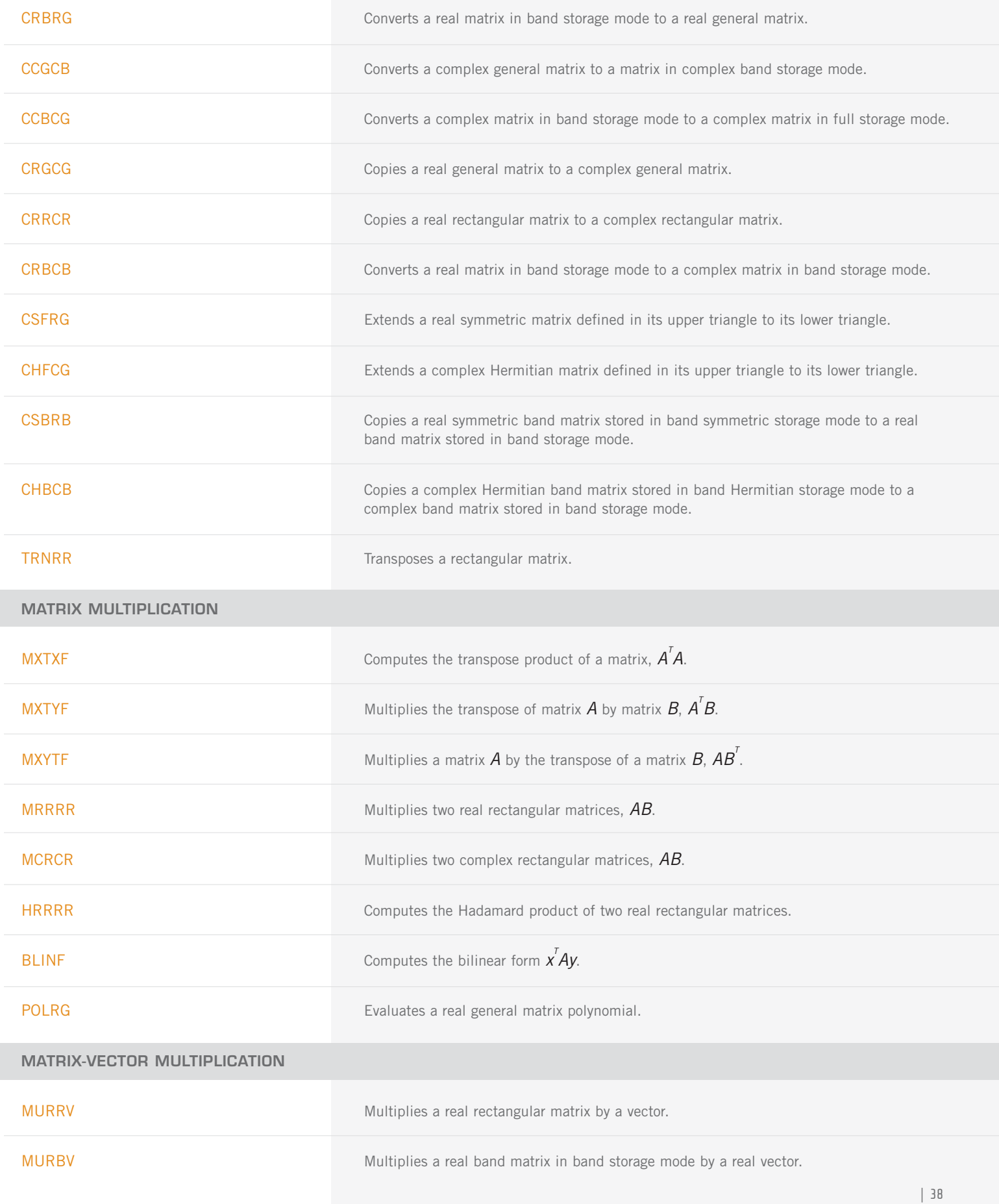

MARTIX-VECTOR MULTIPLICATION (con't)

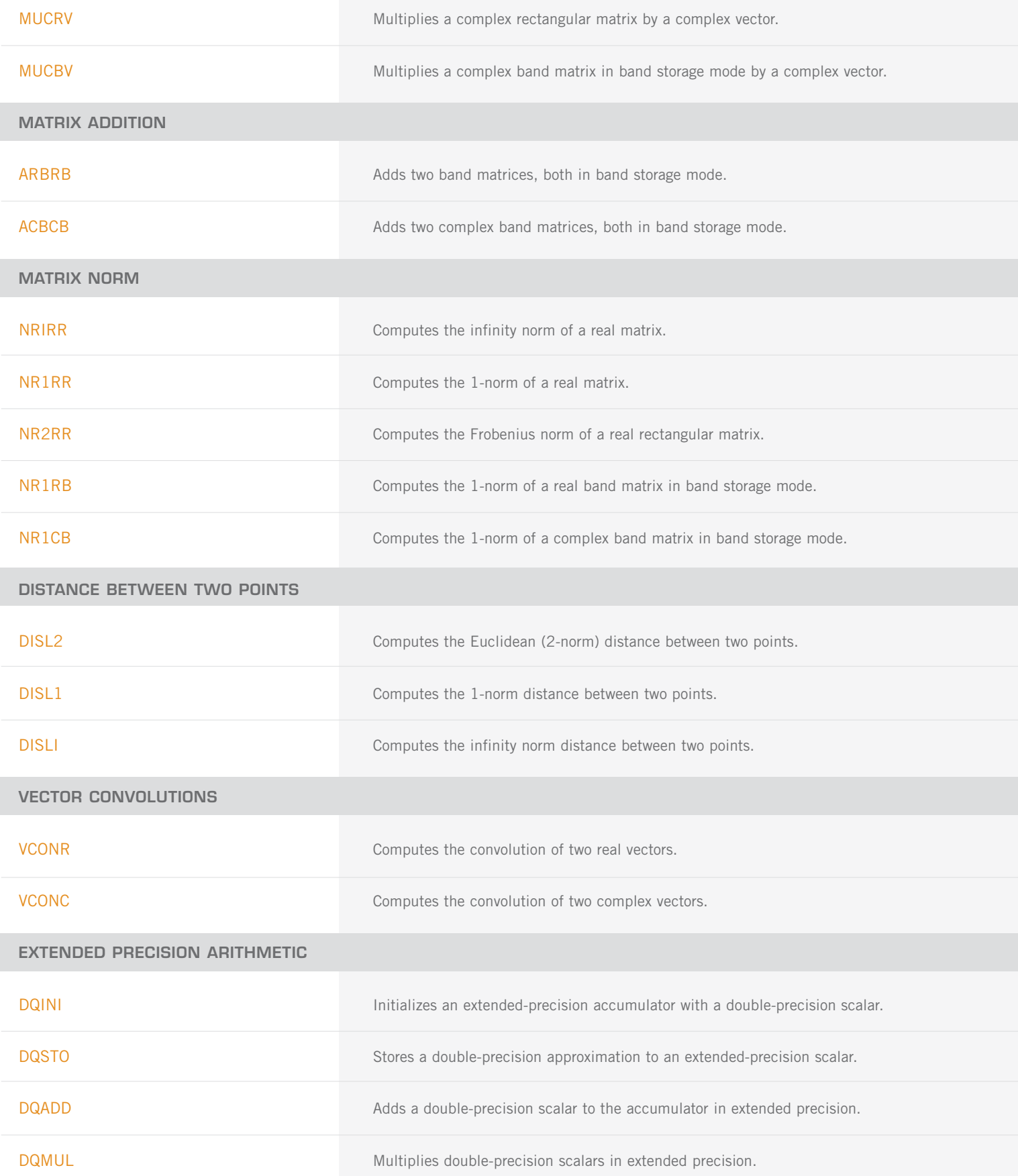

EXTENDED PRECISION ARITHMETIC (con't)

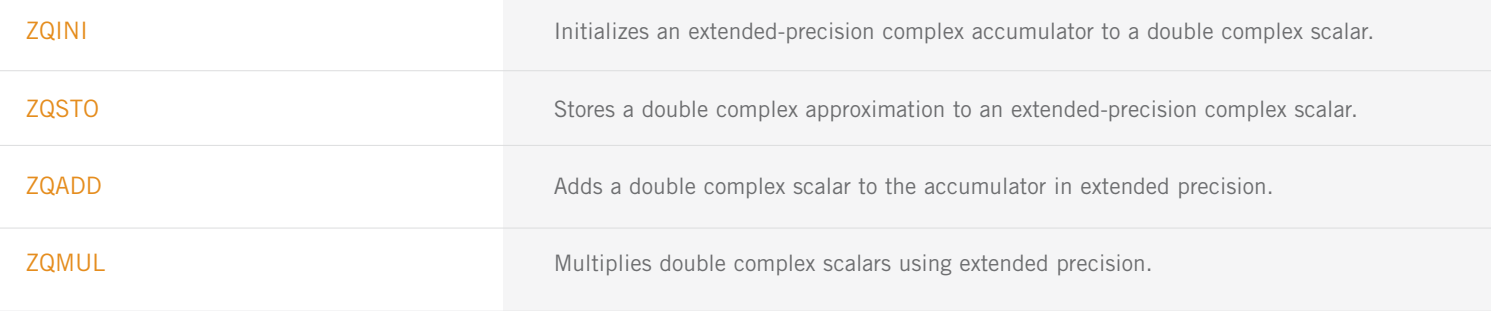

### **CHAPTER 10: LINEAR ALGEBRA OPERATORS AND GENERIC FUNCTIONS**

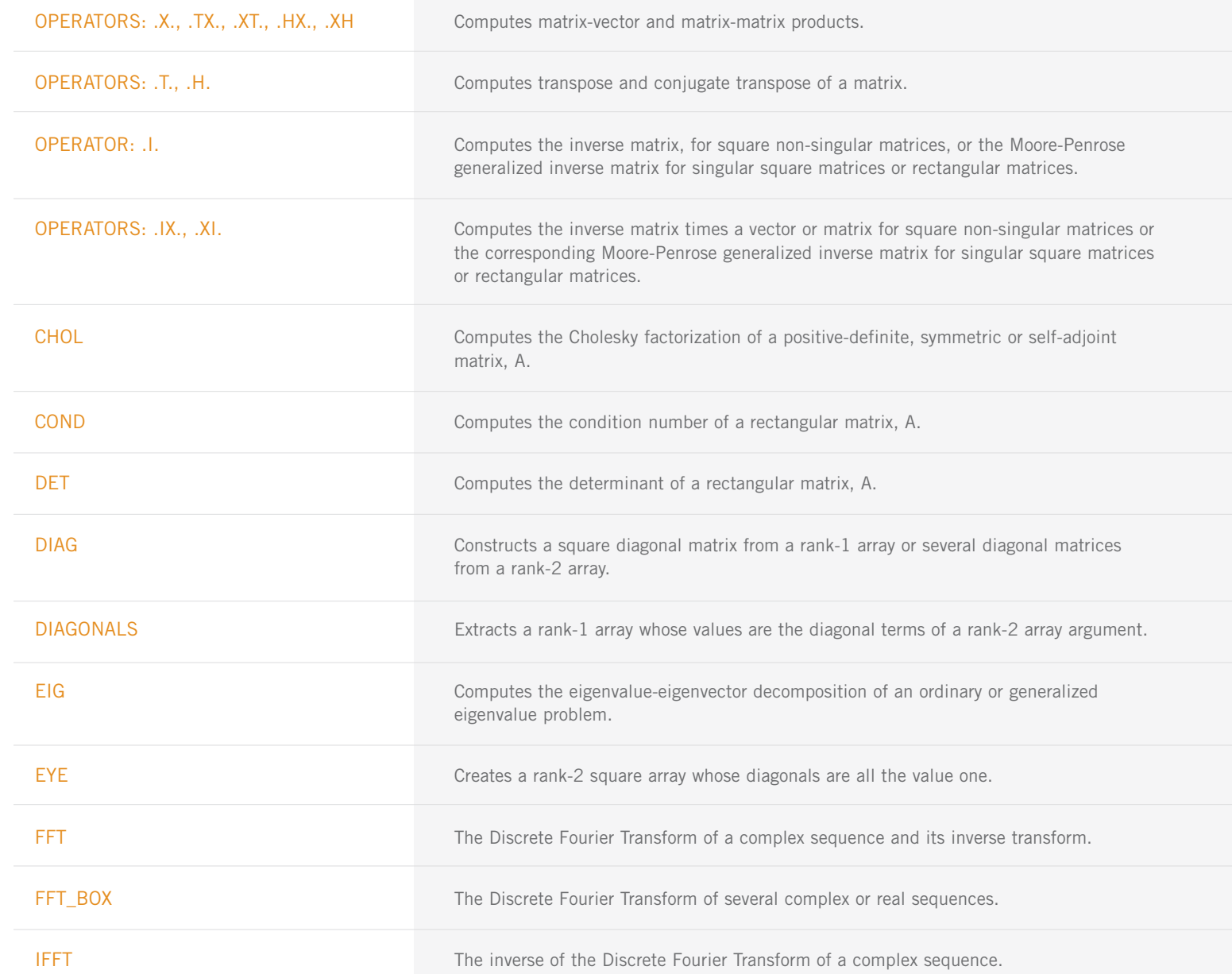

LINEAR ALGEBRA OPERATORS AND GENERIC FUNCTIONS: (CON'T)

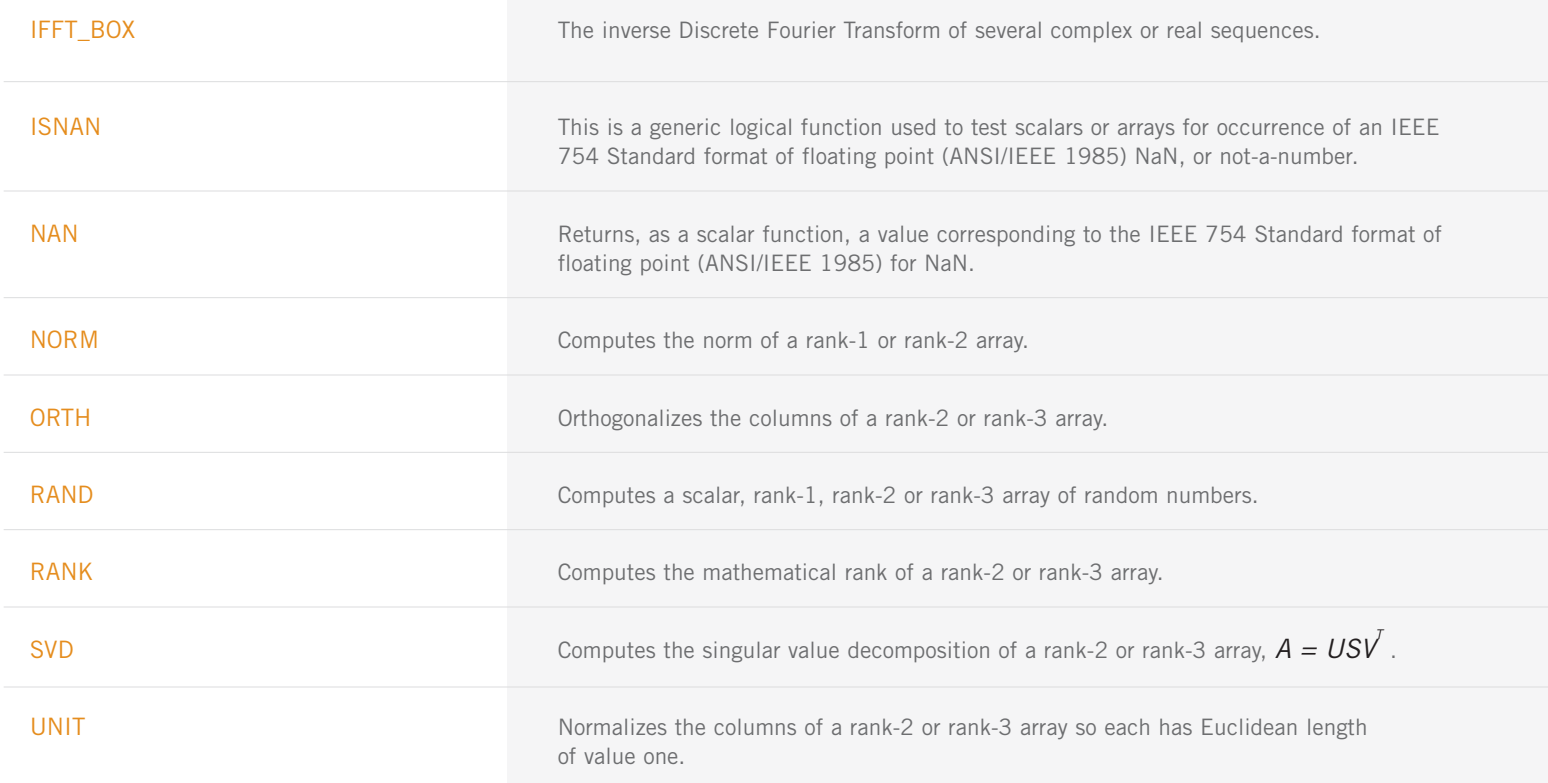

### **CHAPTER 11: UTILITIES**

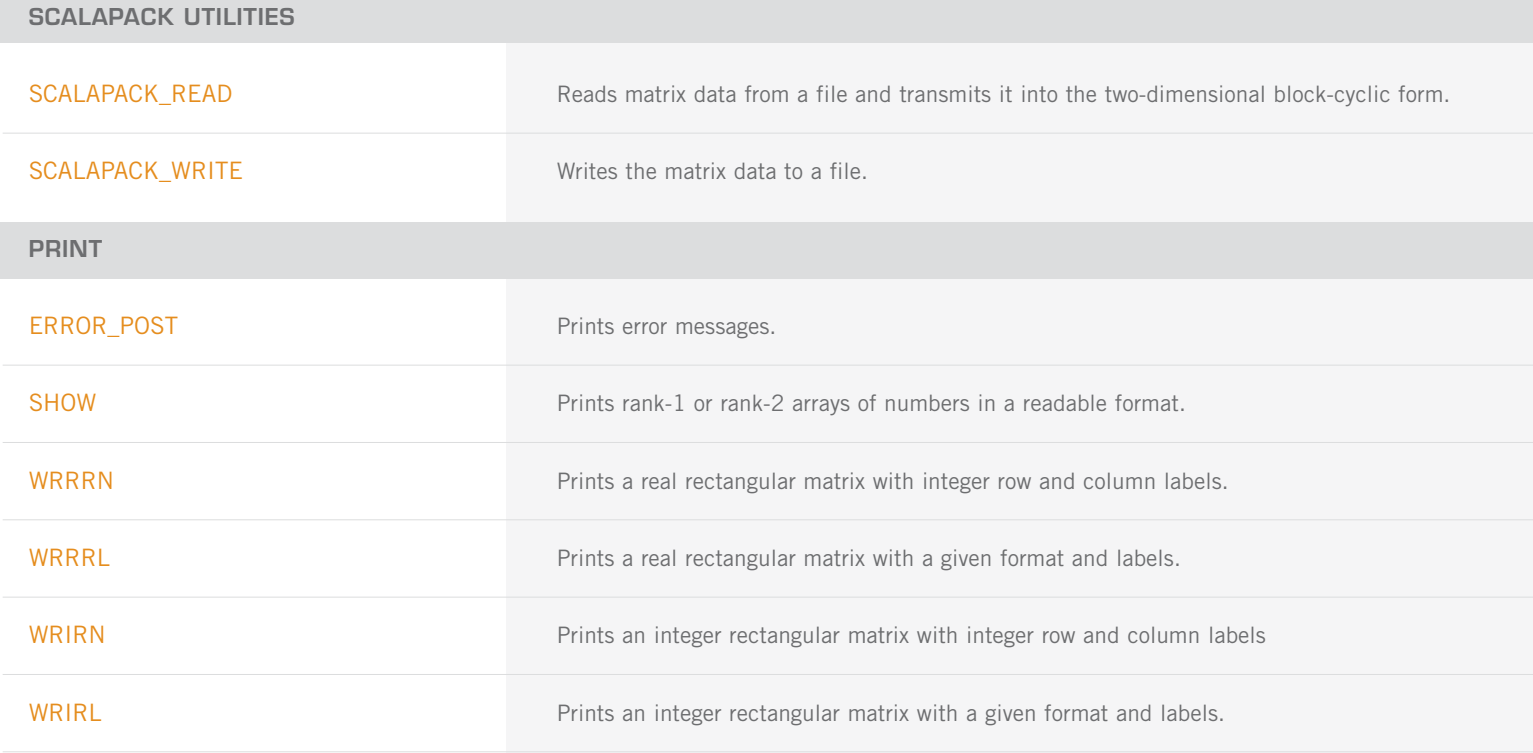

PRINT: (CON'T)

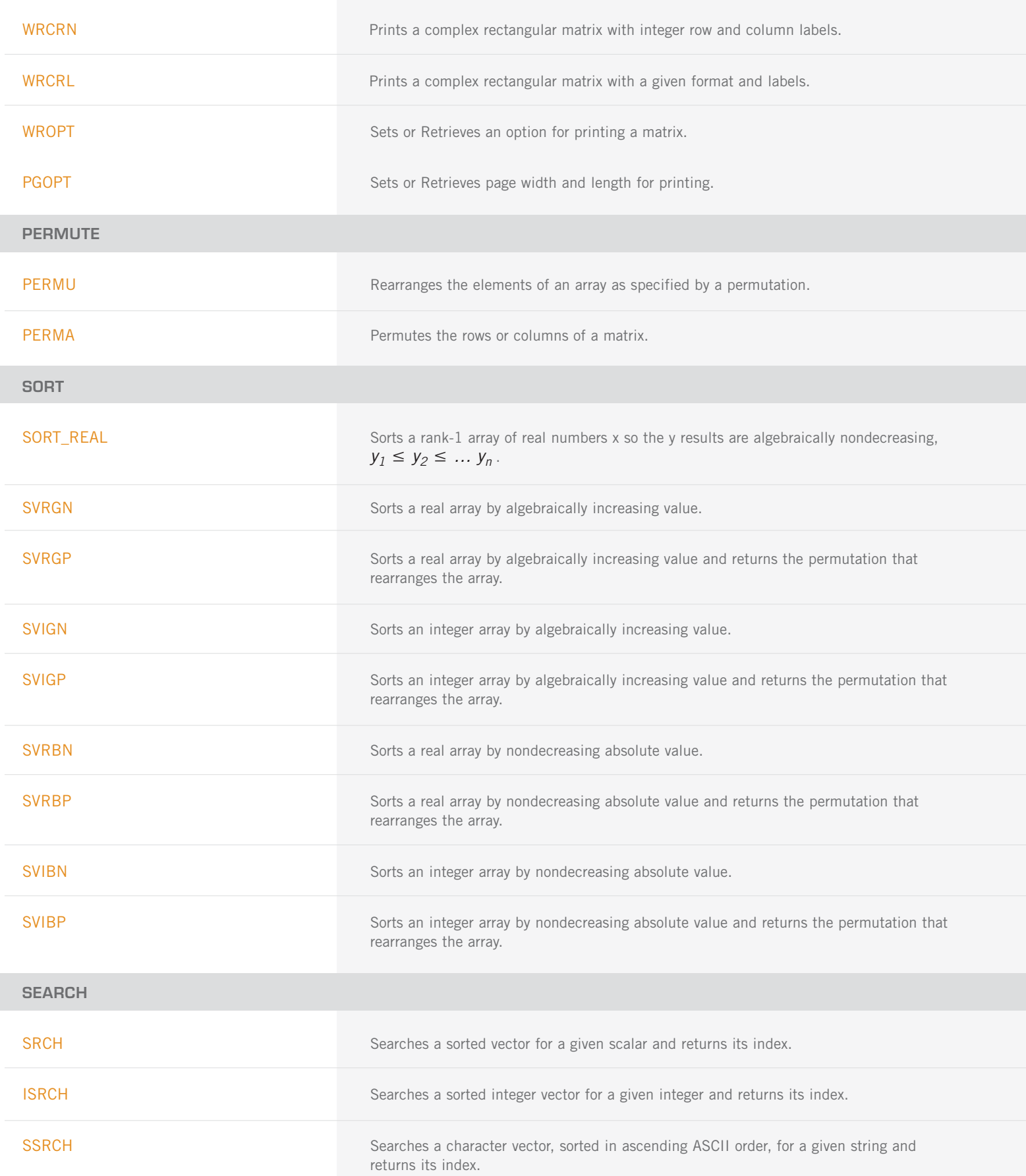

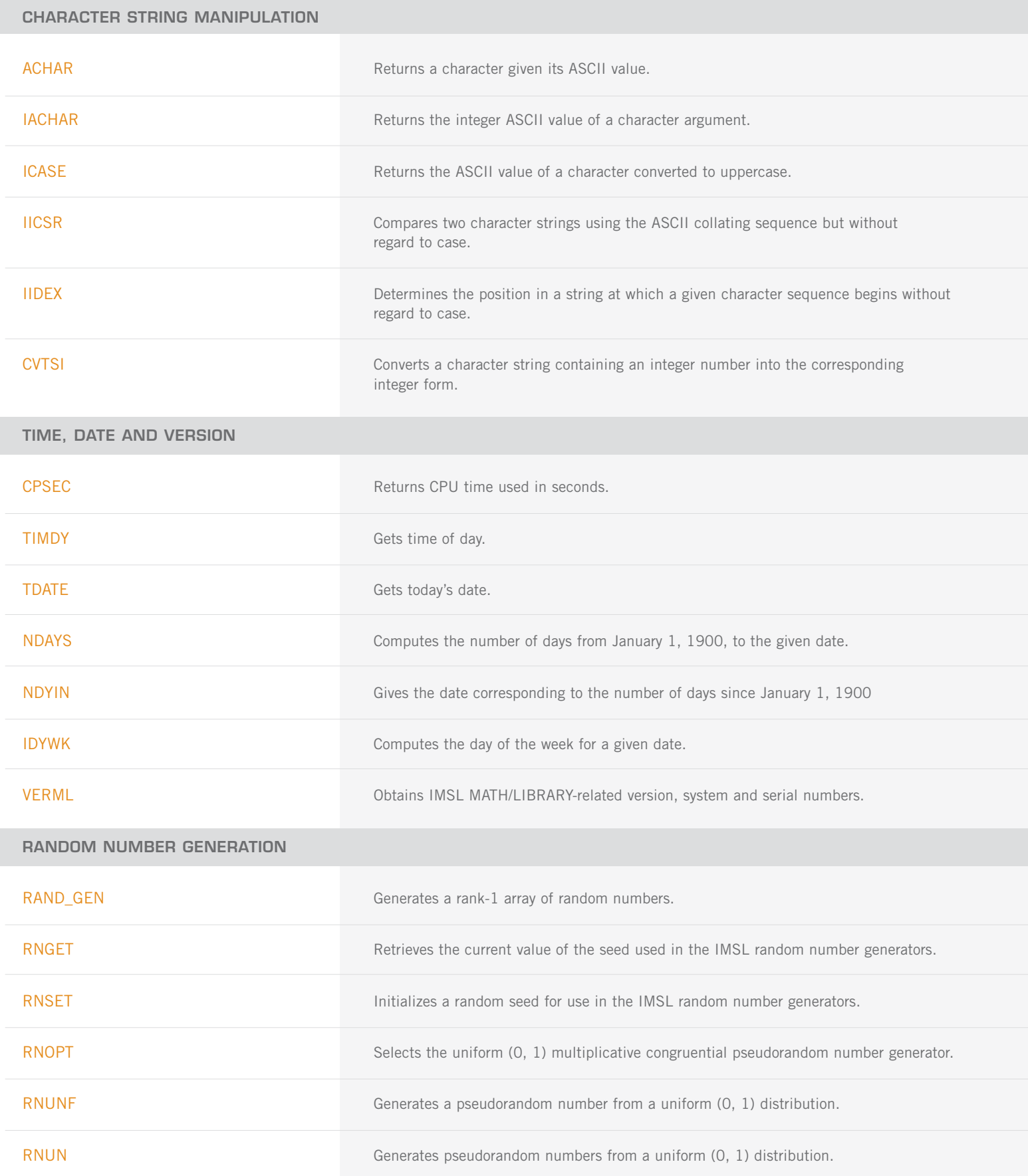

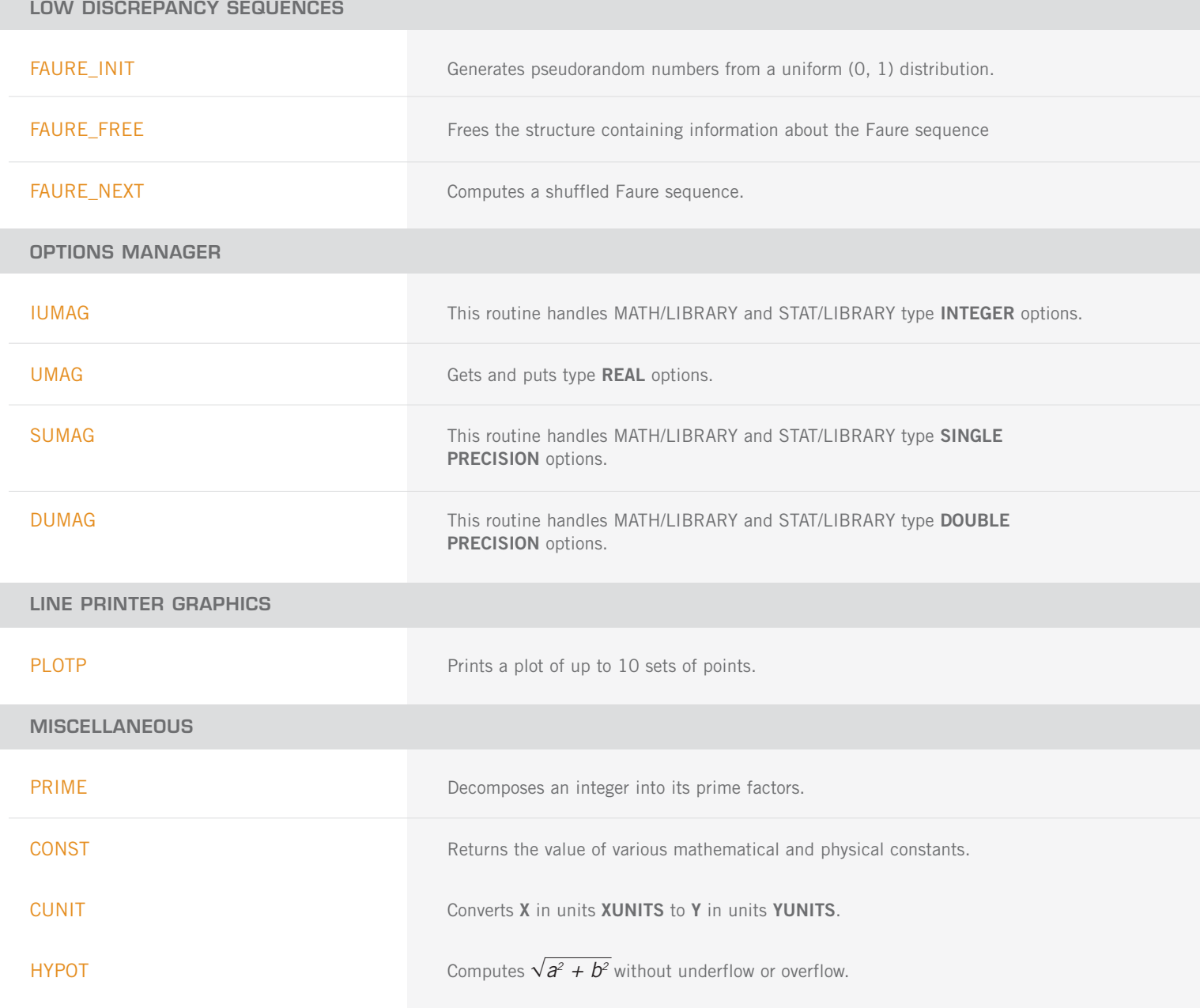

# **IMSL MATH/LIBRARY SPECIAL FUNCTIONS**

### **CHAPTER 1: ELEMENTARY FUNCTIONS**

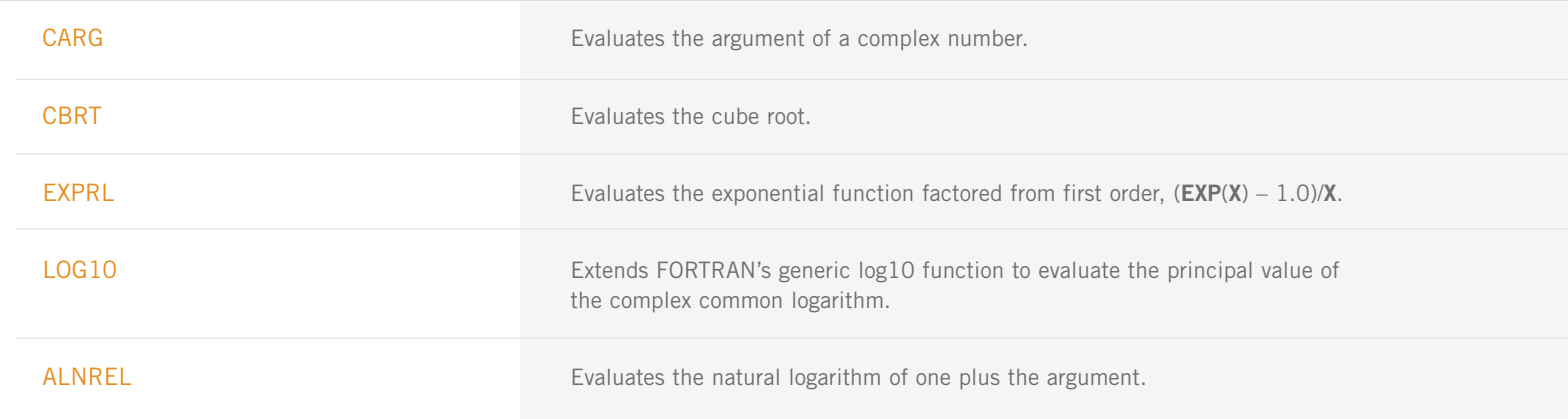

### **CHAPTER 2: TRIGONOMETRIC AND HYPERBOLIC FUNCTIONS**

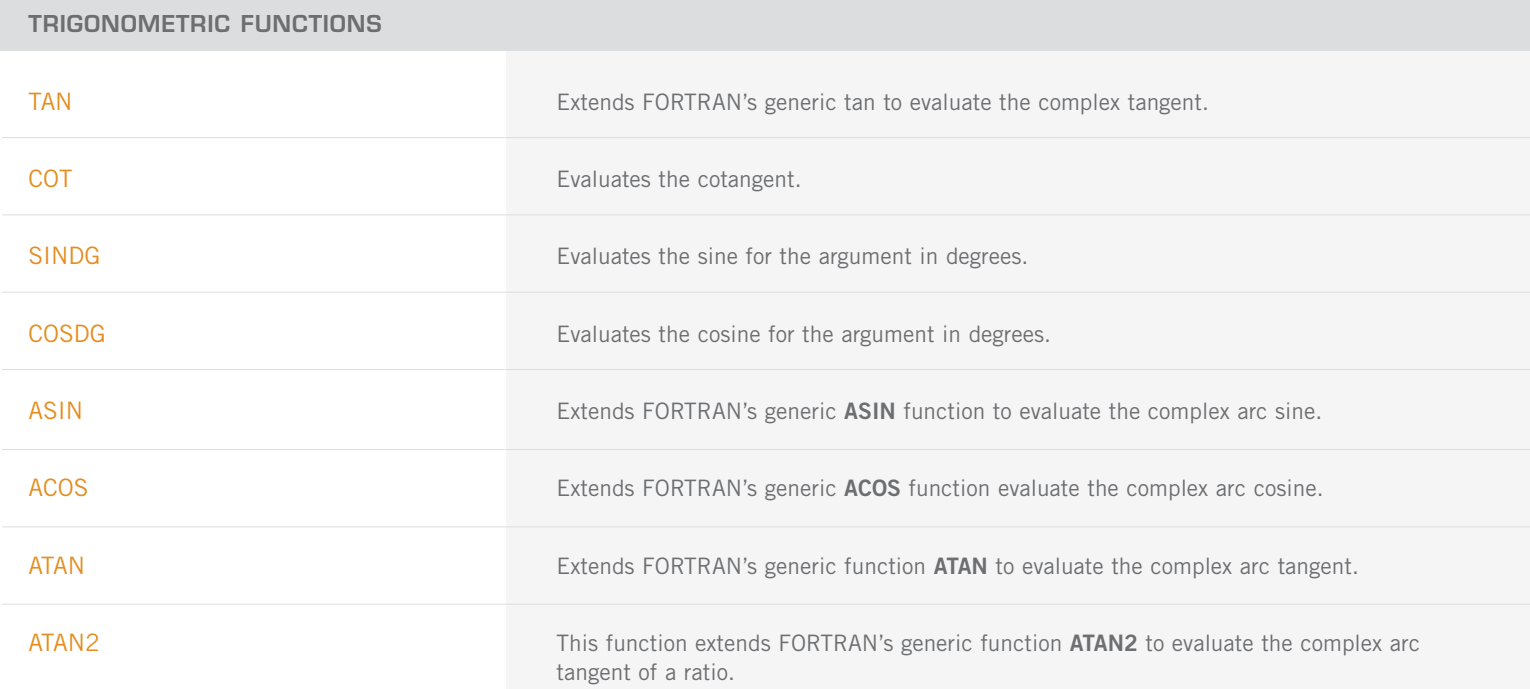

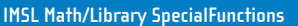

#### **HYPERBOLIC FUNCTIONS**

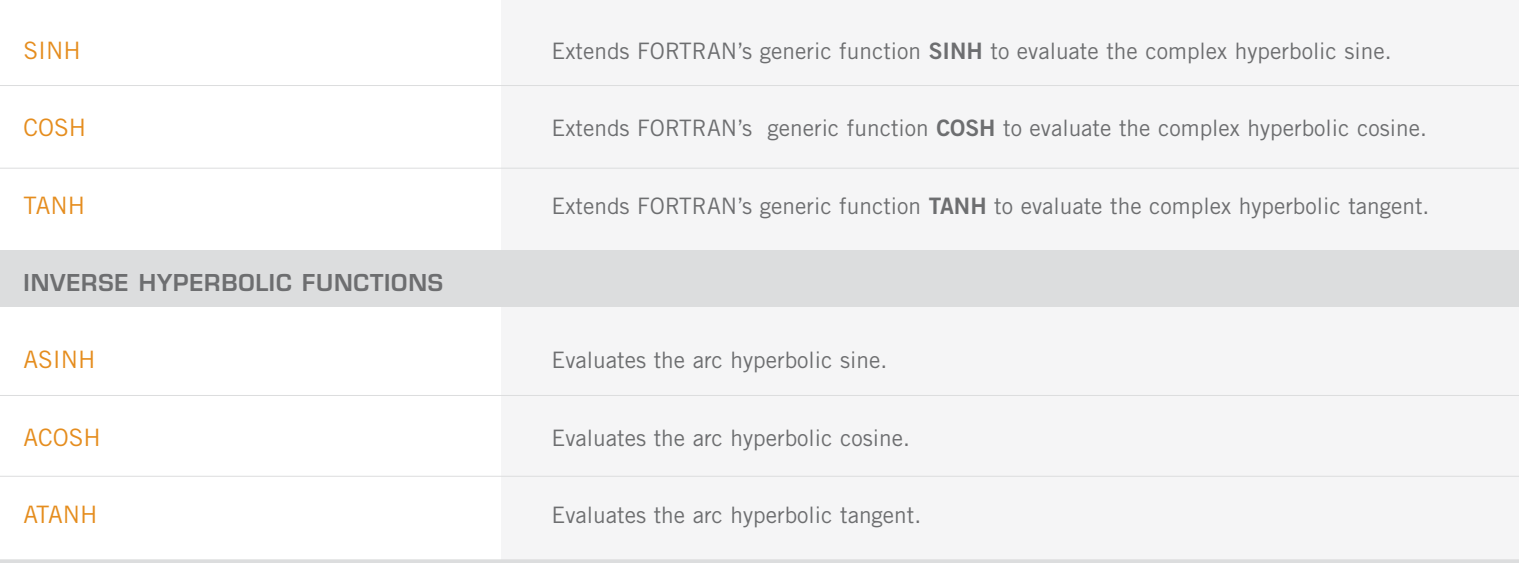

#### **CHAPTER 3: EXPONENTIAL INTEGRALS AND RELATED FUNCTIONS**

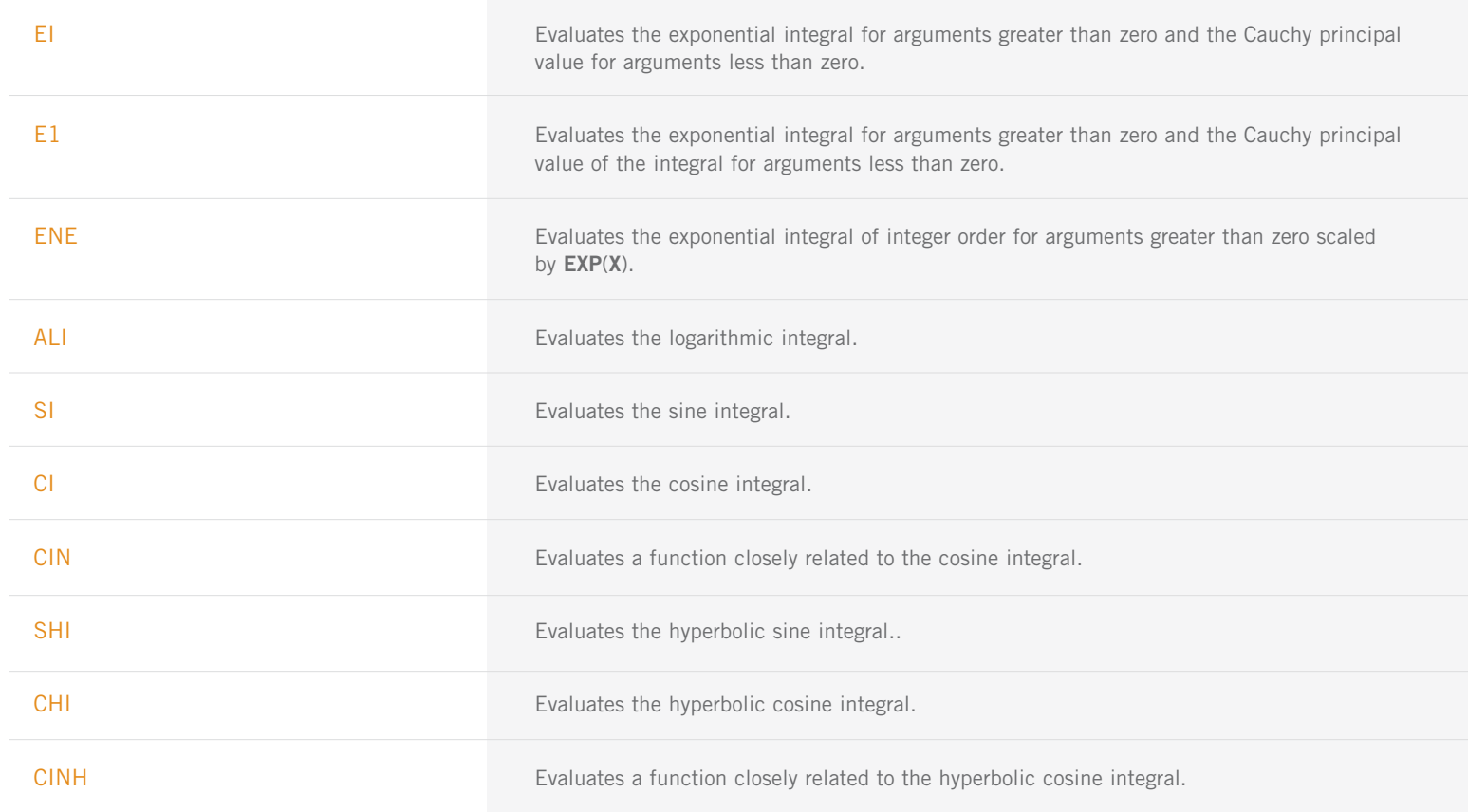

### **CHAPTER 4: GAMMA FUNCTION AND RELATED FUNCTIONS**

**FACTORIAL FUNCTION**

| <b>FAC</b>                       | Evaluates the factorial of the argument.                                                 |
|----------------------------------|------------------------------------------------------------------------------------------|
| <b>BINOM</b>                     | Evaluates the binomial coefficient.                                                      |
| <b>GAMMA FUNCTION</b>            |                                                                                          |
| <b>GAMMA</b>                     | Evaluates the complete gamma function.                                                   |
| <b>GAMR</b>                      | Evaluates the reciprocal gamma function.                                                 |
| <b>ALNGAM</b>                    | Evaluates the logarithm of the absolute value of the gamma function.                     |
| <b>ALGAMS</b>                    | Returns the logarithm of the absolute value of the gamma function and the sign of gamma. |
| <b>INCOMPLETE GAMMA FUNCTION</b> |                                                                                          |
| <b>GAMI</b>                      | Evaluates the incomplete gamma function.                                                 |
| <b>GAMIC</b>                     | Evaluates the complementary incomplete gamma function.                                   |
| <b>GAMIT</b>                     | Evaluates the Tricomi form of the incomplete gamma function.                             |
| <b>PSI FUNCTION</b>              |                                                                                          |
| <b>PSI</b>                       | Evaluates the logarithmic derivative of the gamma function.                              |
| POCHHAMMER'S FUNCTION            |                                                                                          |
| <b>POCH</b>                      | Evaluates a generalization of Pochhammer's symbol.                                       |
| POCH1                            | Evaluates a generalization of Pochhammer's symbol starting from the first order.         |
| <b>BETA FUNCTION</b>             |                                                                                          |
| <b>BETA</b>                      | Evaluates the complete beta function.                                                    |
| <b>ALBETA</b>                    | Evaluates the natural logarithm of the complete beta function for positive arguments.    |
| <b>BETAI</b>                     | Evaluates the incomplete beta function ratio.                                            |

### **CHAPTER 5: ERROR FUNCTION AND RELATED FUNCTIONS**

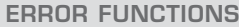

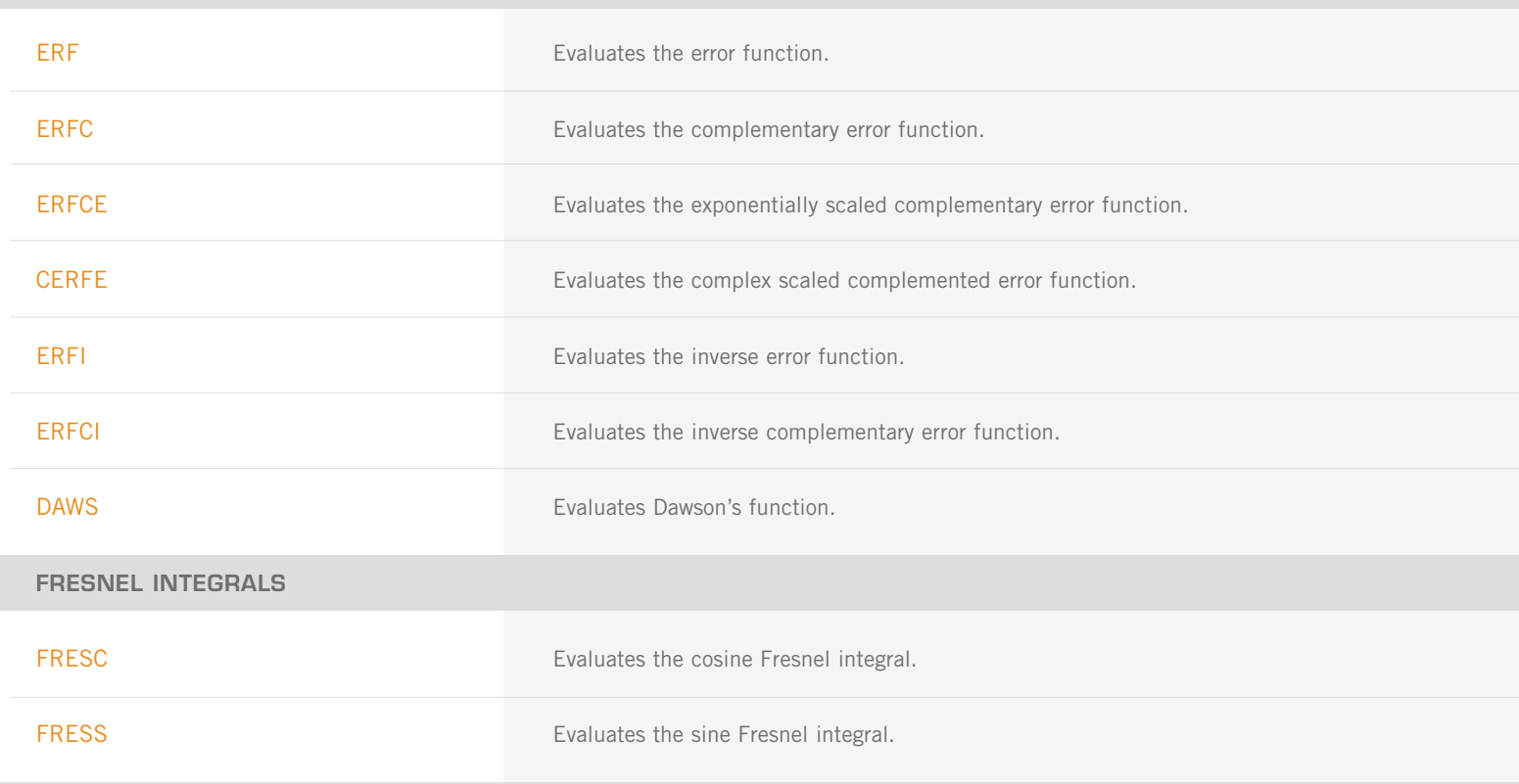

## **CHAPTER 6: BESSEL FUNCTIONS**

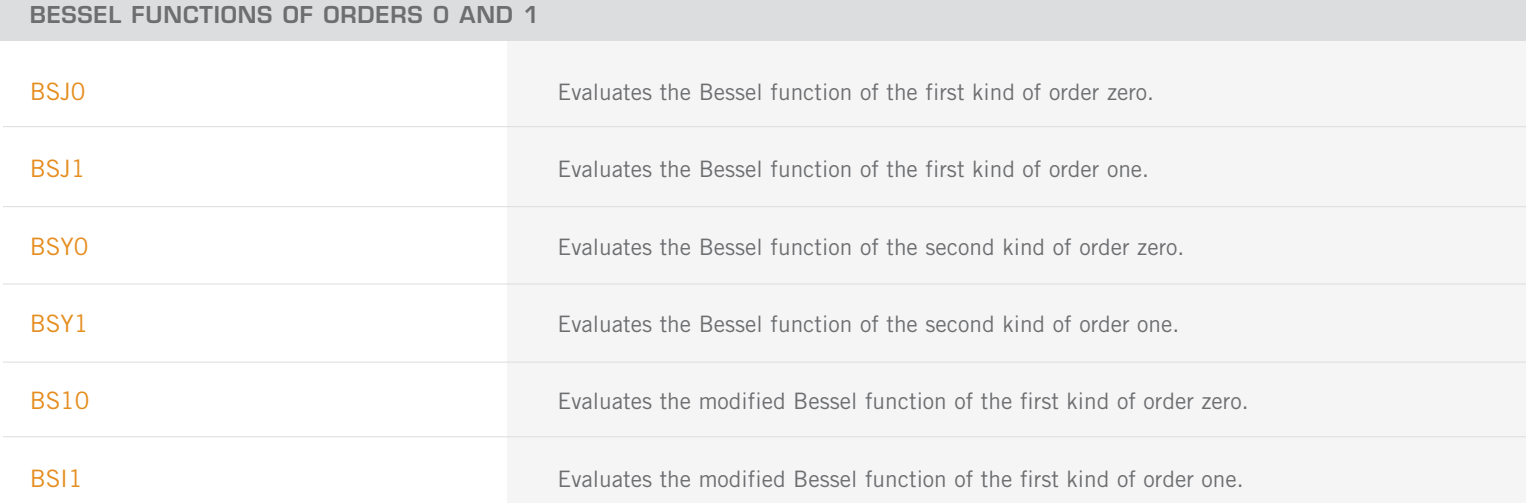

BESSEL FUNCTIONS OF ORDERS 0 AND 1: (CON'T)

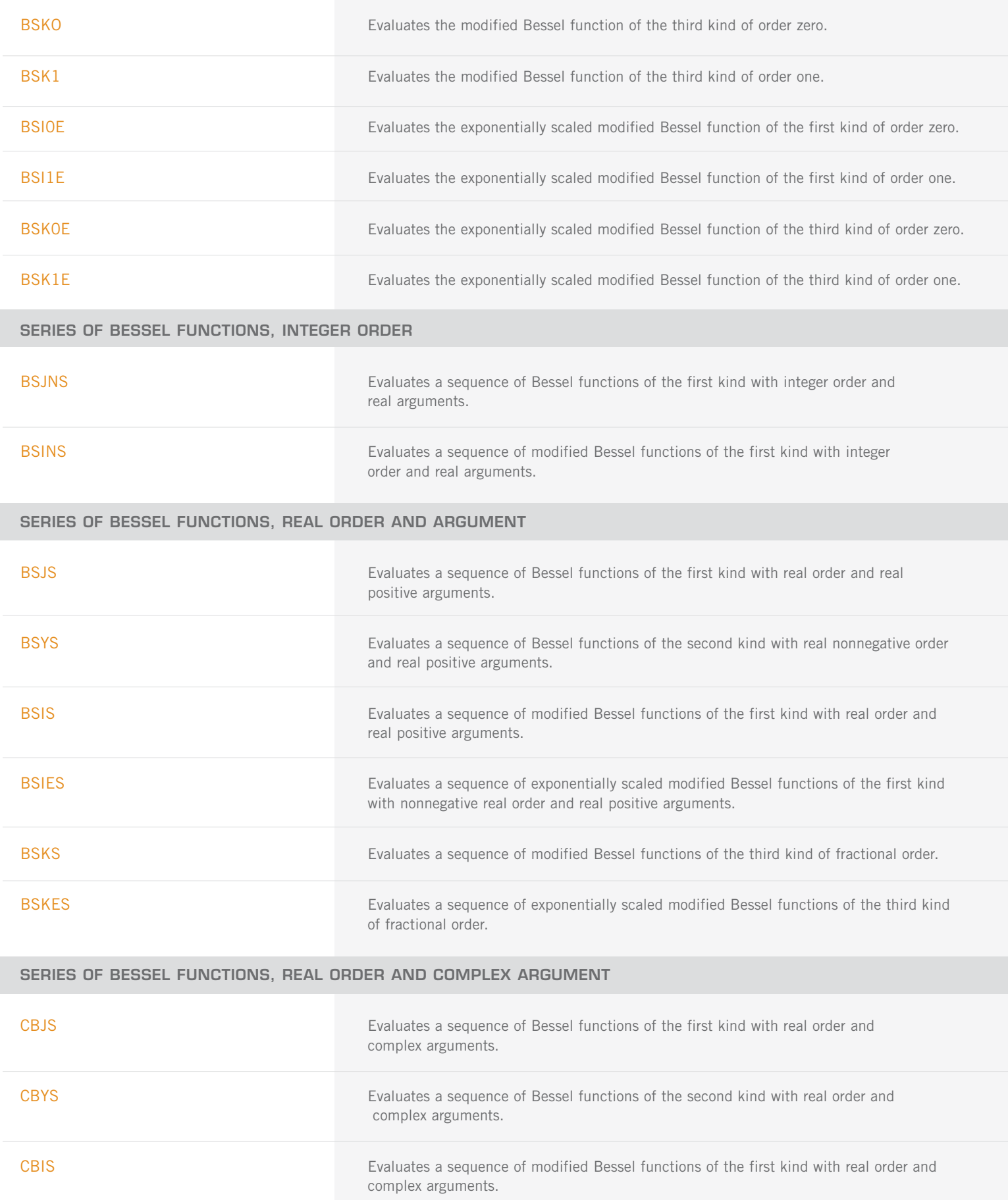

SERIES OF BESSEL FUNCTIONS, REAL ORDER AND COMPLEX ARGUMENT: (CON'T)

CBKS Evaluates a sequence of modified Bessel functions of the second kind with real order and complex arguments.

## **CHAPTER 7: KELVIN FUNCTIONS**

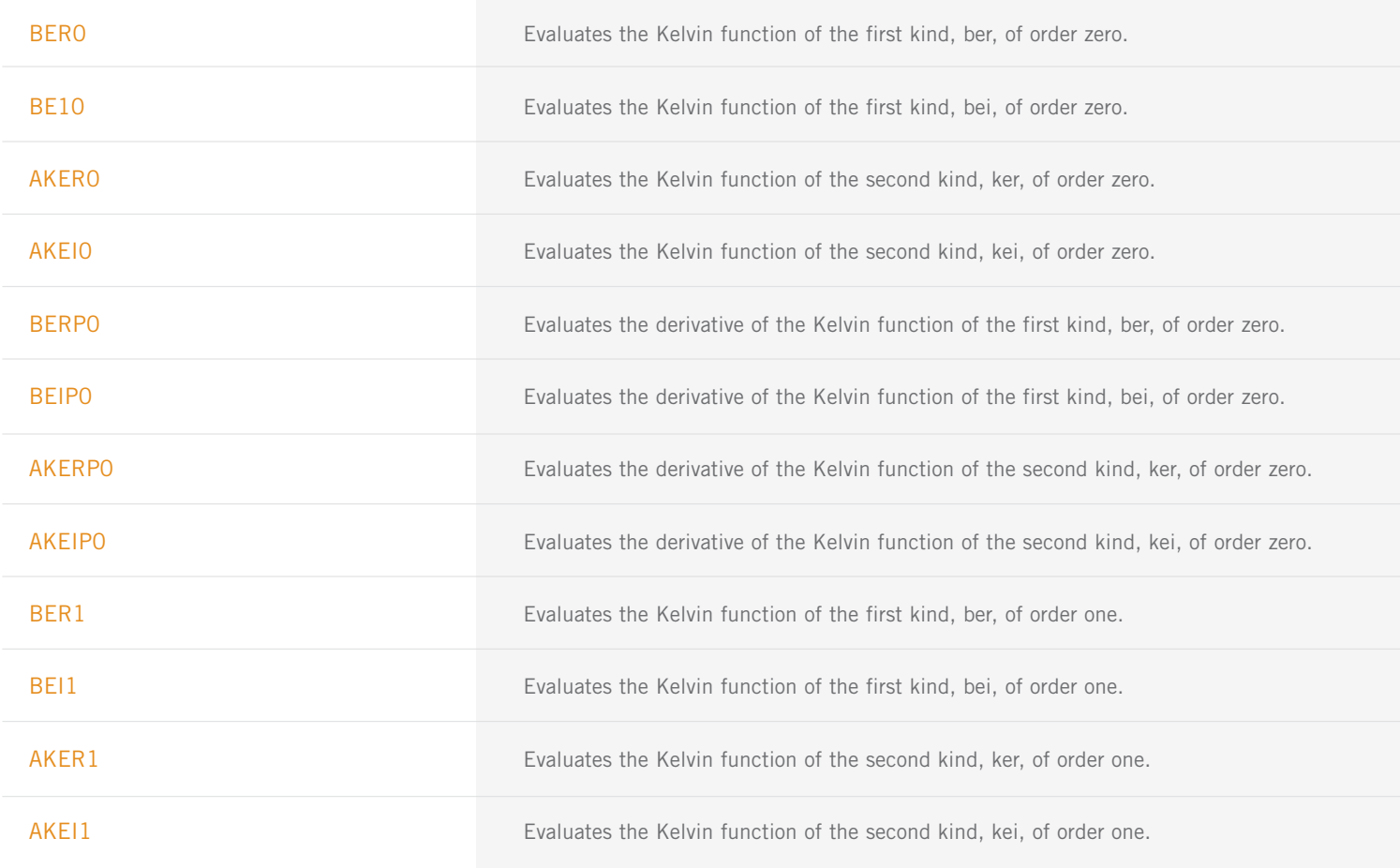

### **CHAPTER 8: AIRY FUNCTIONS**

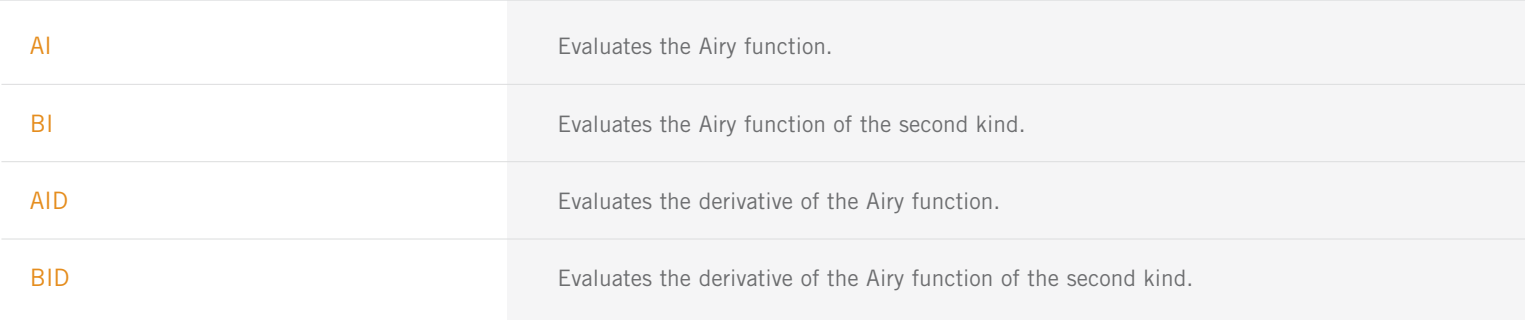

AIRY FUNCTIONS: (CON'T)

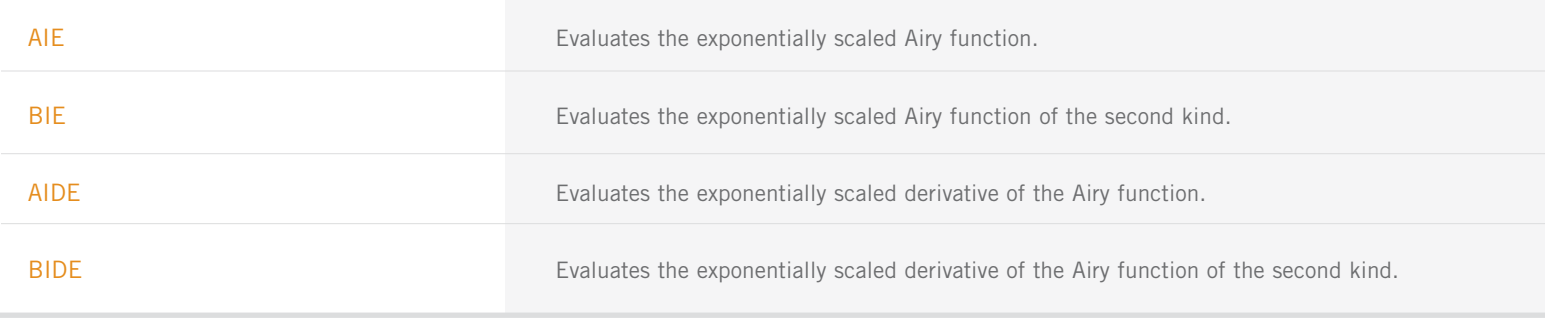

### **CHAPTER 9: ELLIPTIC INTEGRALS**

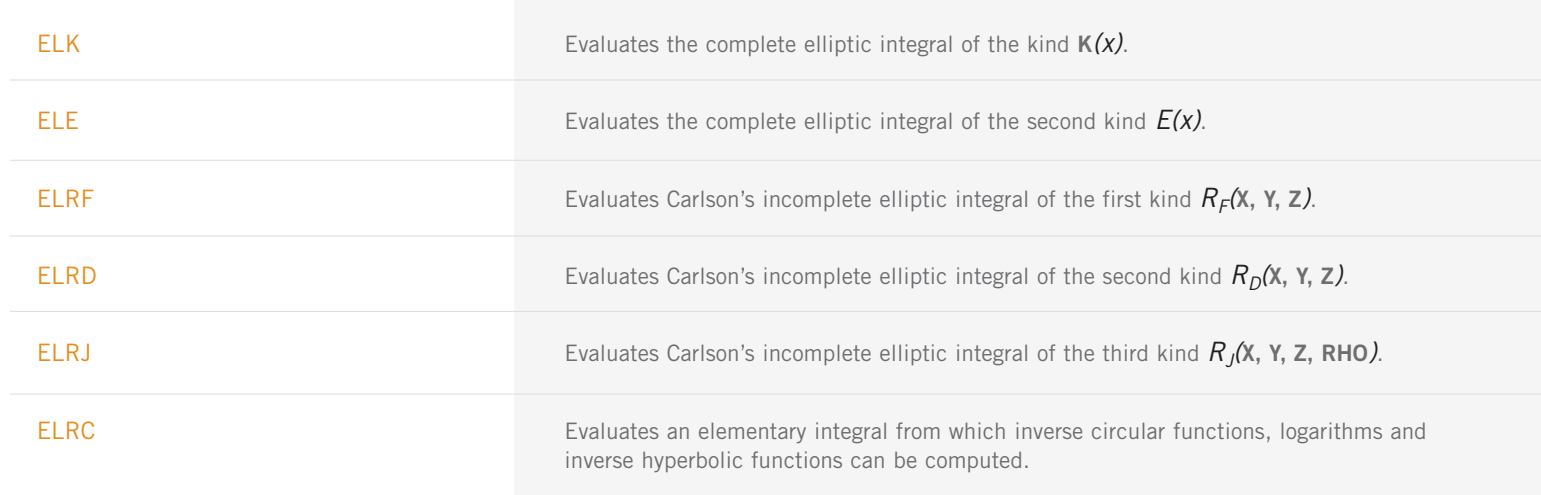

## **CHAPTER 10: ELLIPTIC AND RELATED FUNCTIONS**

#### **WEIERSTRASS ELLIPTIC AND RELATED FUNCTIONS**

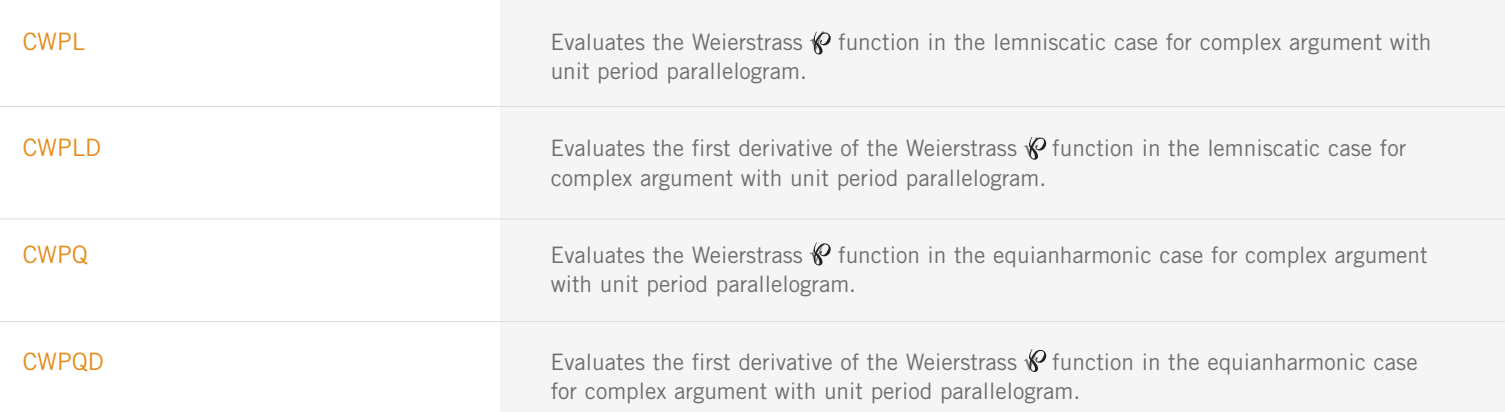

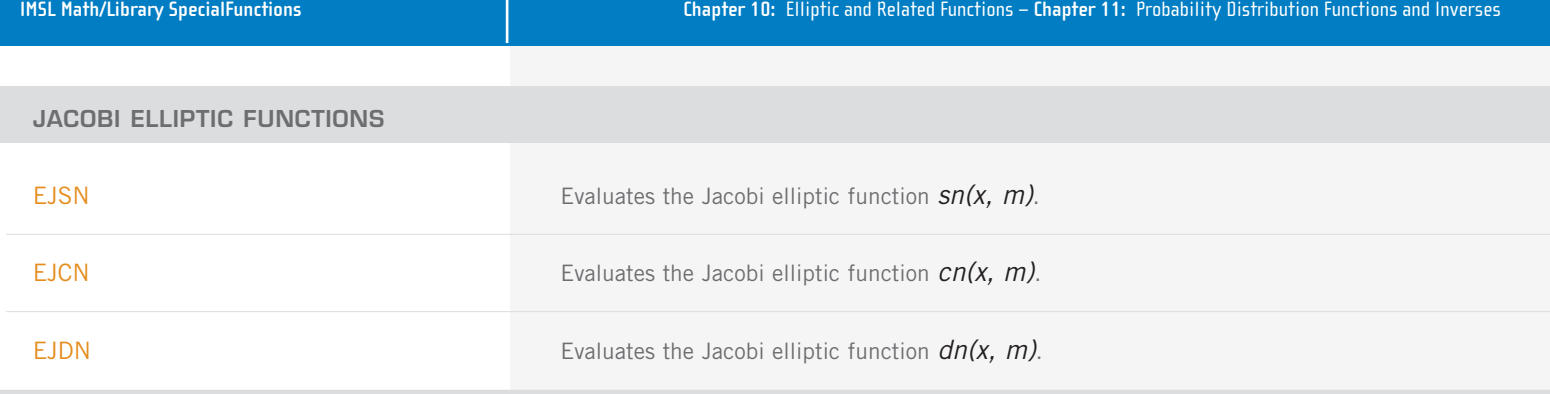

### **CHAPTER 11: PROBABILITY DISTRIBUTION FUNCTIONS AND INVERSES**

#### **DISCRETE RANDOM VARIABLES: DISTRIBUTION FUNCTIONS AND PROBABILITY FUNCTIONS**

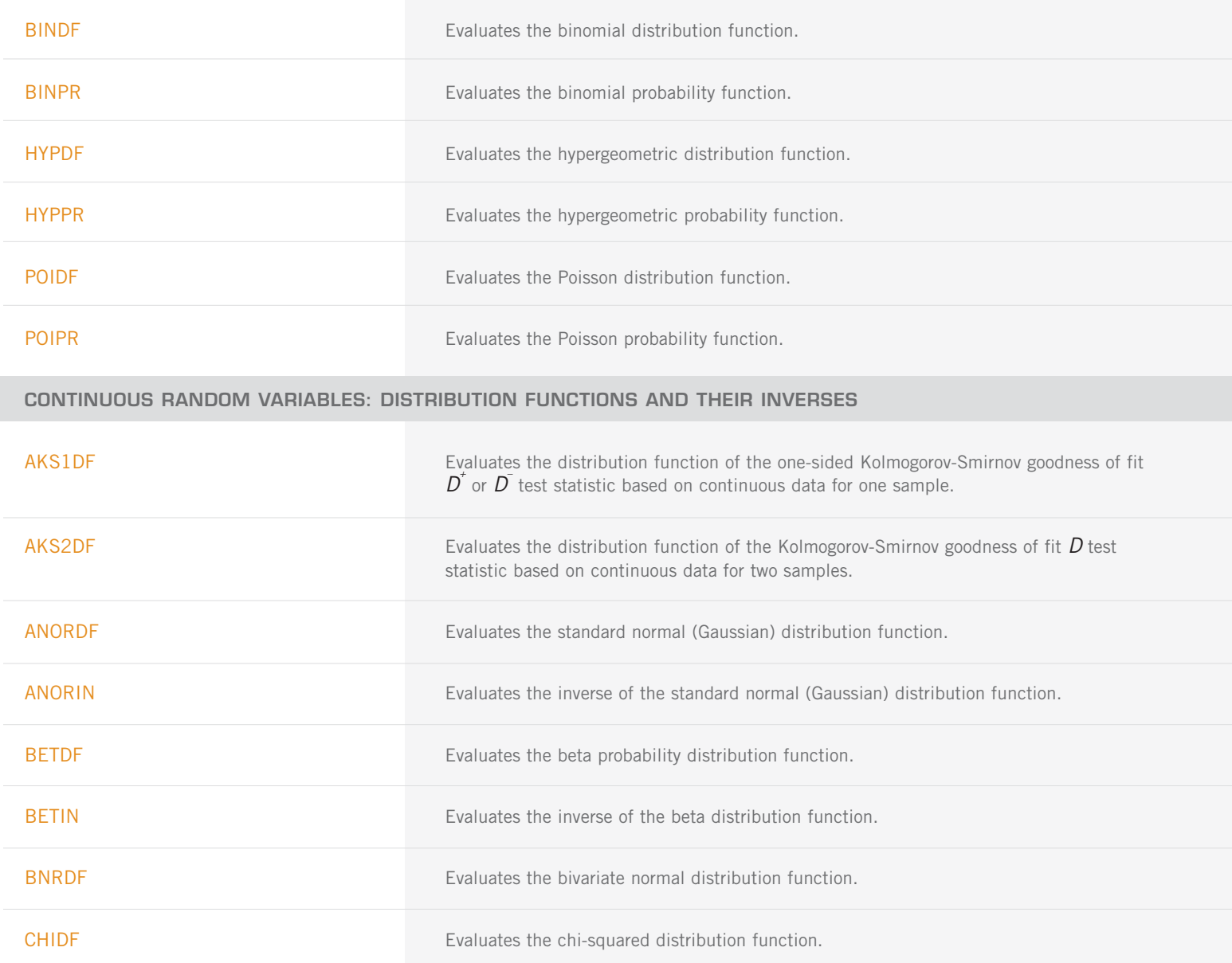

CONTINUOUS RANDOM VARIABLES: DISTRIBUTION FUNCTIONS AND THEIR INVERSES: (CON'T)

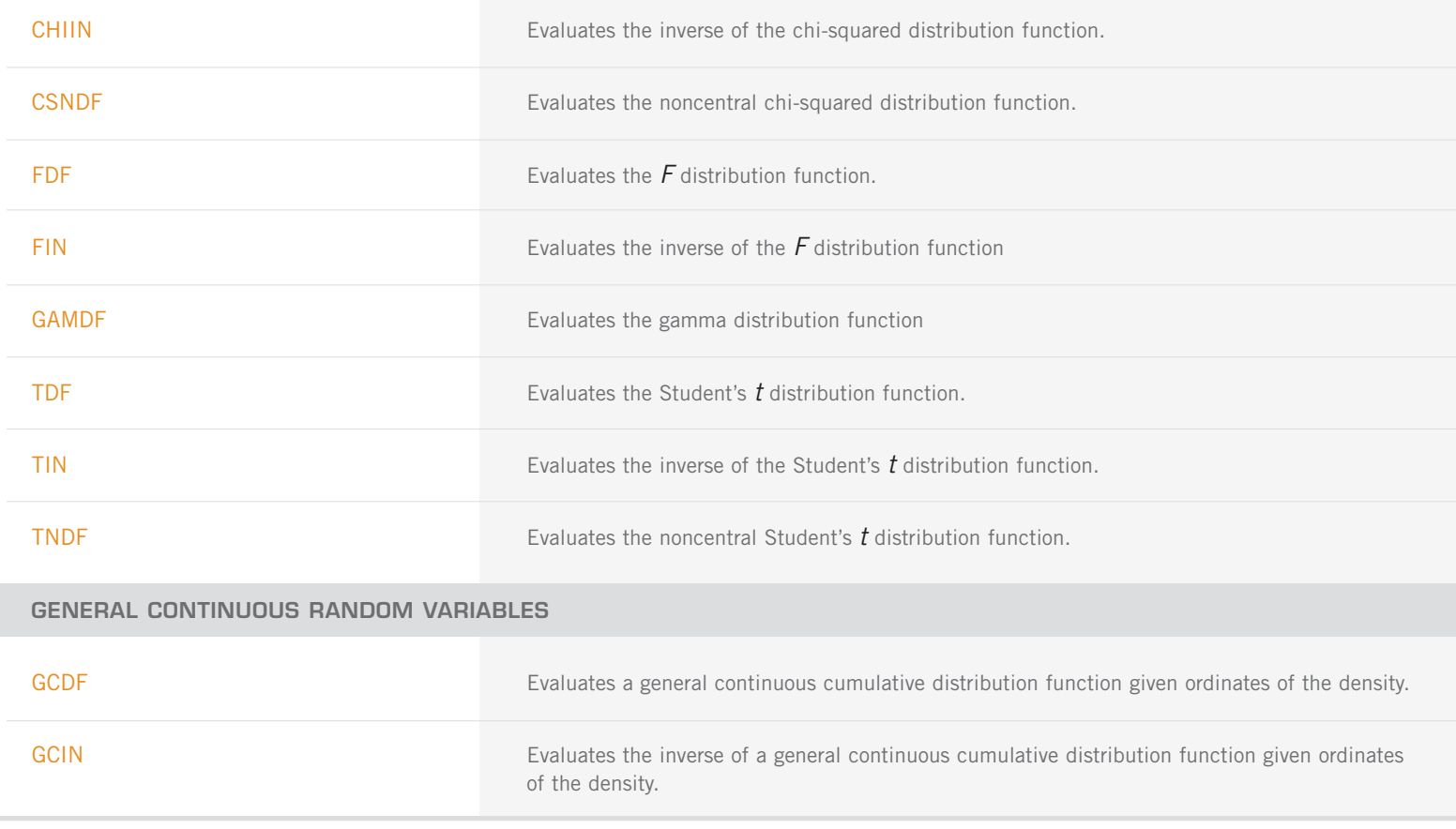

## **CHAPTER 12: MATHIEU FUNCTIONS**

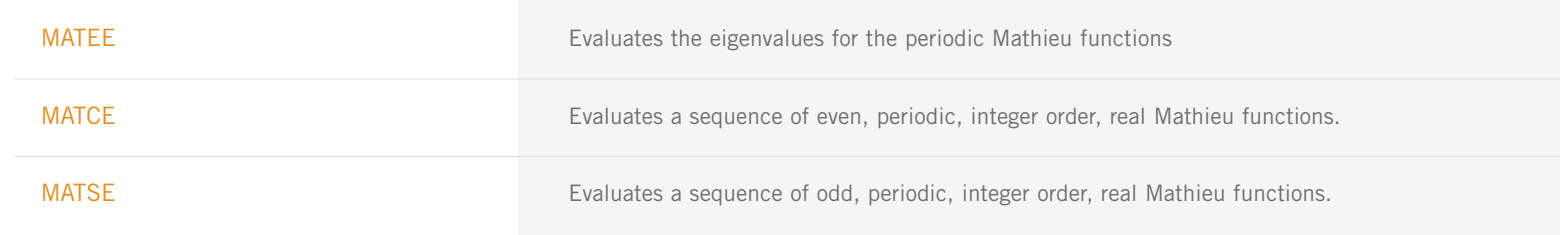

#### **CHAPTER 13: MISCELLANEOUS FUNCTIONS**

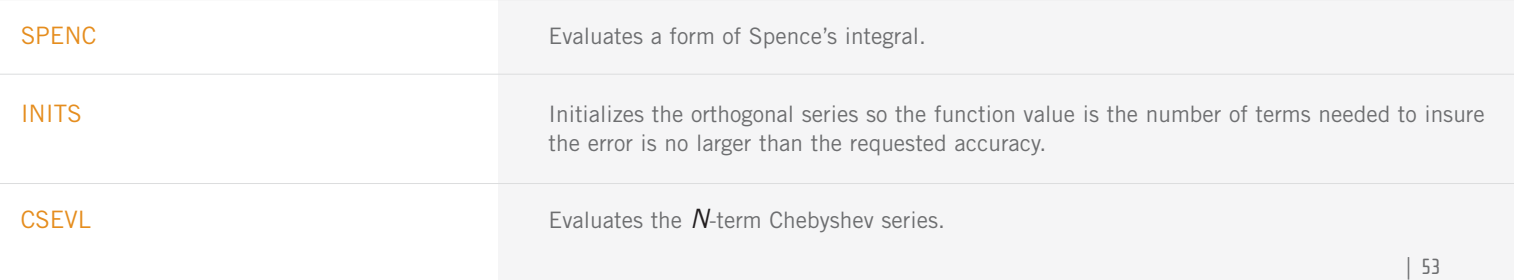

#### **LIBRARY ENVIRONMENTS UTILITIES**

**The following routines are documented in the Reference Material sections of the IMSL™ MATH/LIBRARY and IMSL™ STAT/LIBRARY User's Manuals.**

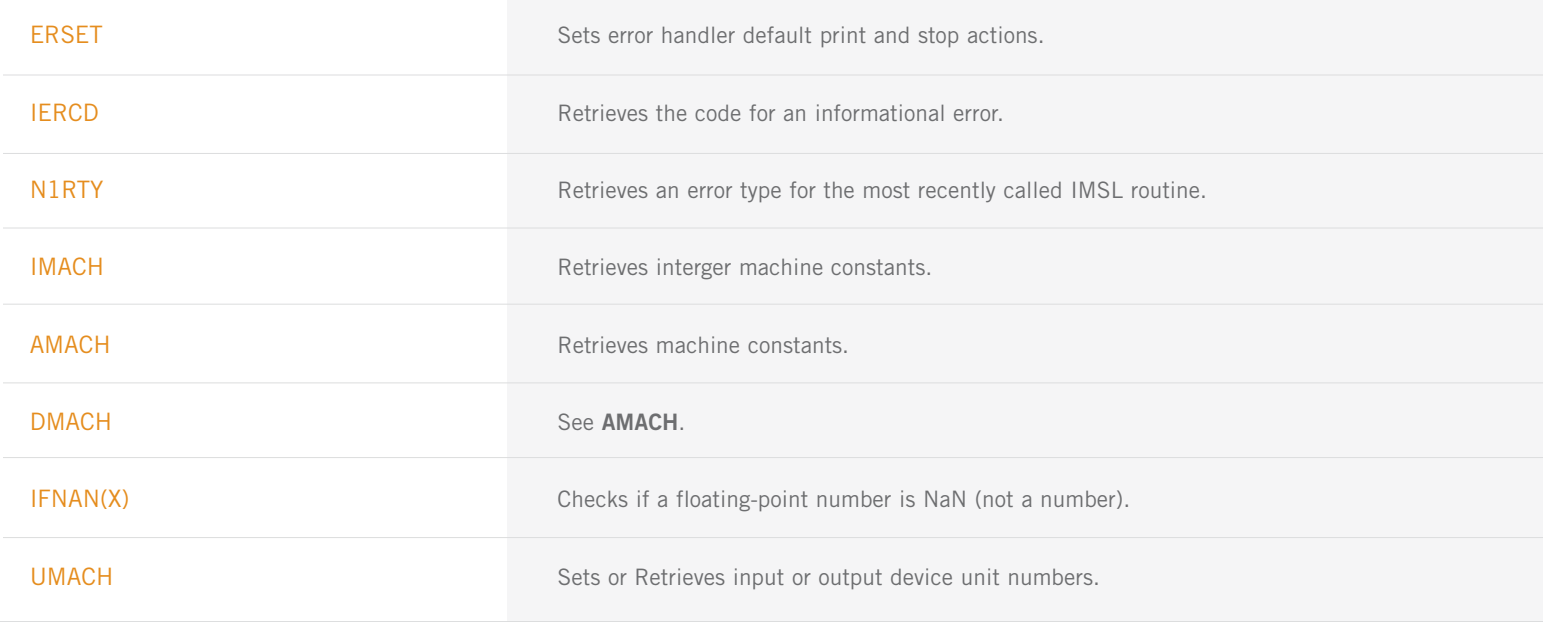

# **IMSL STAT/LIBRARY**

#### **CHAPTER 1: BASIC STATISTICS**

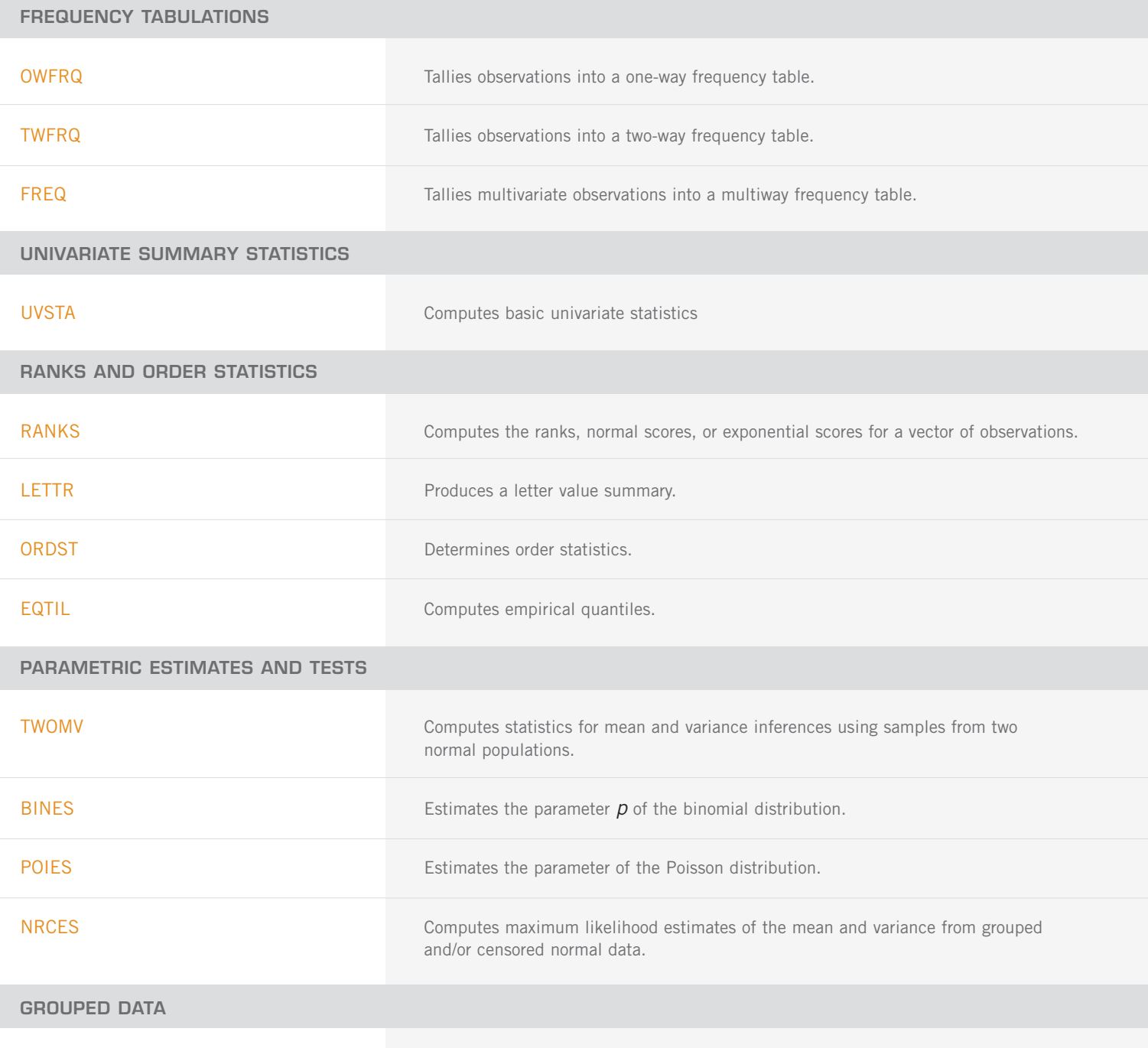

#### **CONTINOUS DATA IN A TABLE**

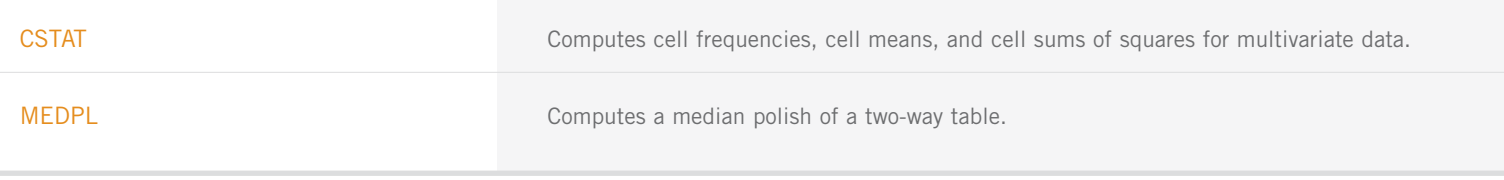

#### **CHAPTER 2: REGRESSION**

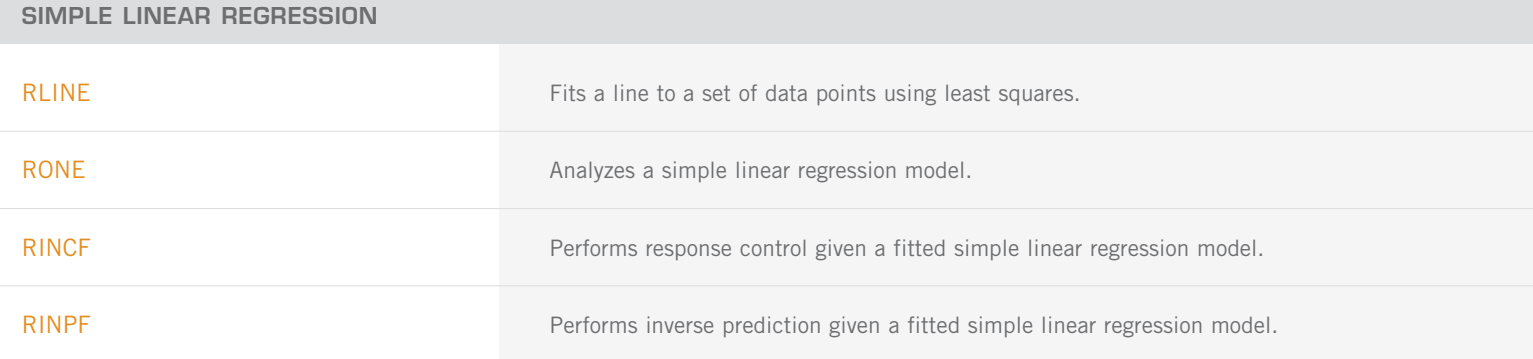

#### **MULTIVARIATE GENERAL LINEAR MODEL ANALYSIS**

#### **MODEL FITTING**

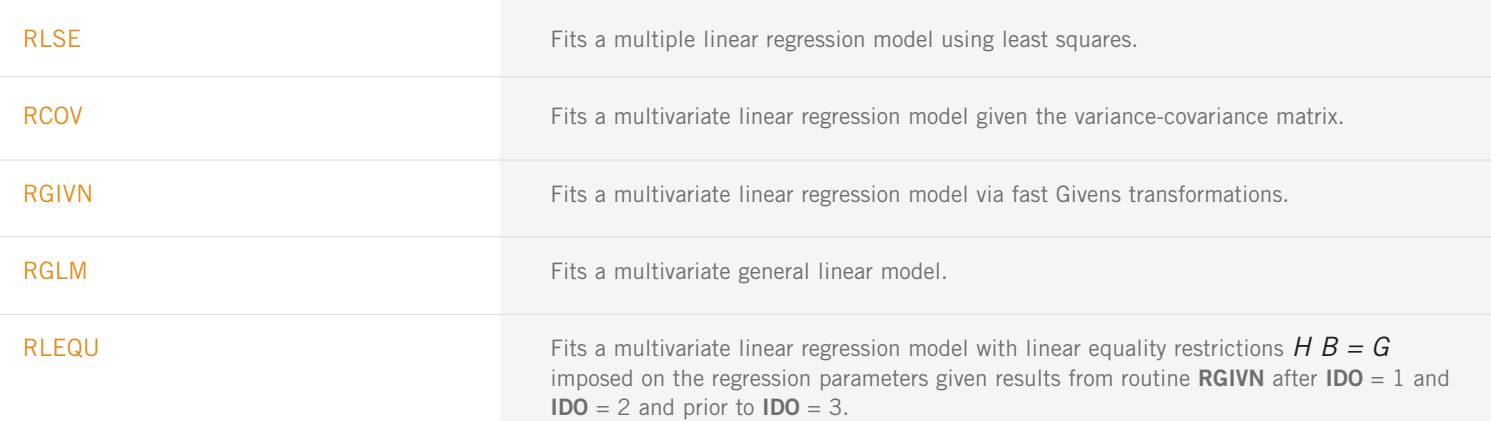

#### **STATISTICAL INFERENCE AND DIAGNOSTICS**

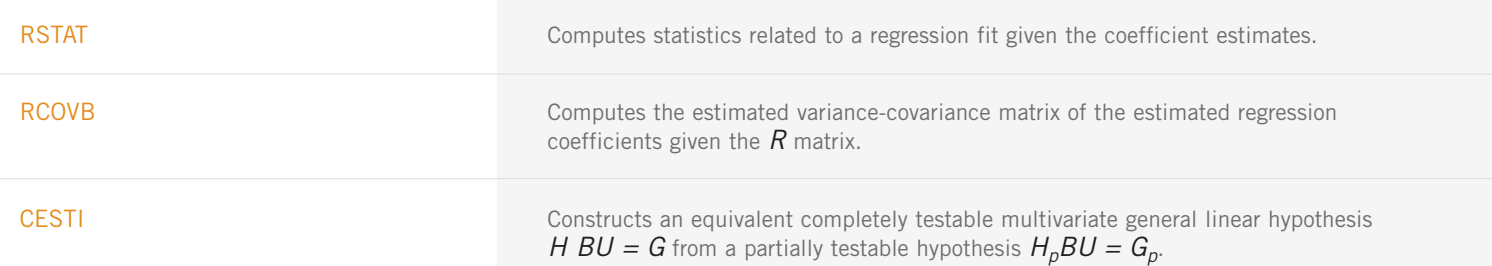

STATISTICAL INFERENCE AND DIAGNOSTICS: (CON'T)

**UTILITIES FOR CLASSIFICATION VARIABLES**

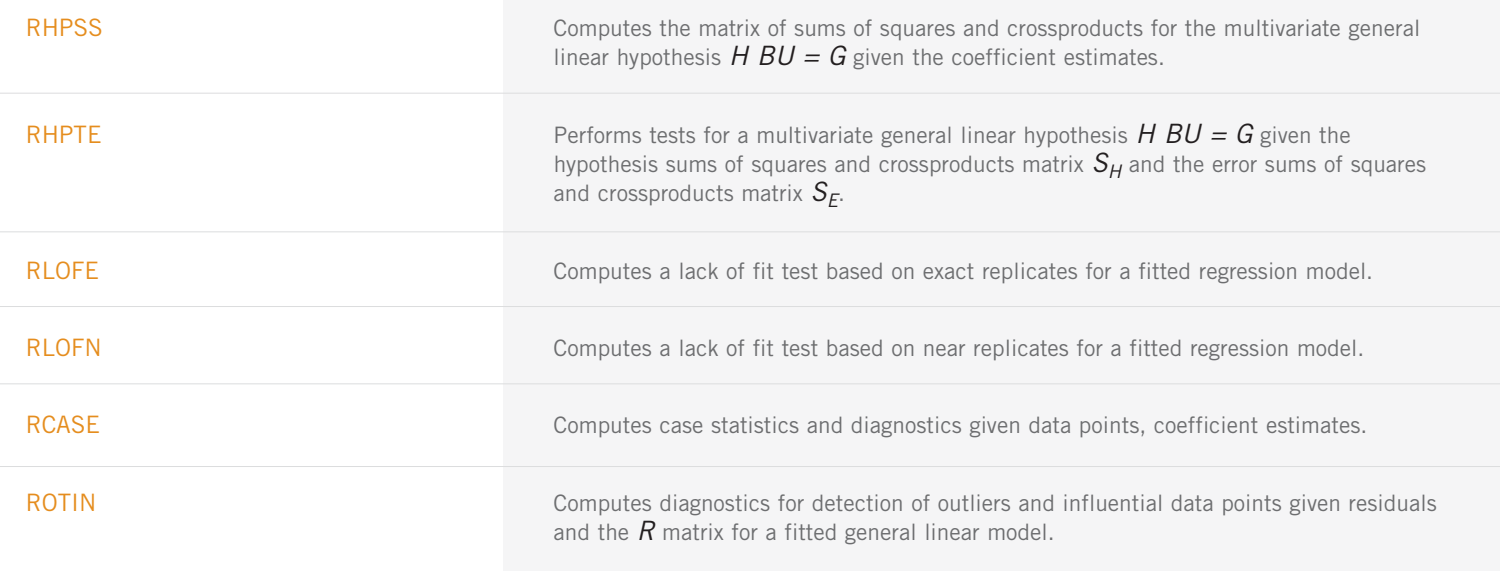

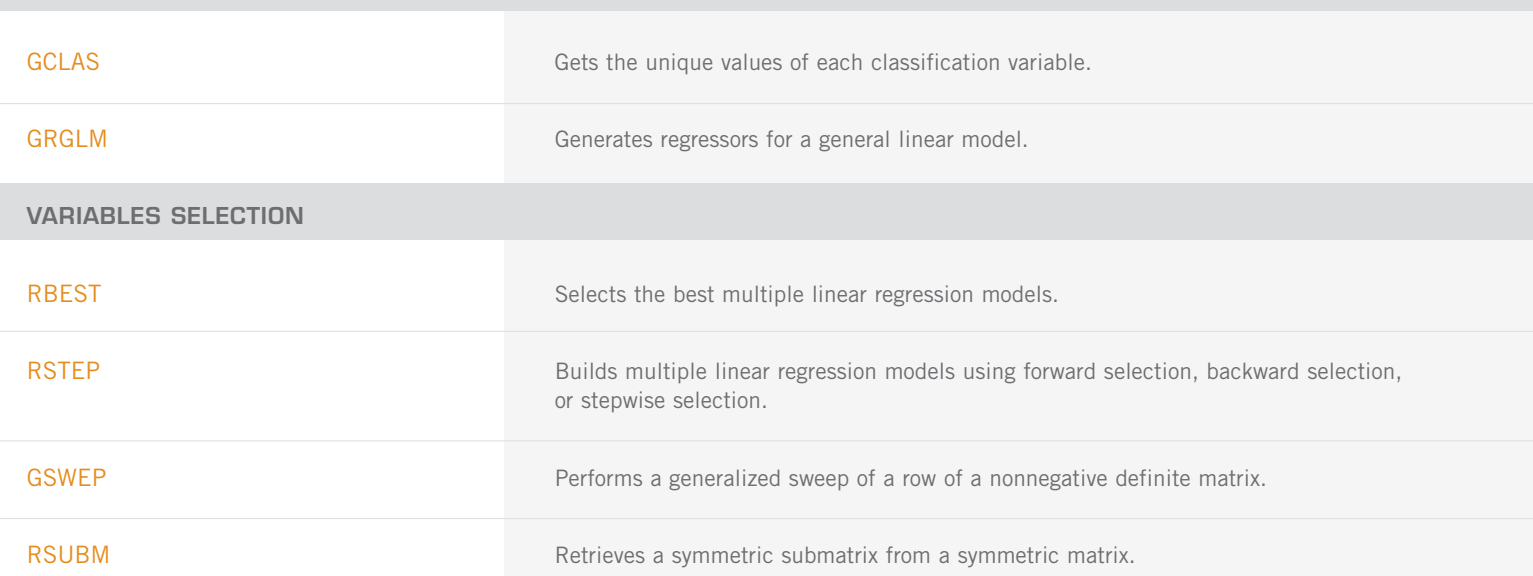

#### **POLYNOMINAL REGRESSION AND SECOND-ORDER MODELS**

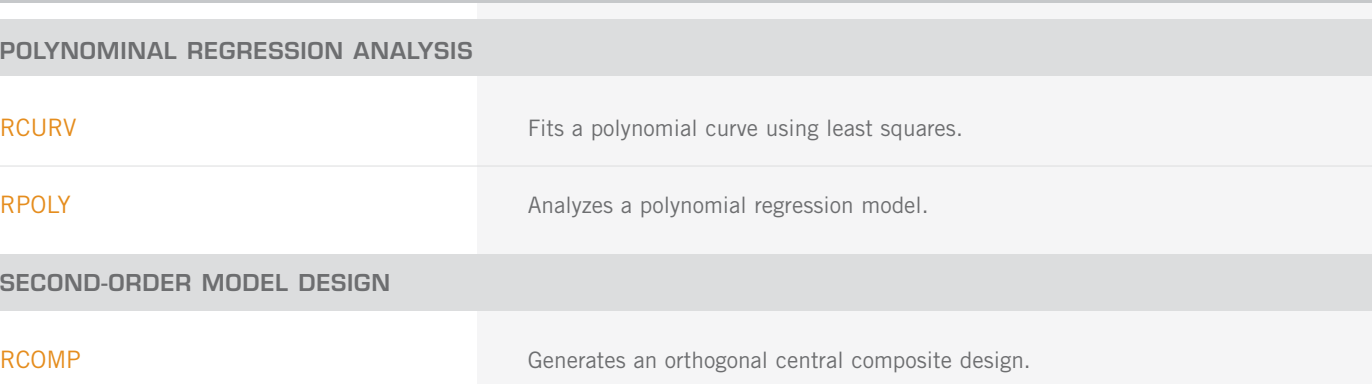

# RFORP Fits an orthogonal polynomial regression model. RSTAP Computes summary statistics for a polynomial regression model given the fit based on orthogonal polynomials. RCASP **COMPUTES COMPUTES CASP** Computes case statistics for a polynomial regression model given the fit based on orthogonal polynomials. OPOLY Generates orthogonal polynomials with respect to x-values and specified weights. GCSCP GENERAL GENERATION Generates centered variables, squares, and crossproducts. TCSCP TRANSFORE TRANSFORMS COEFFICIENTS from a second order response surface model generated from squares and crossproducts of centered variables to a model using uncentered variables. NONLINEAR REGRESSION ANALYSIS RNLIN **EXAMPLE RNLIN** Fits a nonlinear regression model. **FITTING LINEAR MODELS BASED ON CRITERIA OTHER THAN LEAST SQUARES** RLAV **Fits a multiple linear regression model using the least absolute Fits a multiple linear regression model using the least absolute** values criterion. RLLP **Fits a multiple linear regression model using the**  $L_p$  **norm criterion.** RLMV **Fits a multiple linear regression model using the minimax criterion.**

**UTILITY ROUTINES FOR POLYNOMIAL MODELS AND SECOND-ORDER MODELS**

#### **CHAPTER 3: CORRELATION**

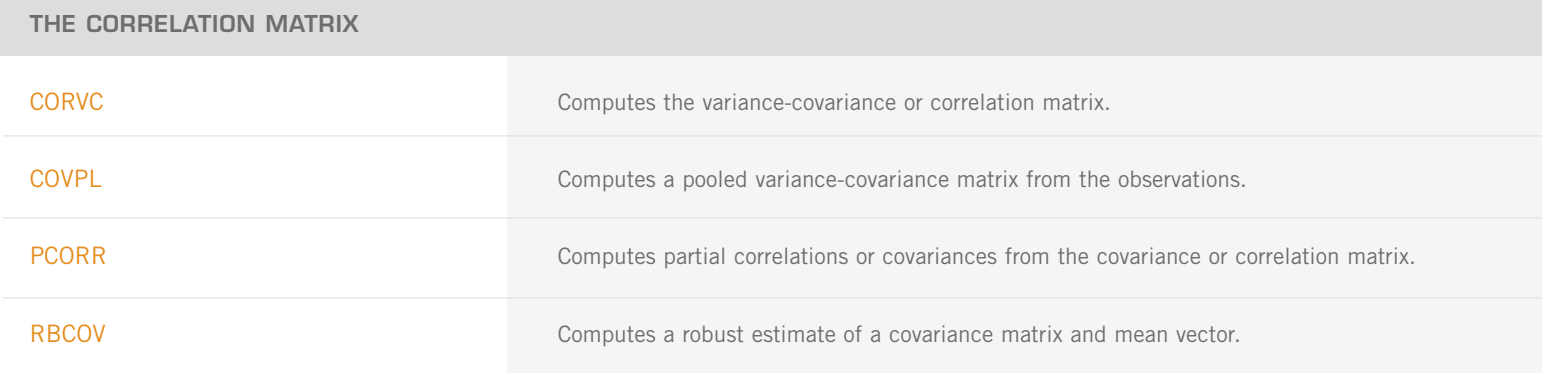

#### **CORRELATION MEASURES FOR A CONTINGENCY TABLE**

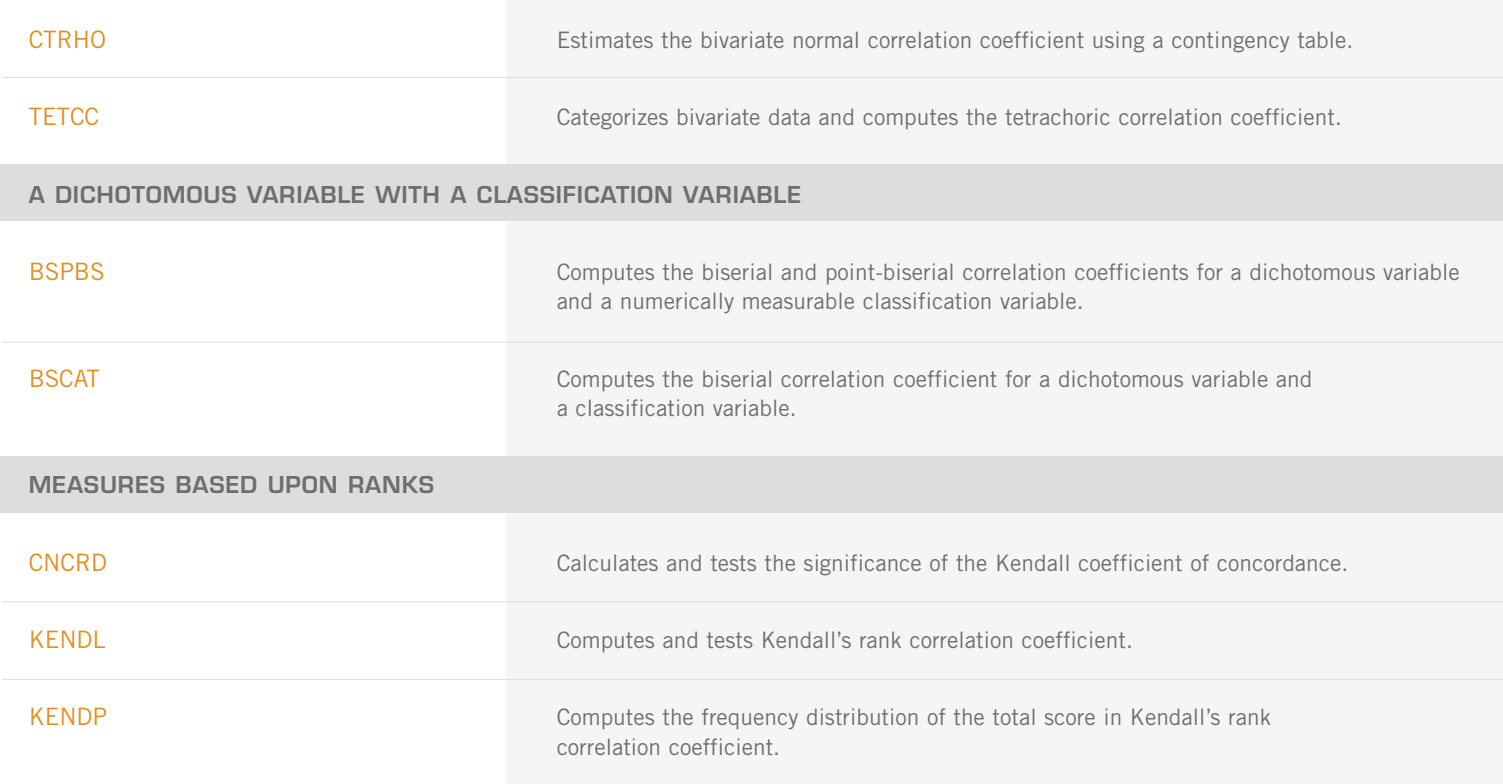

### **CHAPTER 4: ANALYSIS OF VARIANCE**

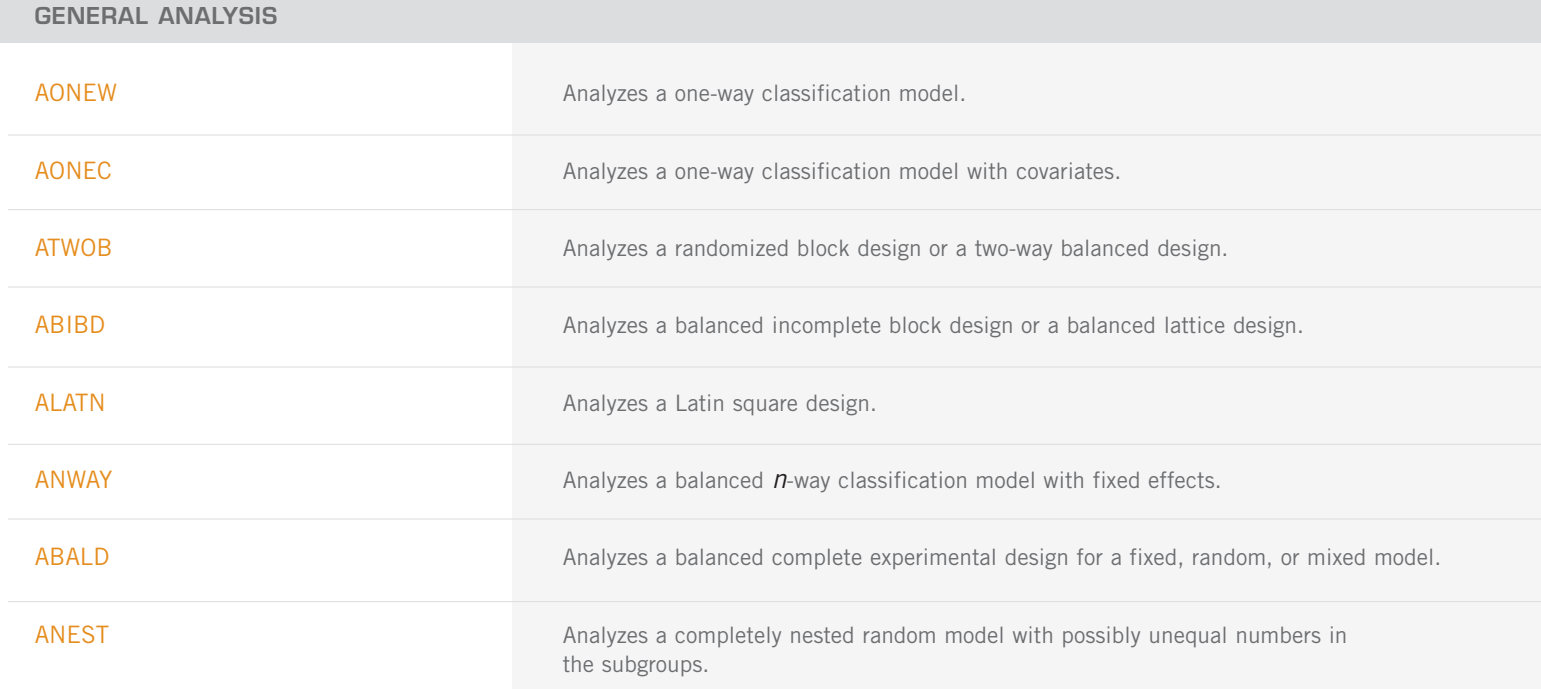

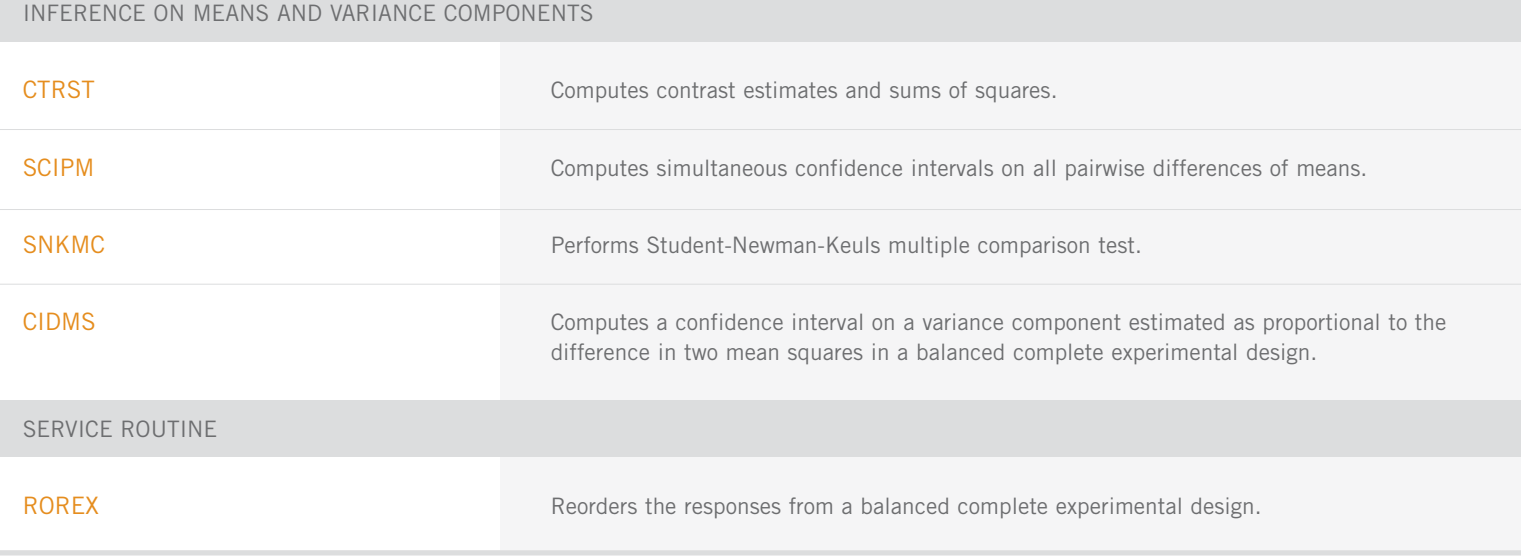

### **CHAPTER 5: CATEGORICAL AND DISCRETE DATA ANALYSIS**

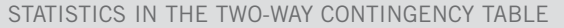

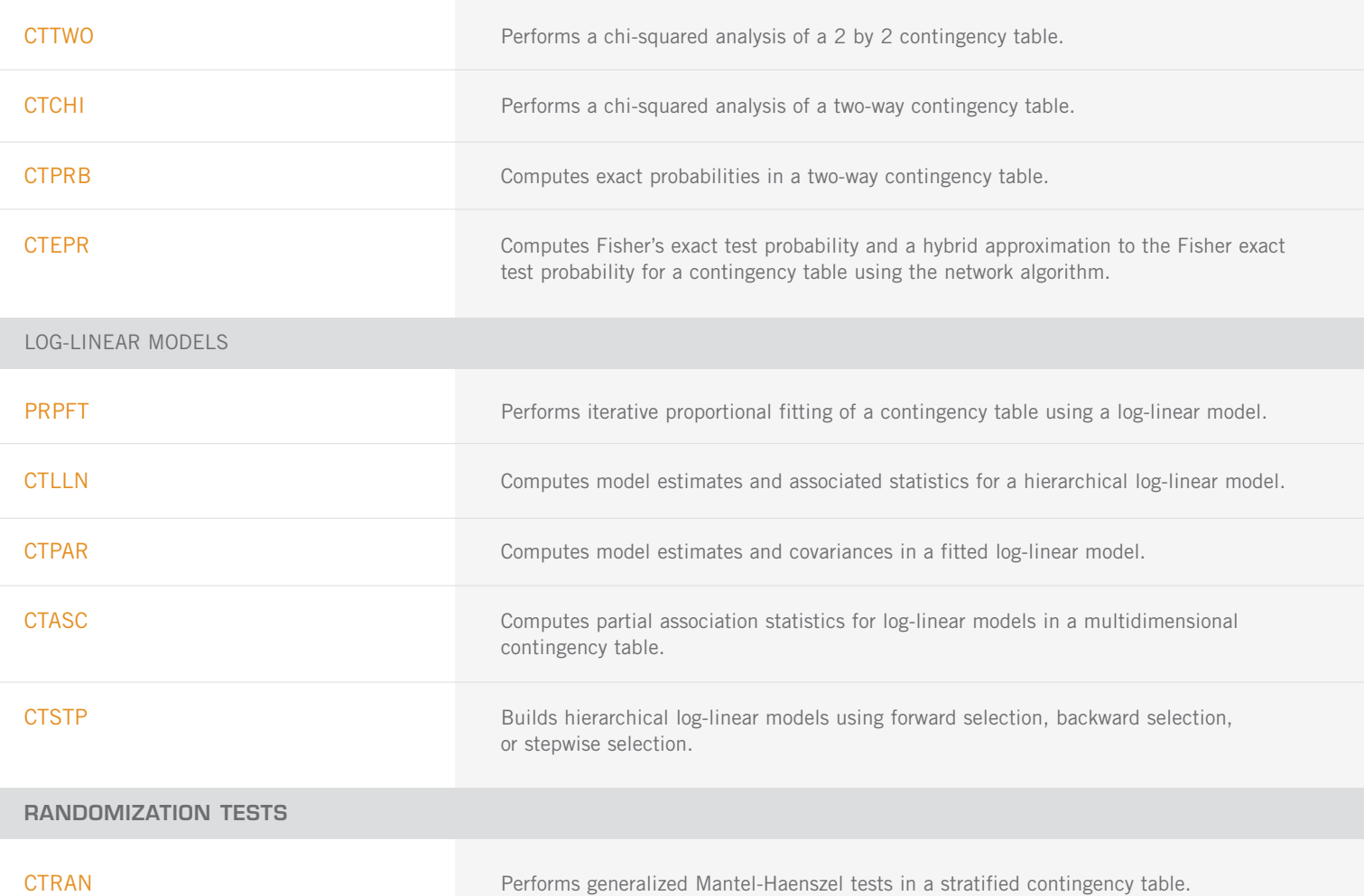

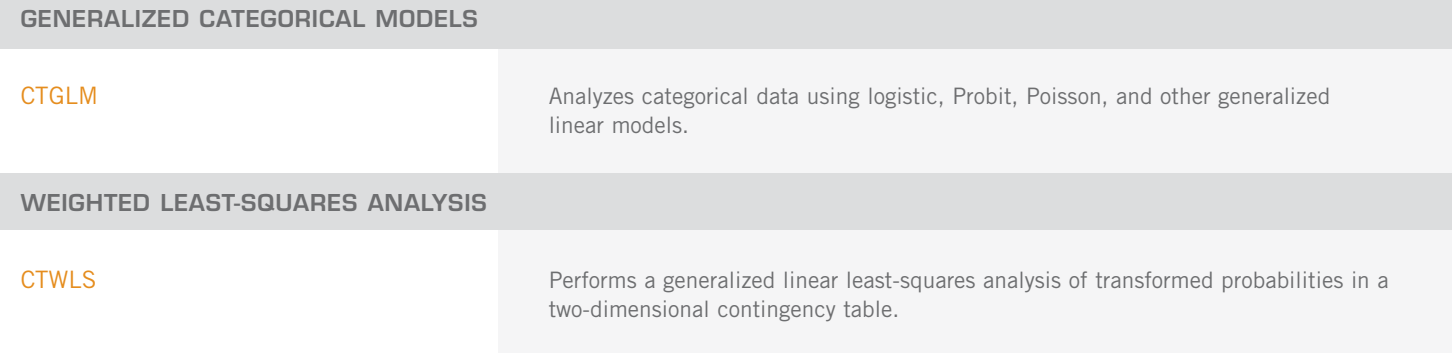

#### **CHAPTER 6: NONPARAMETRIC STATISTICS**

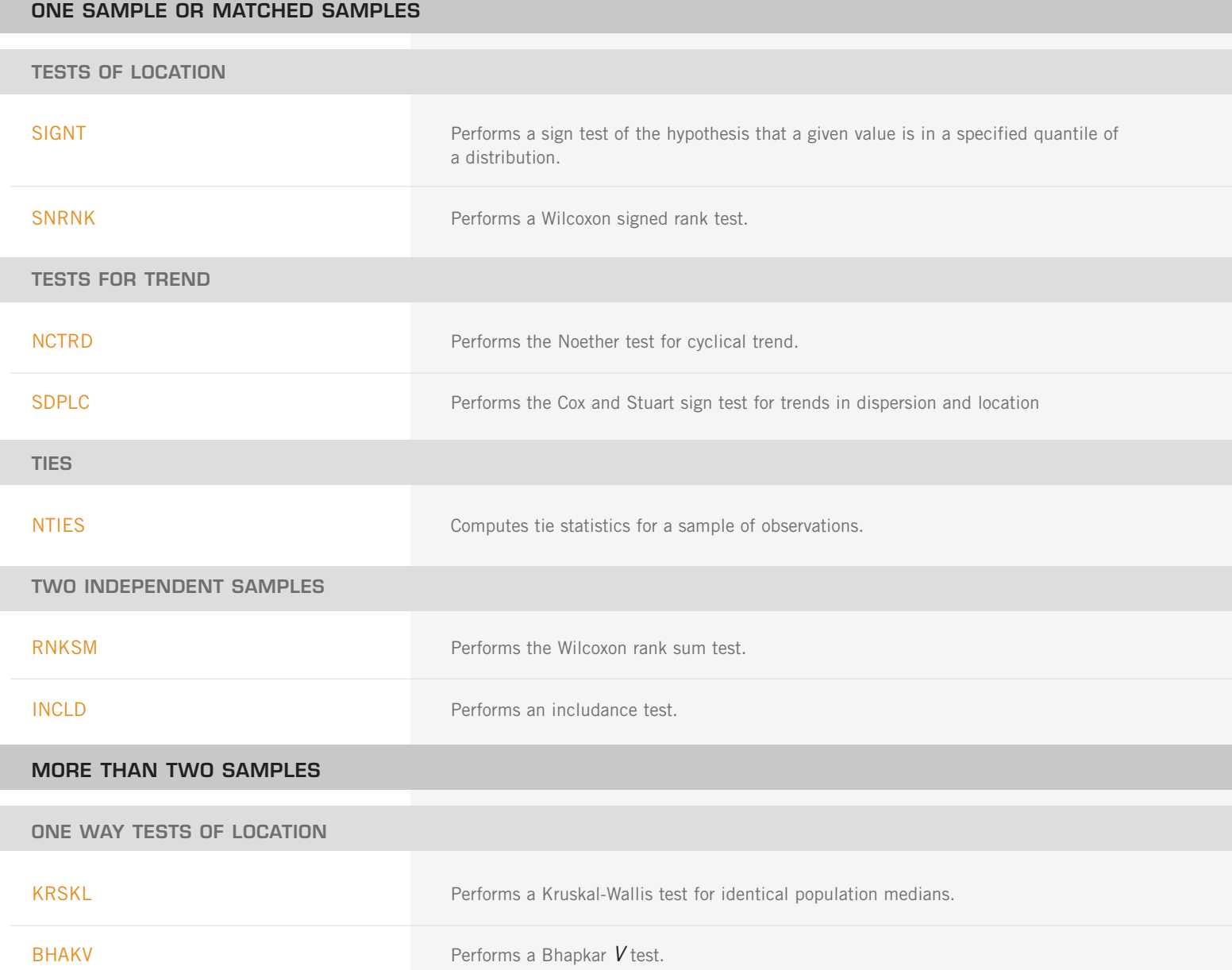

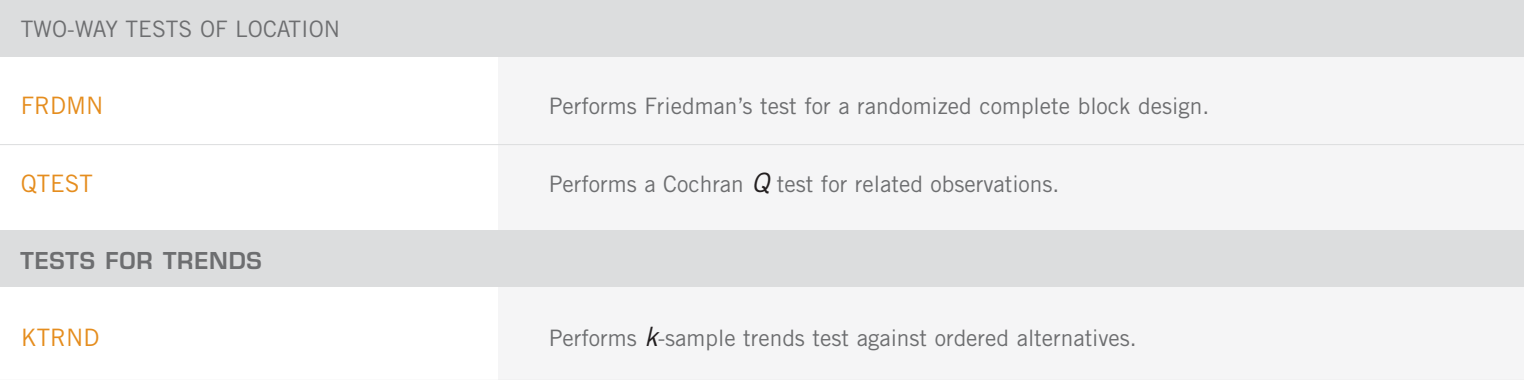

### **CHAPTER 7: TESTS OF GOODNESS-OF-FIT AND RANDOMNESS**

GENERAL GOODNESS-OF-FIT TESTS FOR A SPECIFIED DISTRIBUTION

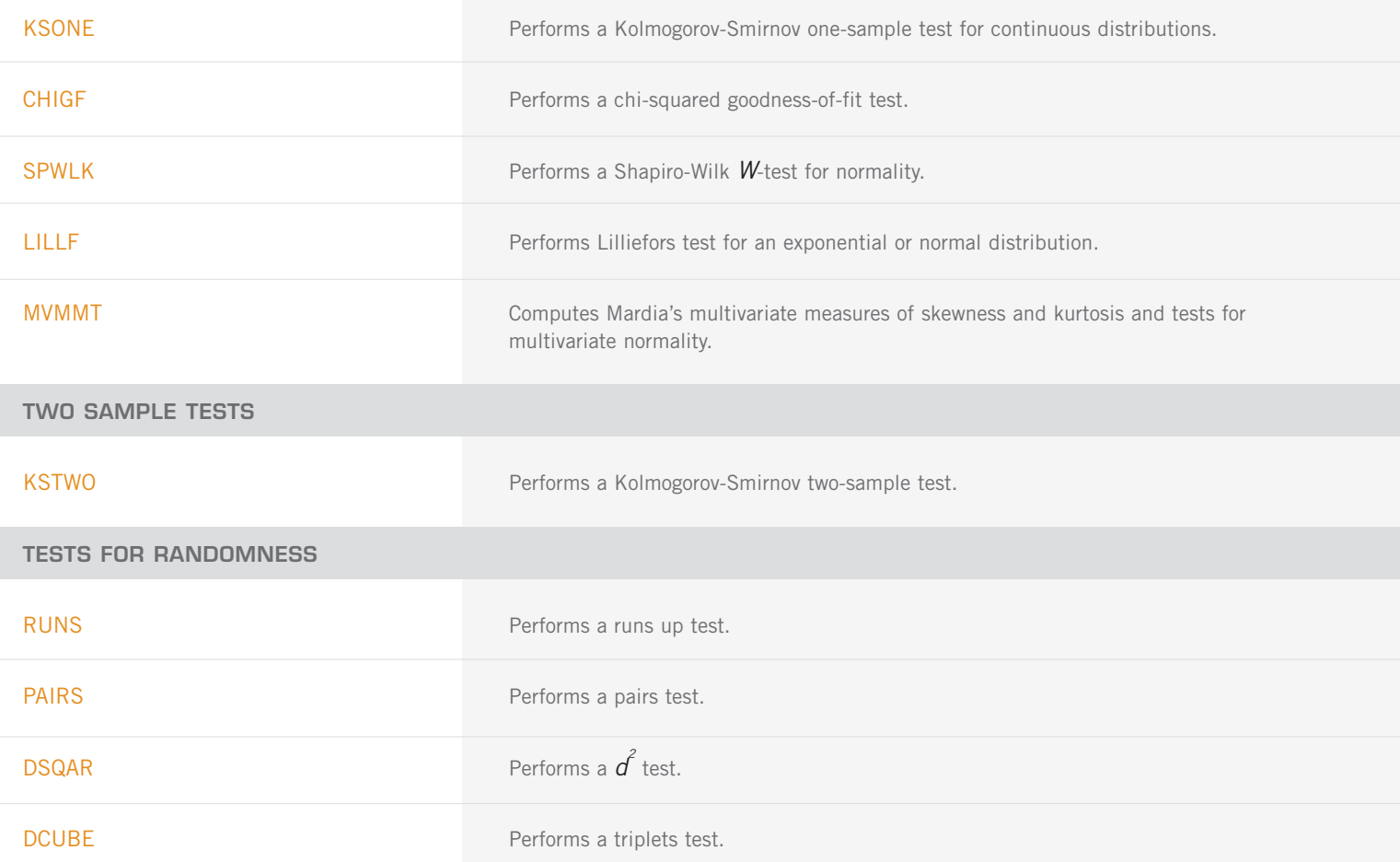

#### **CHAPTER 8: TIME SERIES ANALYSIS AND FORECASTING**

#### **GENERAL METHODOLOGY**

#### **TIME SERIES TRANSFORMATION**

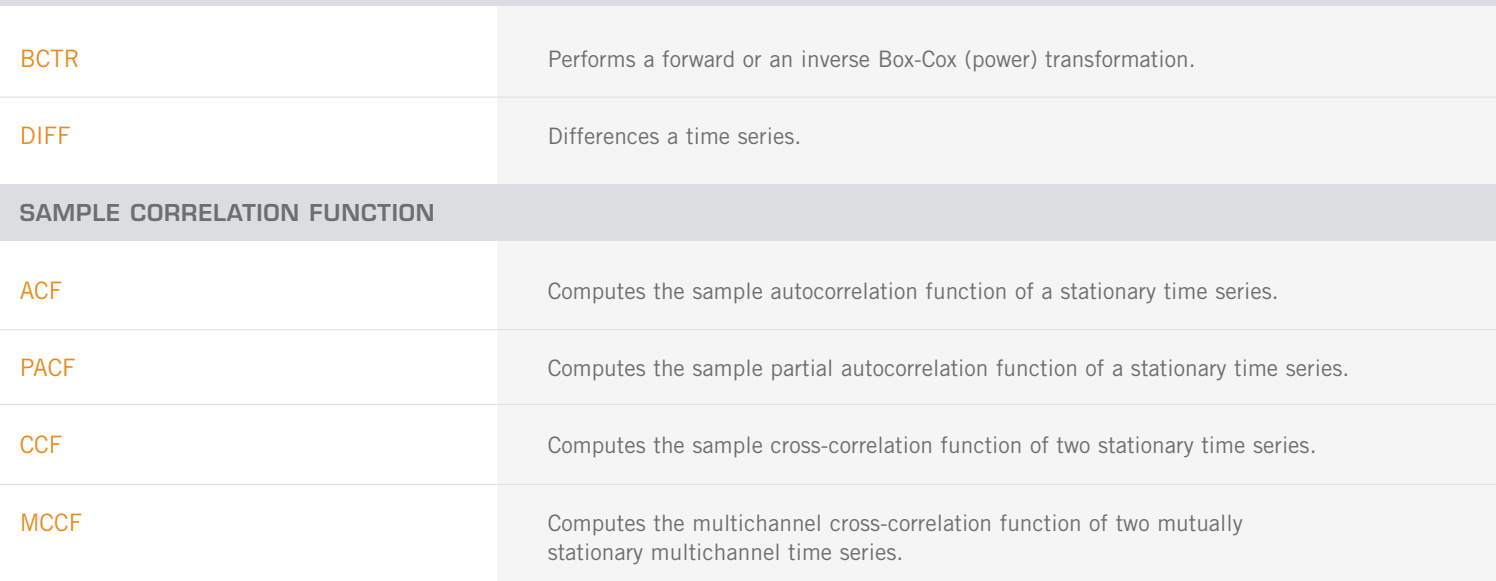

#### **TIME DOMAIN METHODOLOGY**

**NONSEASONAL AUTOREGRESSIVE MOVING AVERAGE MODEL**

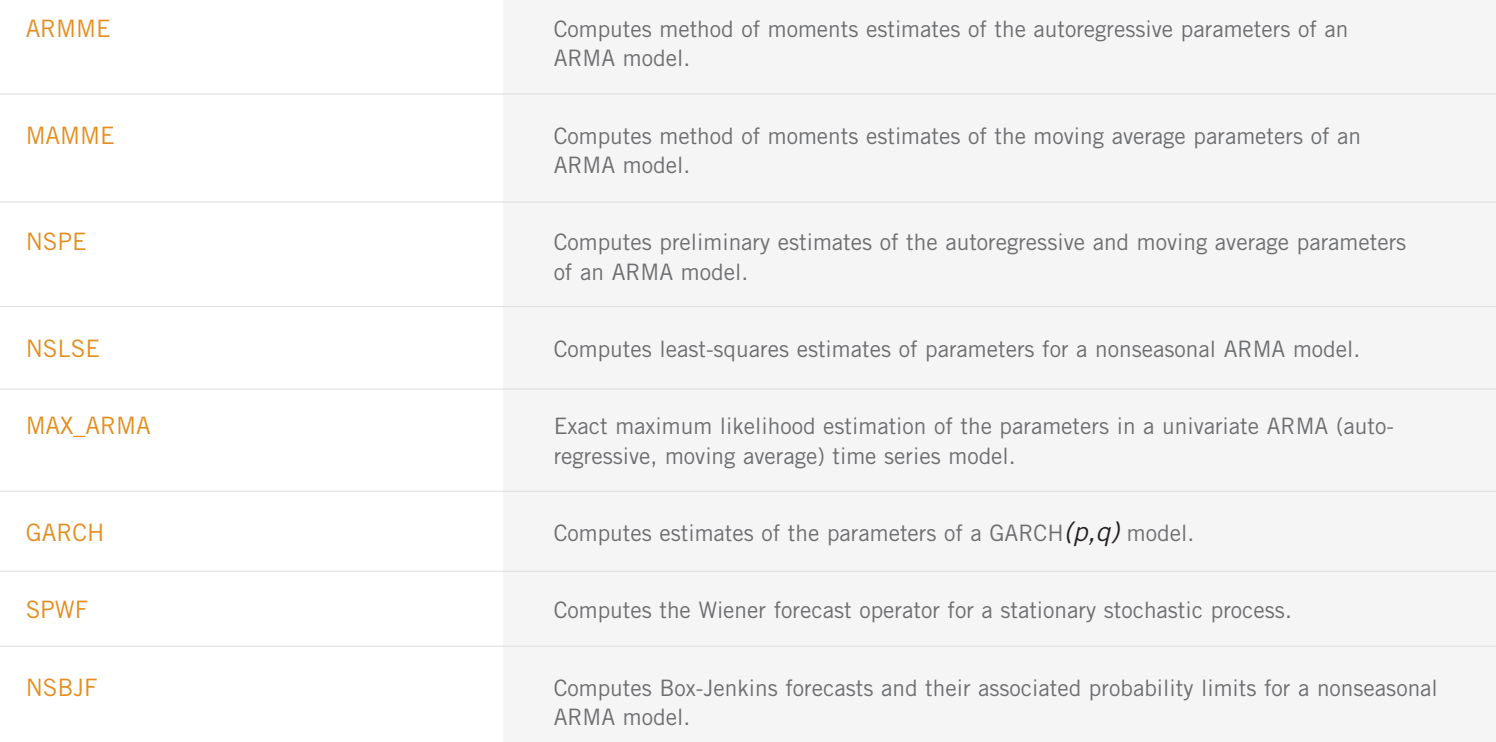

#### **TRANSFER FUNCTION MODEL**

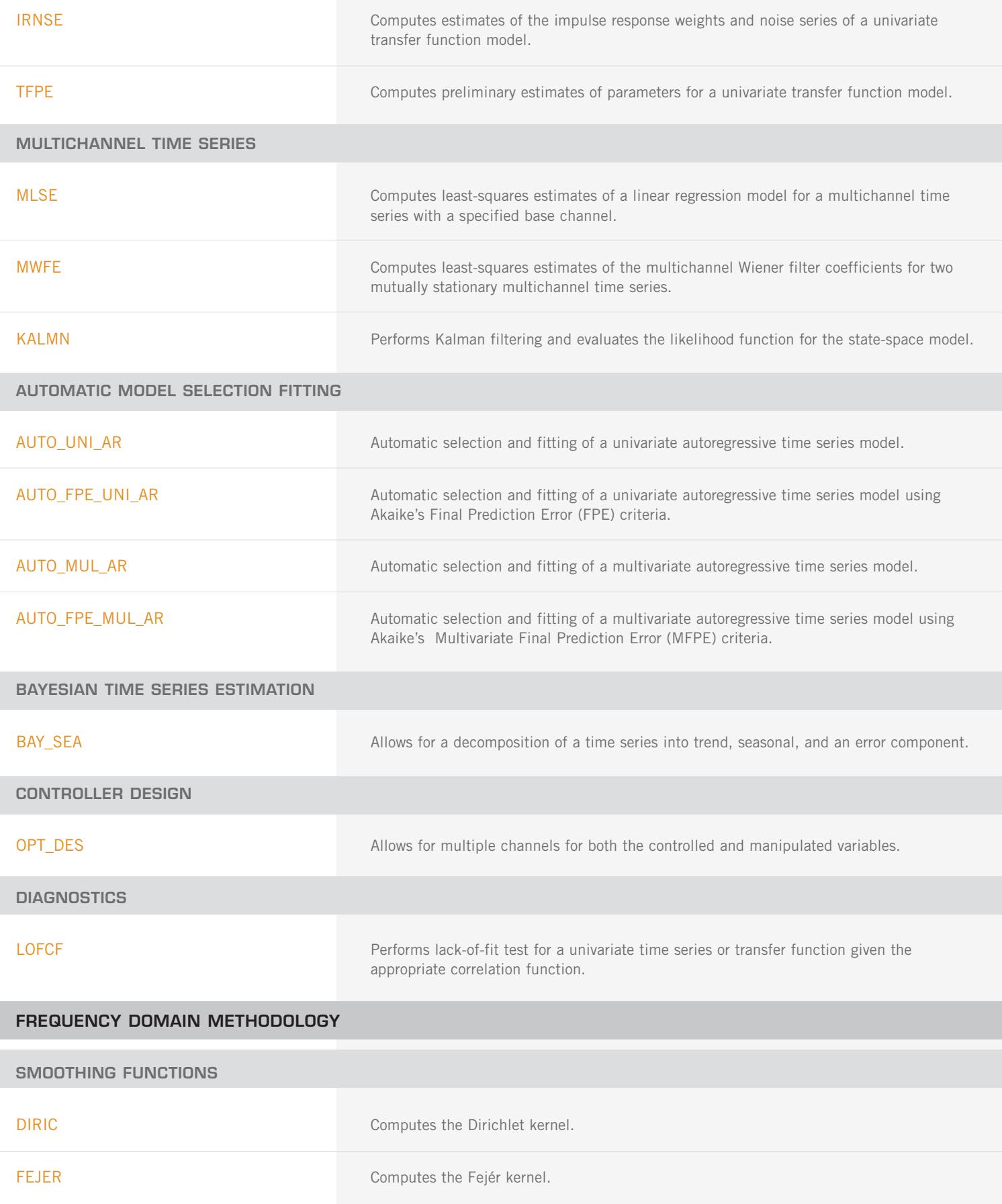

#### **SPECTRAL DENSITY ESTIMATION**

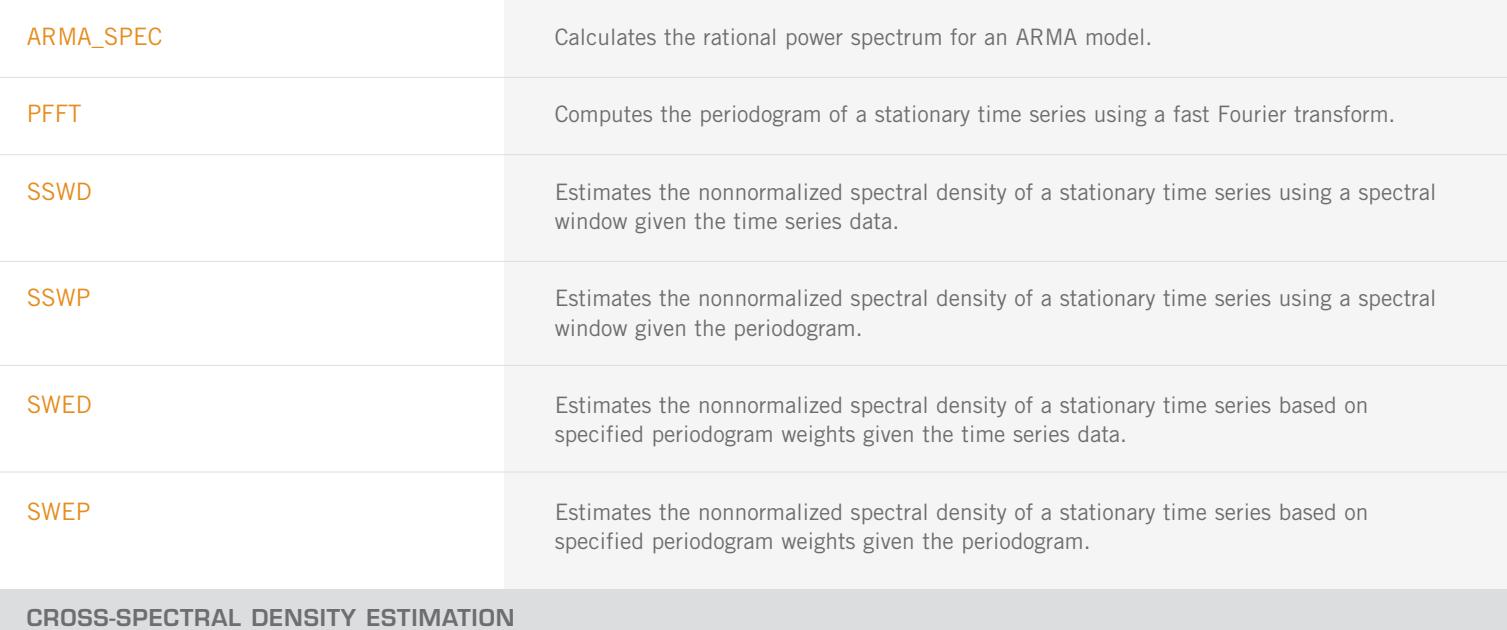

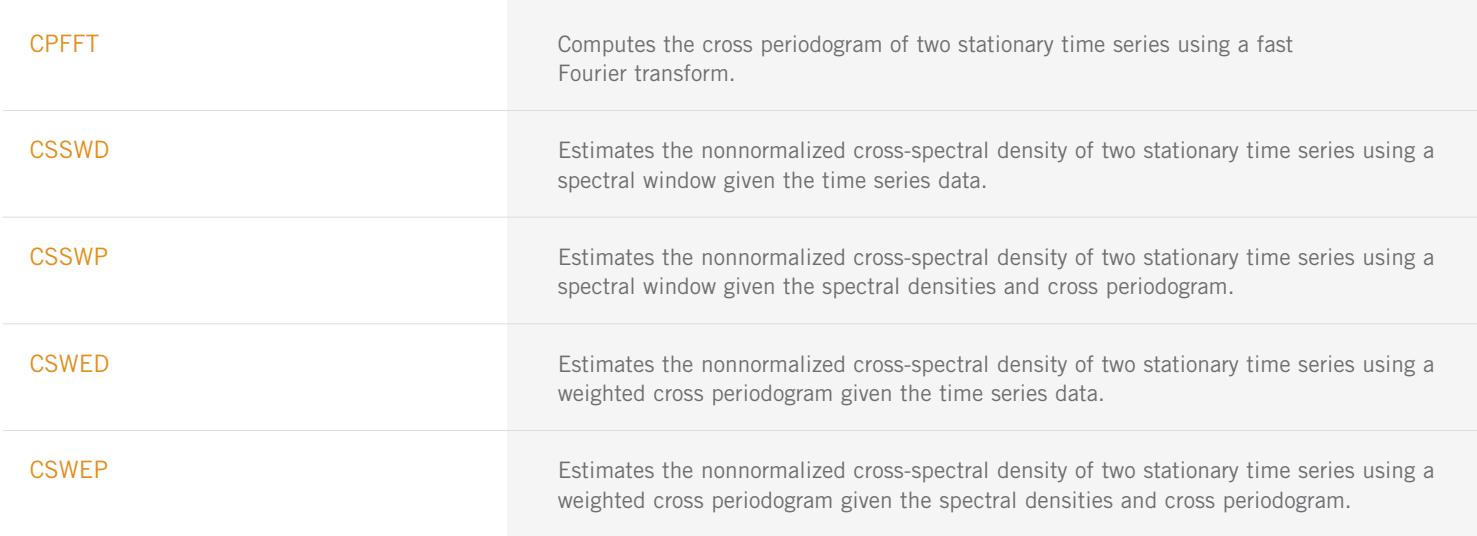

### **CHAPTER 9: COVARIANCE STRUCTURES AND FACTOR ANALYSIS**

#### **PRINCIPAL COMPONENTS**

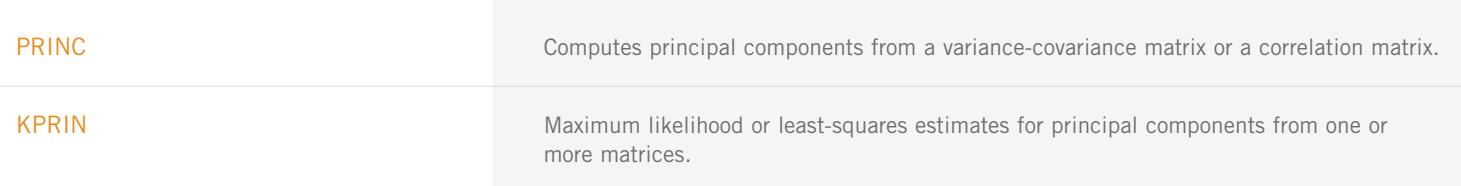

#### **FACTOR ANALYSIS**

#### **FACTOR EXTRACTION**

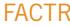

Extracts initial factor loading estimates in factor analysis.

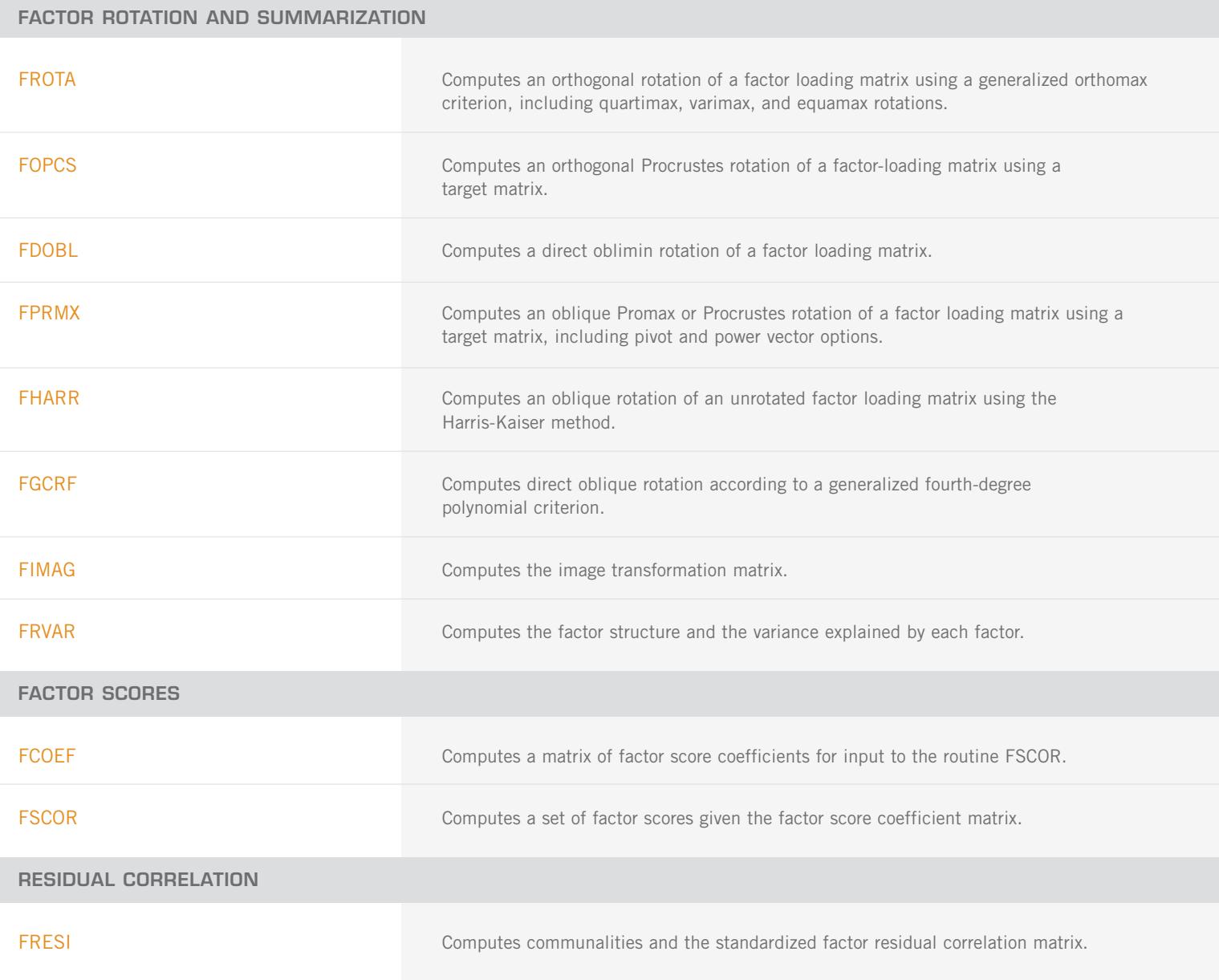

#### **INDEPENDENCE OF SETS OF VARIABLES AND CANONICAL CORRELATION ANALYSIS**

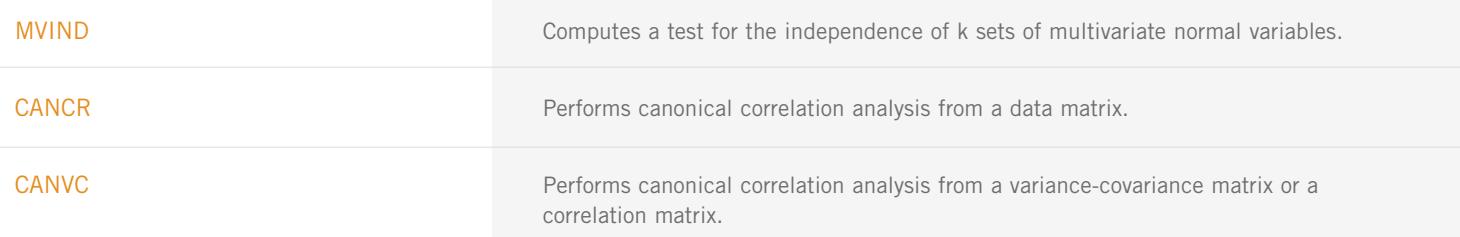

### **CHAPTER 10: DISCRIMINANT ANALYSIS**

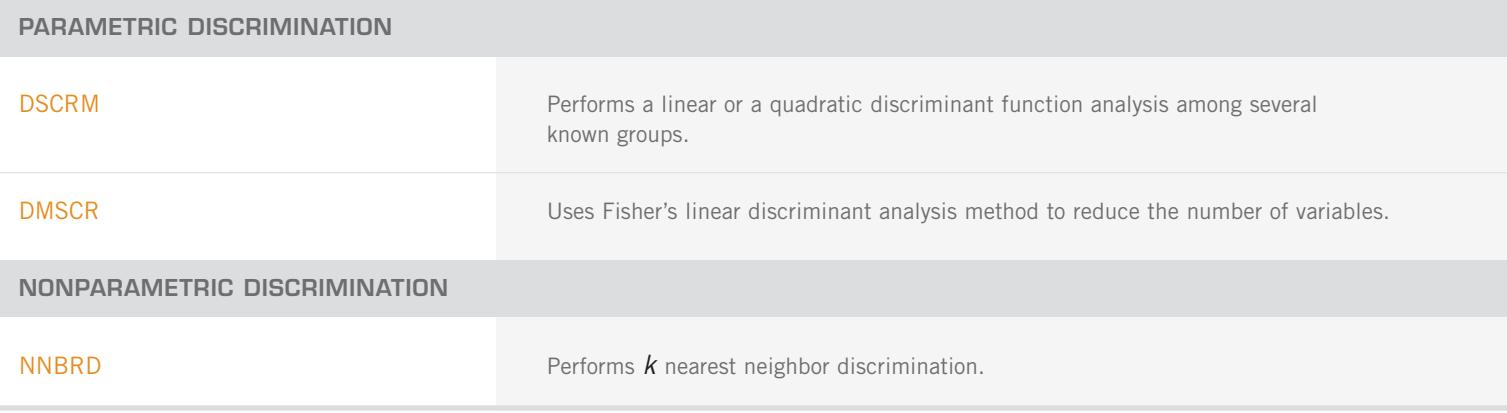

#### **CHAPTER 11: CLUSTER ANALYSIS**

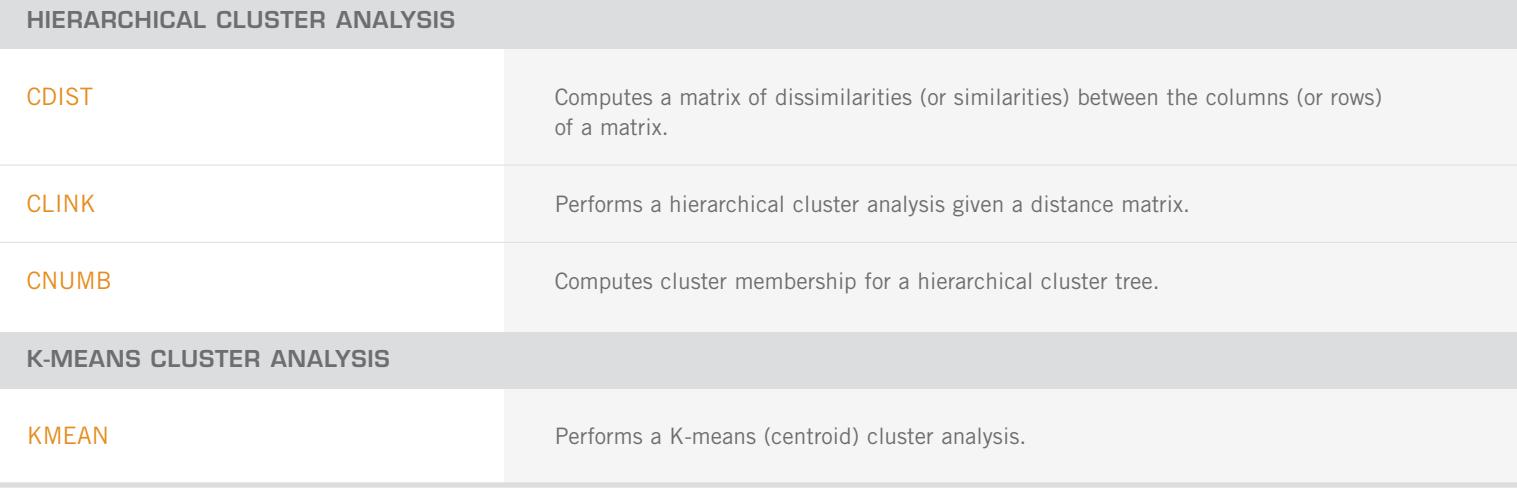

### **CHAPTER 12: SAMPLING**

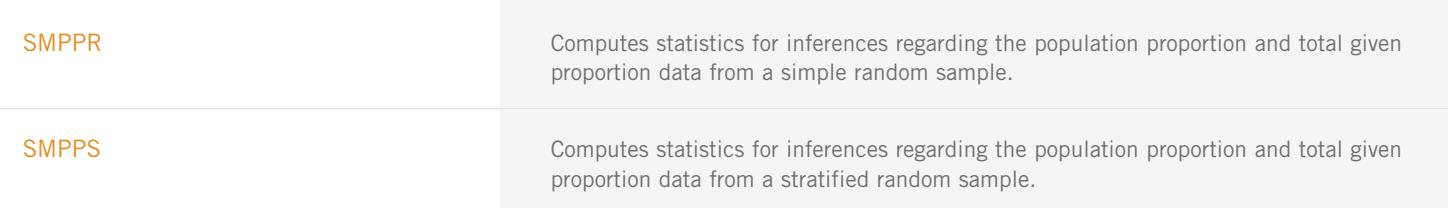

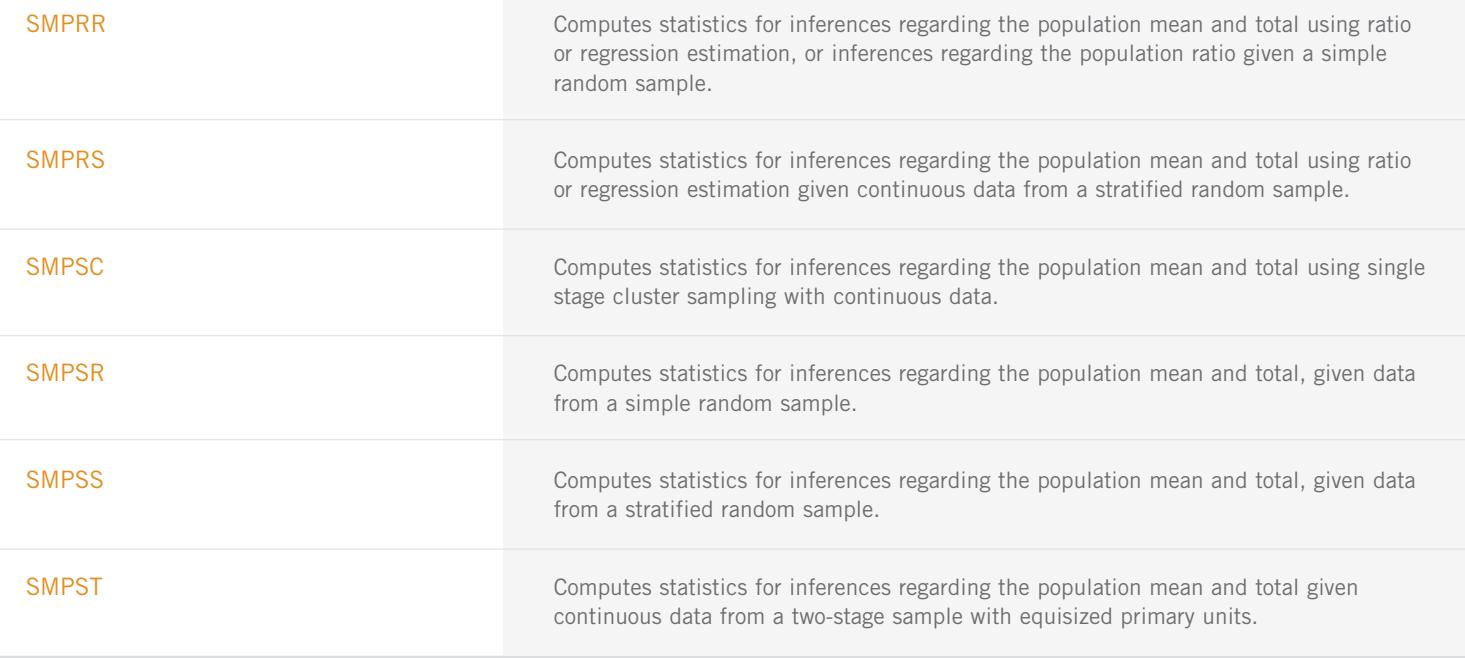

### **CHAPTER 13: SURVIVAL ANALYSIS, LIFE TESTING AND RELIABILITY**

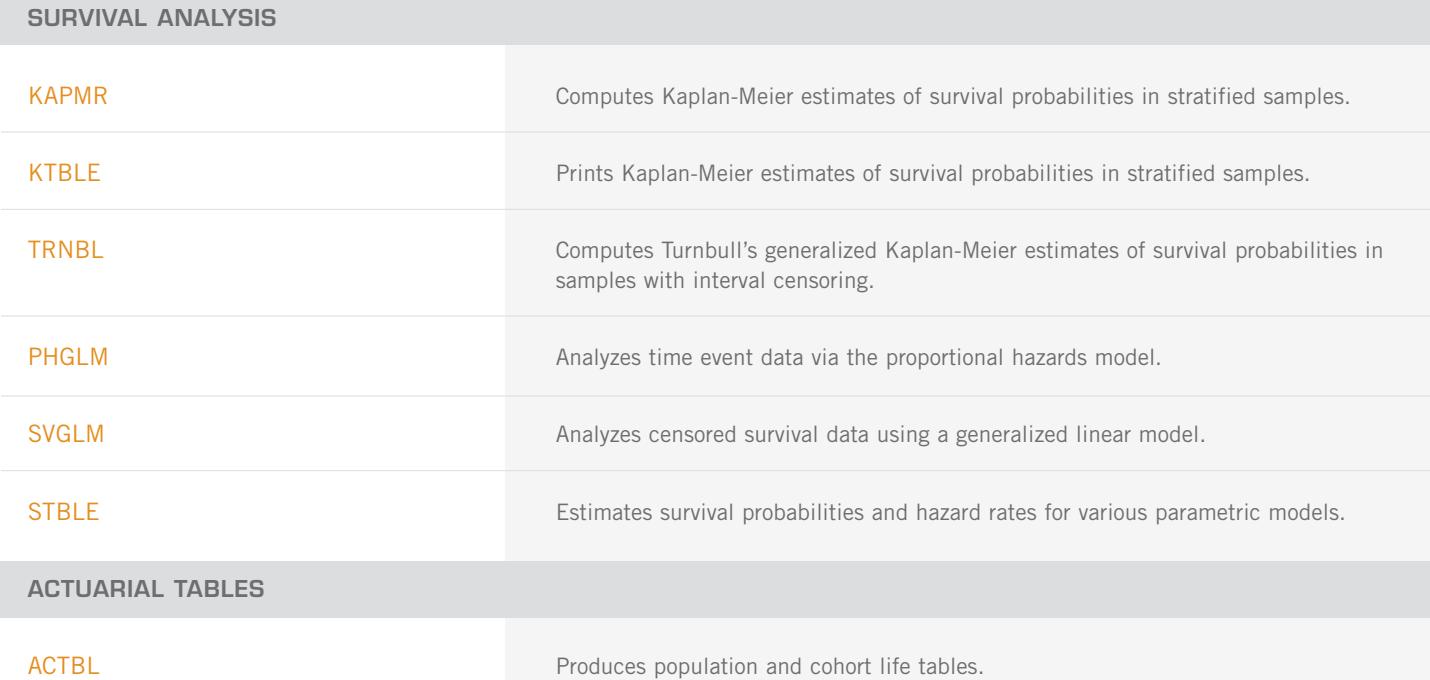

### **CHAPTER 14: MULTIDIMENSIONAL SCALING**

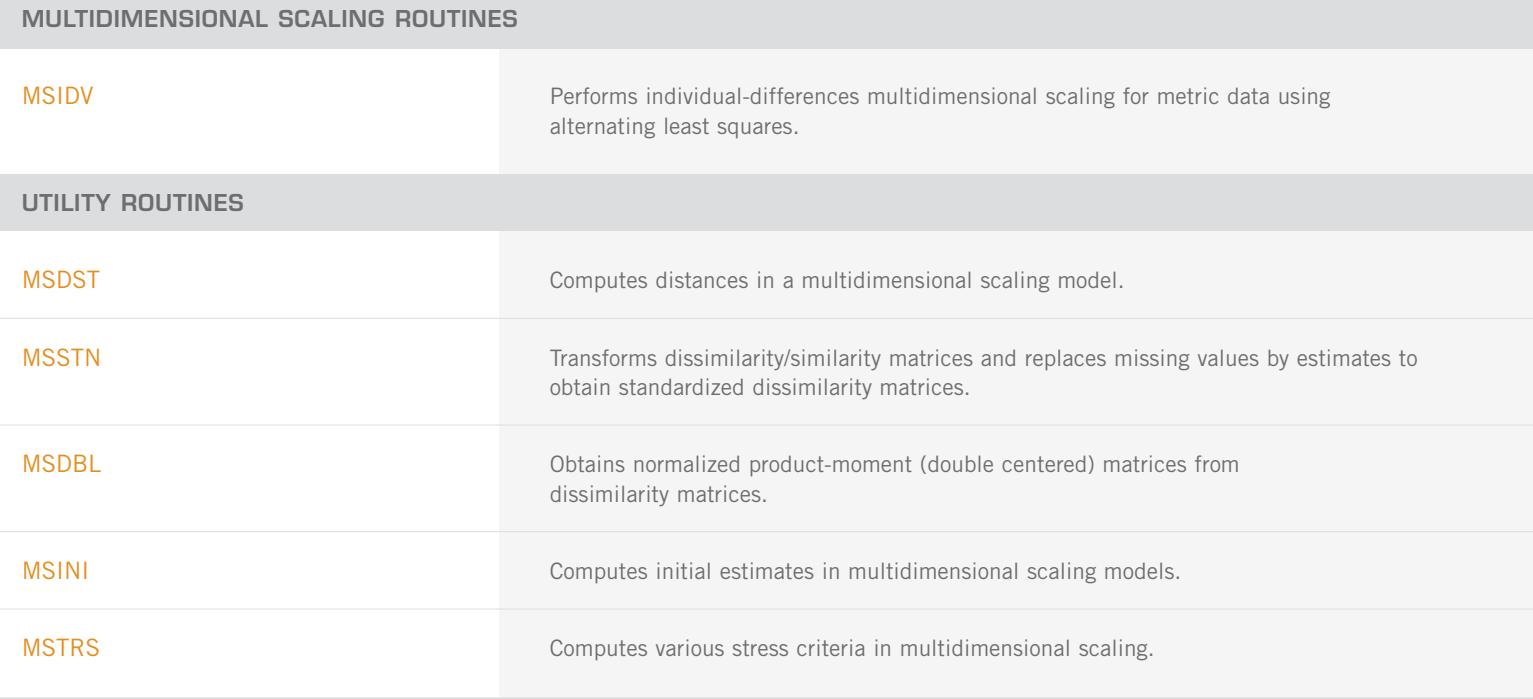

### **CHAPTER 15: DENSITY AND HAZARD ESTIMATION**

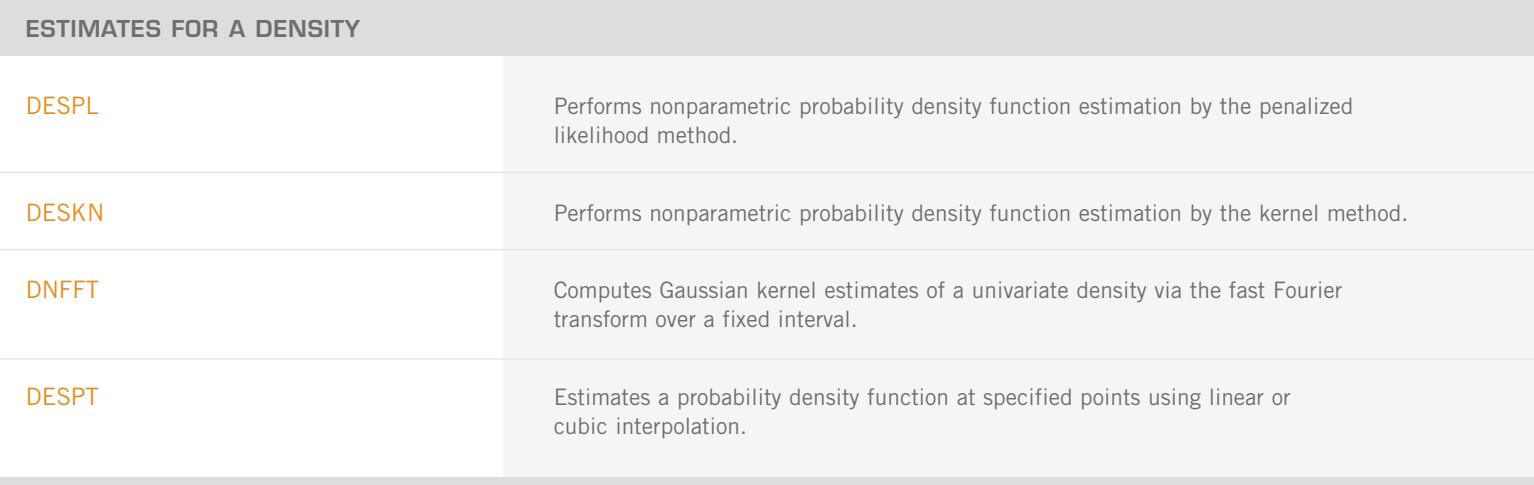

#### **MODIFIED LIKELIHOOD ESTIMATES FOR HAZARDS**

HAZRD **Performs nonparametric hazard rate estimation using kernel functions and** quasi-likelihoods.

MODIFIED LIKELIHOOD ESTIMATES FOR HAZARDS: (CON'T)

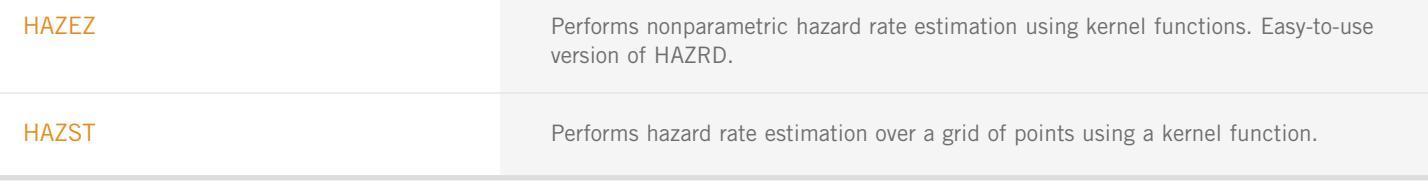

### **CHAPTER 16: LINE PRINTER GRAPHICS**

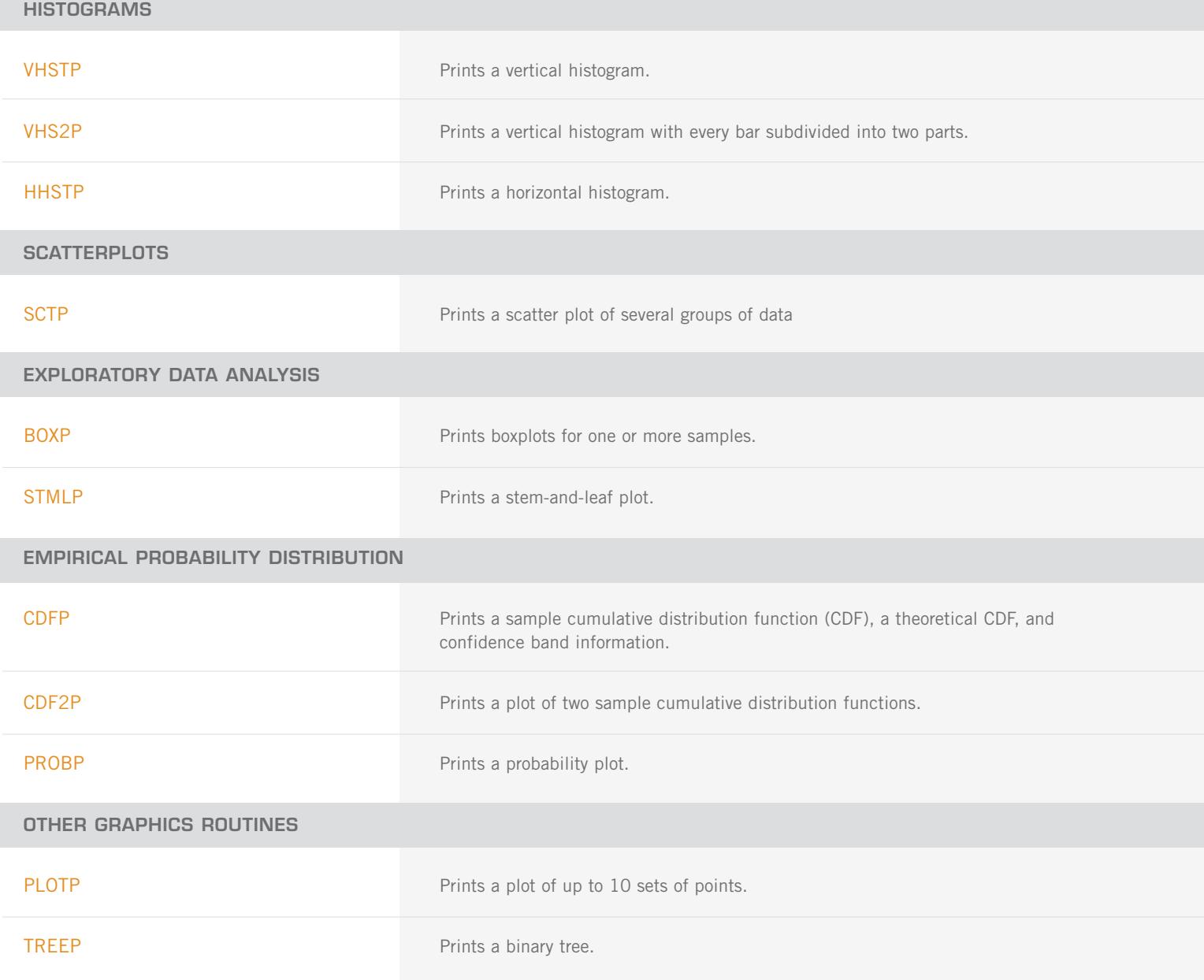

### **CHAPTER 17: PROBABILITY DISTRIBUTION FUNCTIONS AND INVERSES**

#### **DISCRETE RANDOM VARIABLES: DISTRIBUTION FUNCTIONS AND PROBABILITY FUNCTIONS**

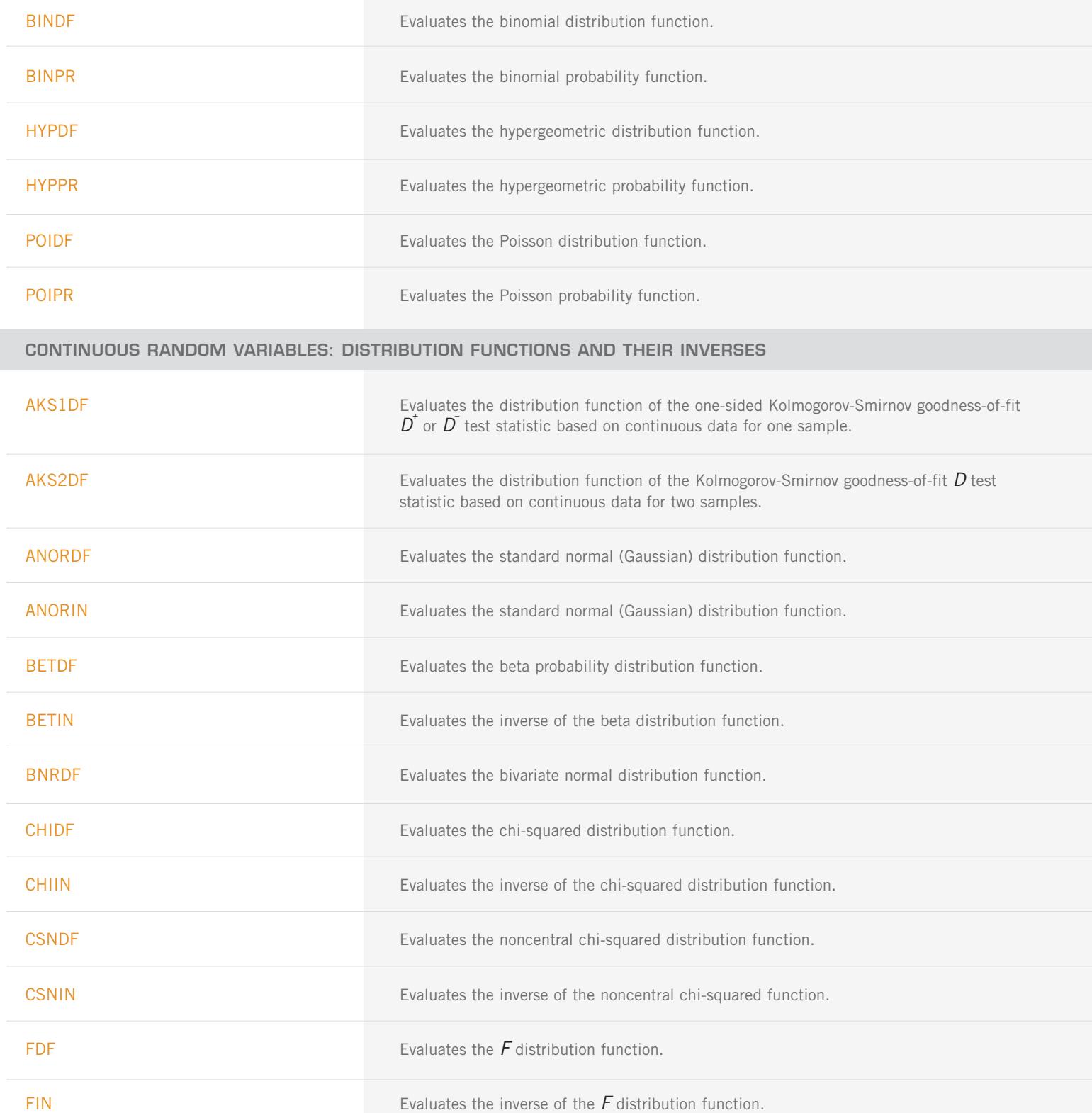

CONTINUOUS RANDOM VARIABLES: DISTRIBUTION FUNCTIONS AND THEIR INVERSES: (CON'T)

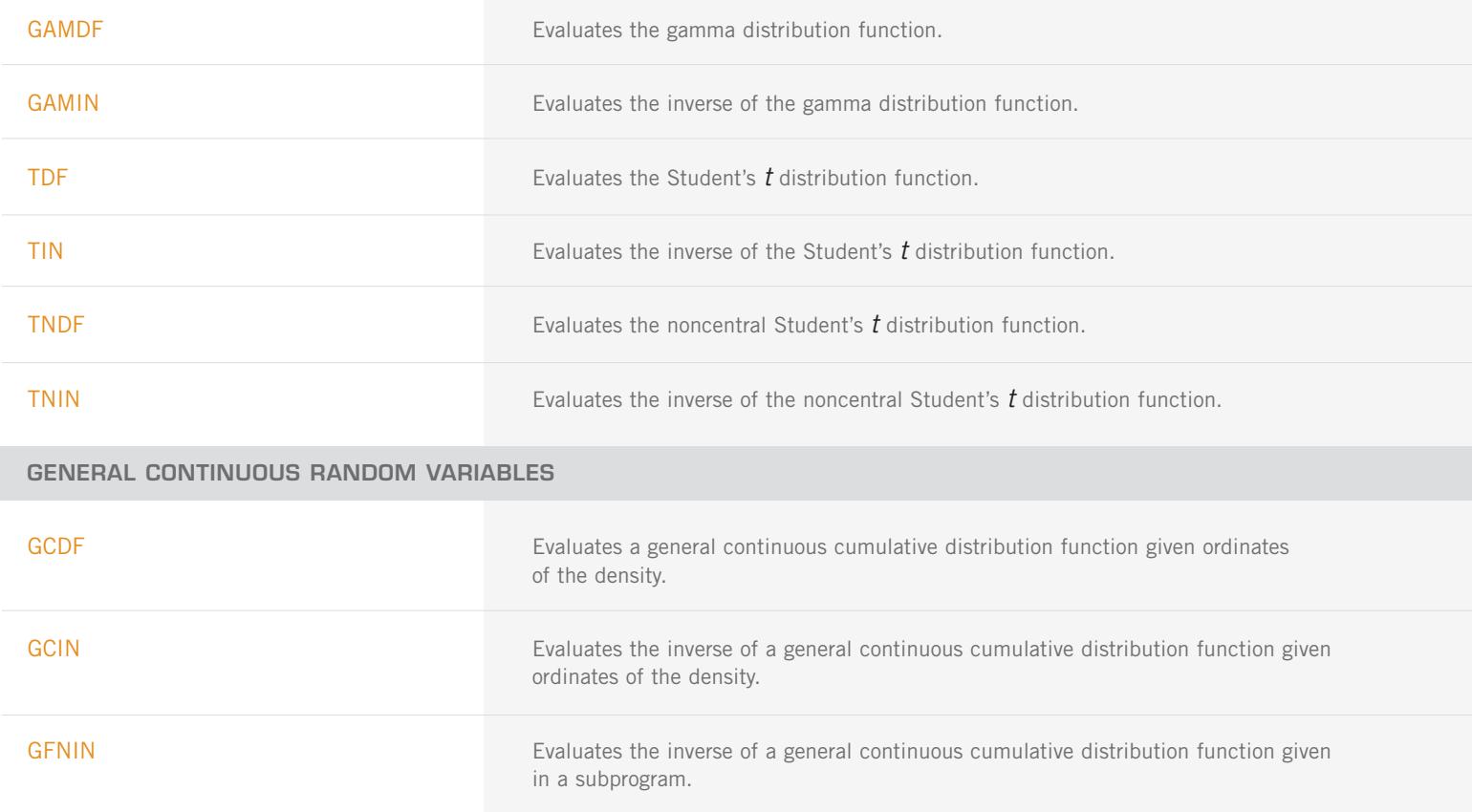

#### **CHAPTER 18: RANDOM NUMBER GENERATION**

#### **UTILITY ROUTINES FOR RANDOM NUMBER GENERATORS**

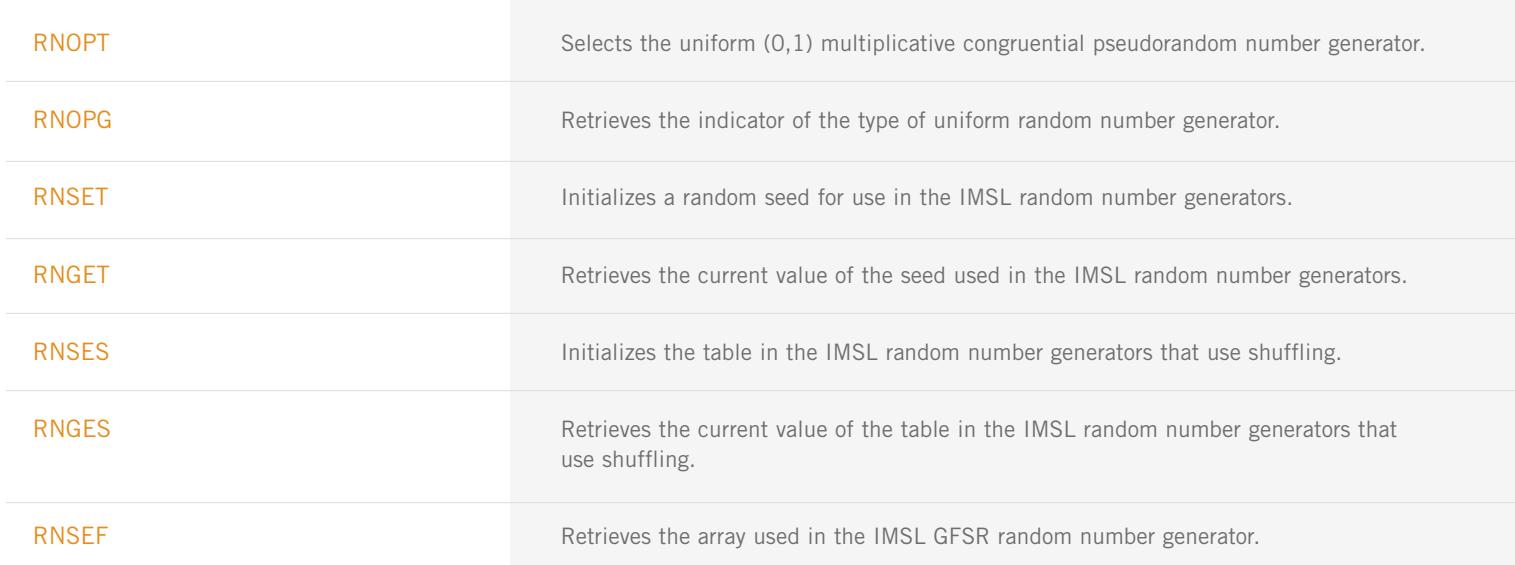
UTILITY ROUTINES FOR RANDOM NUMBER GENERATORS: (CON'T)

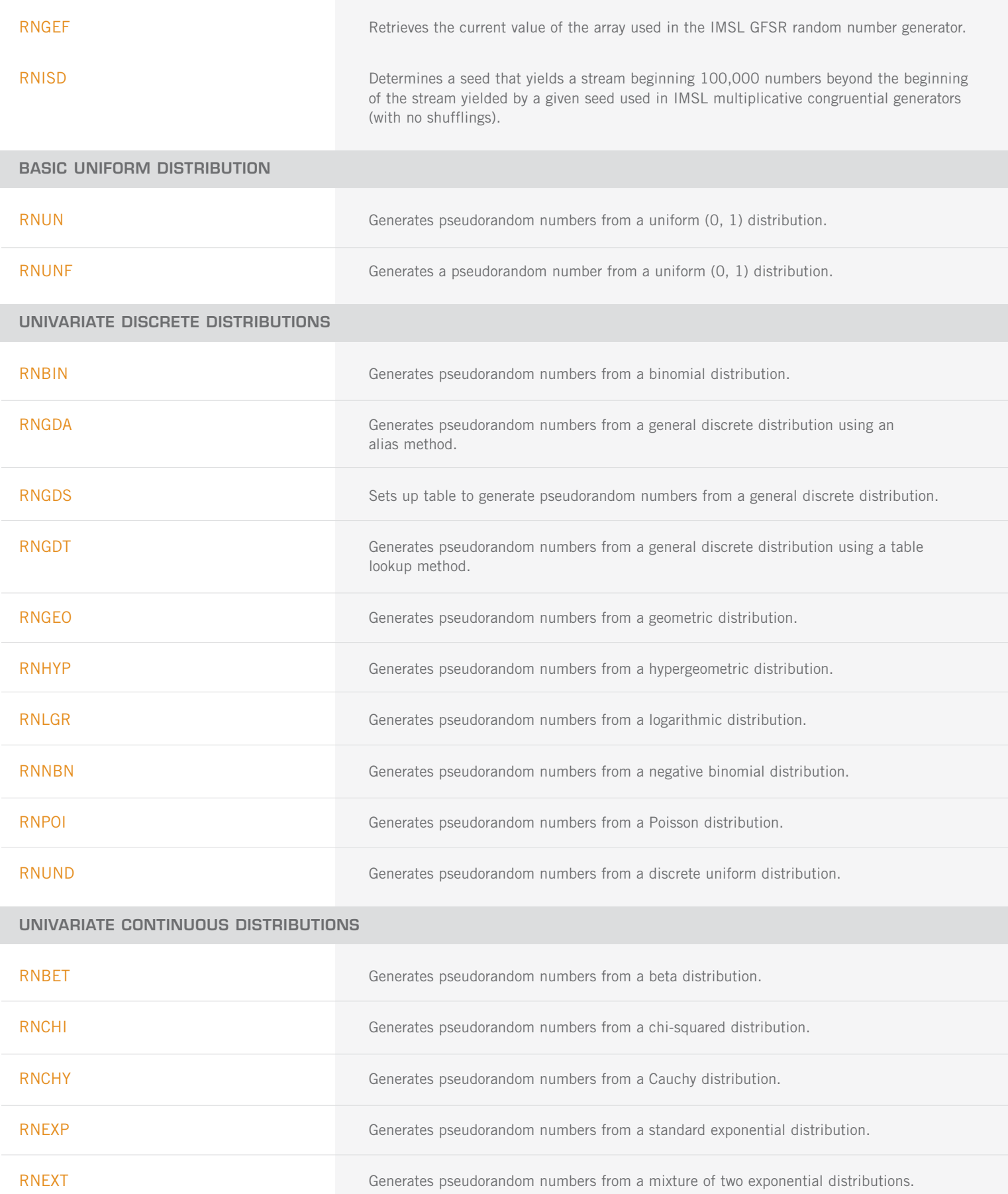

UNIVARIATE CONTINUOUS DISTRIBUTIONS: (CON'T)

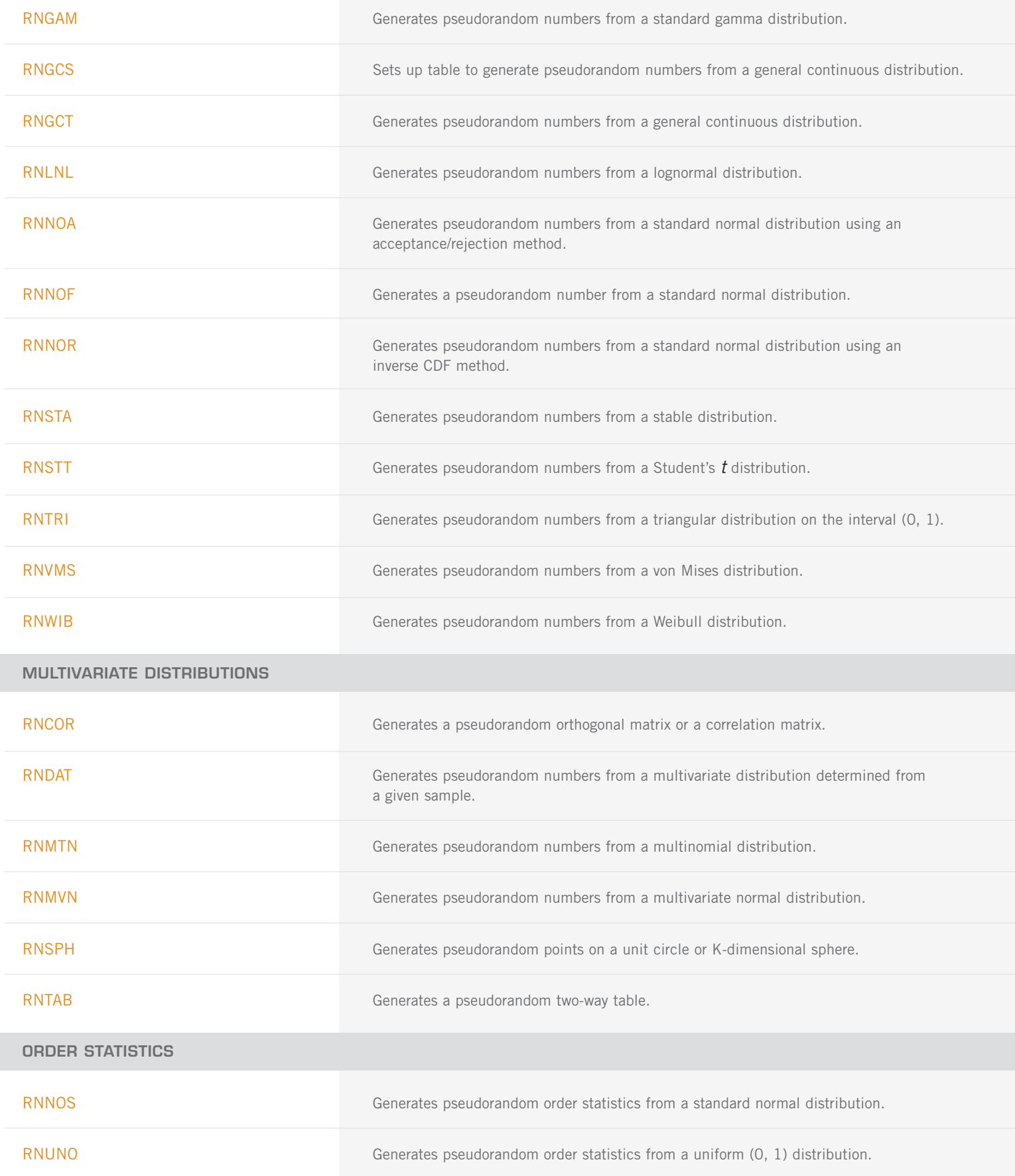

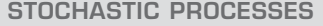

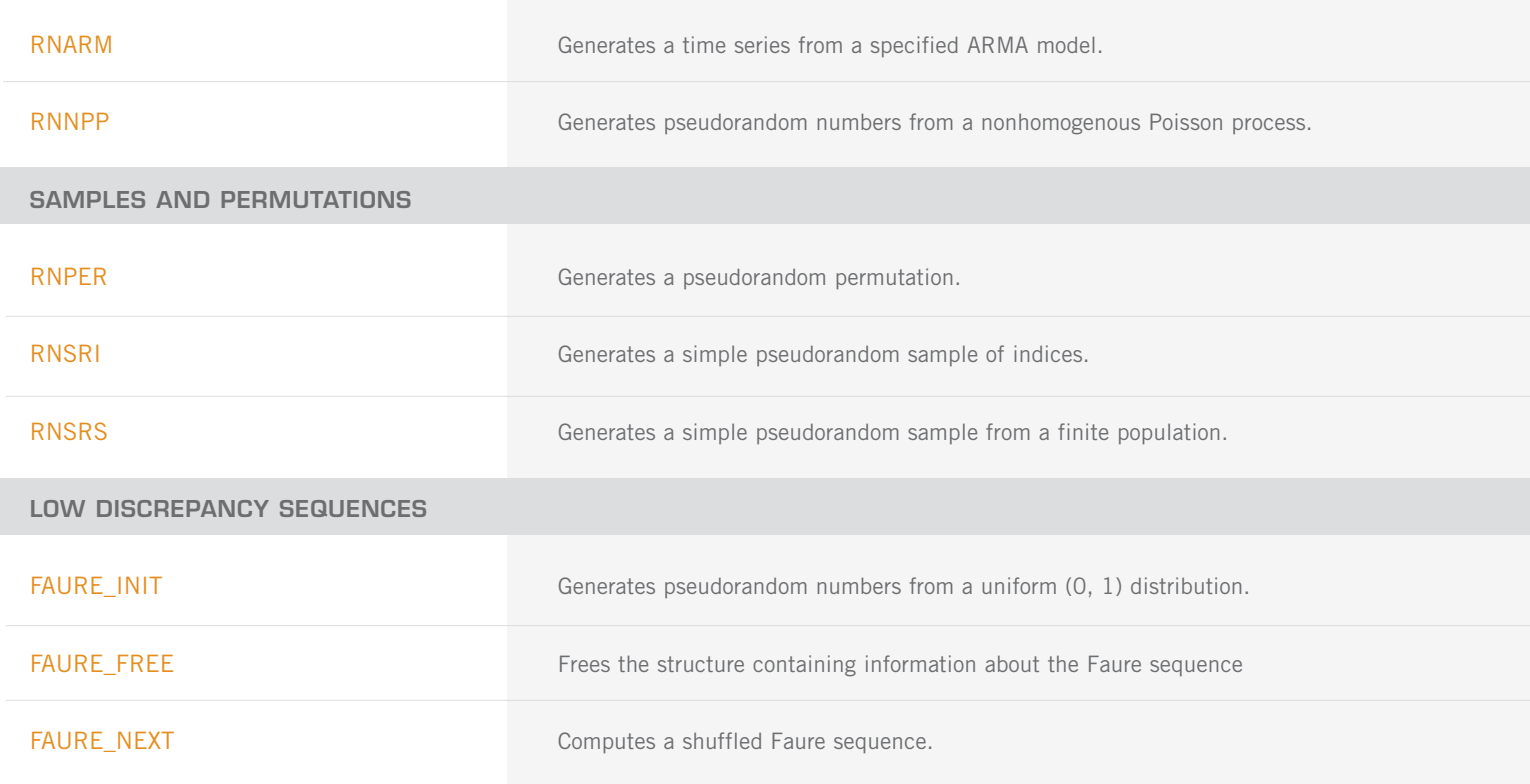

## **CHAPTER 19: UTILITIES**

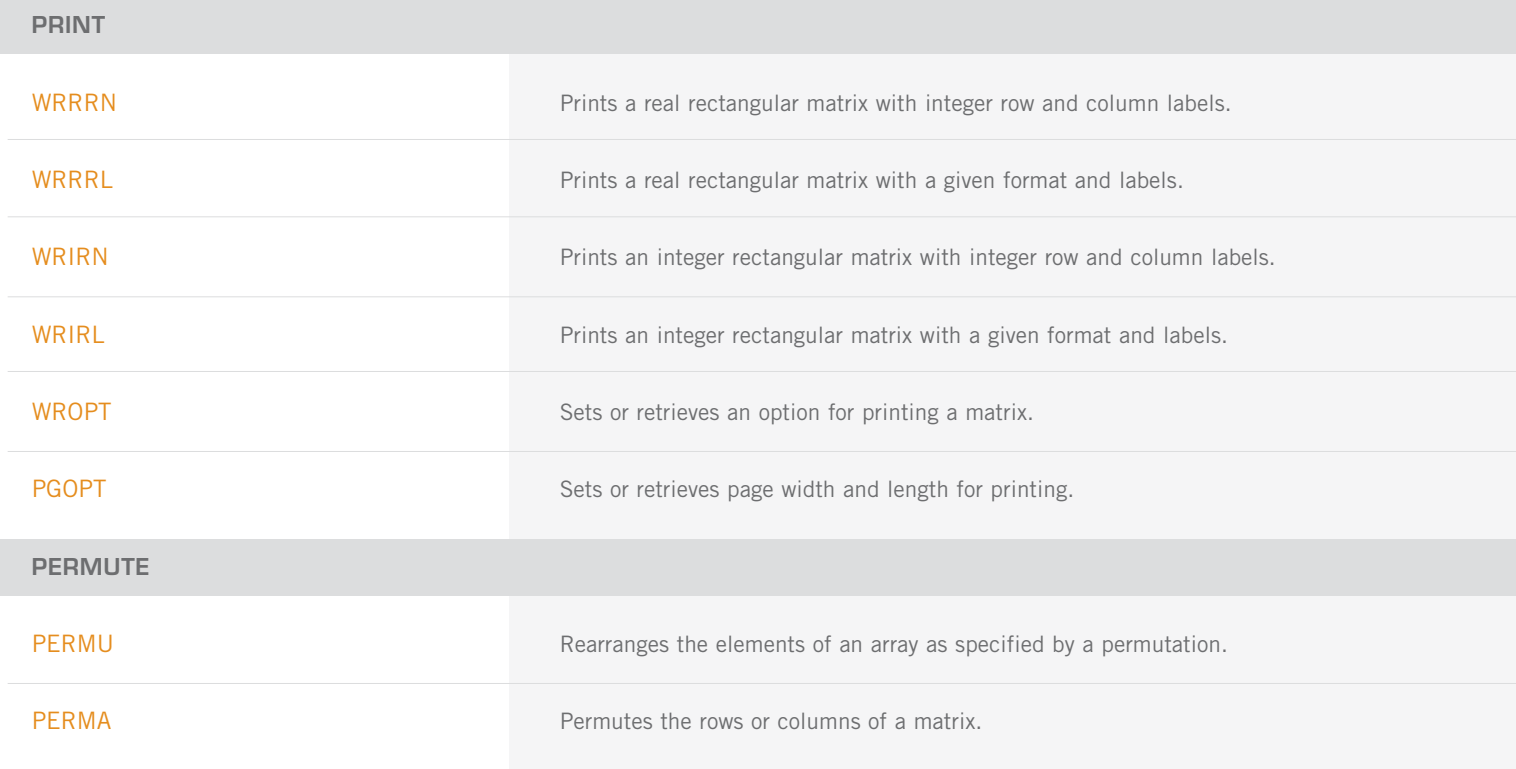

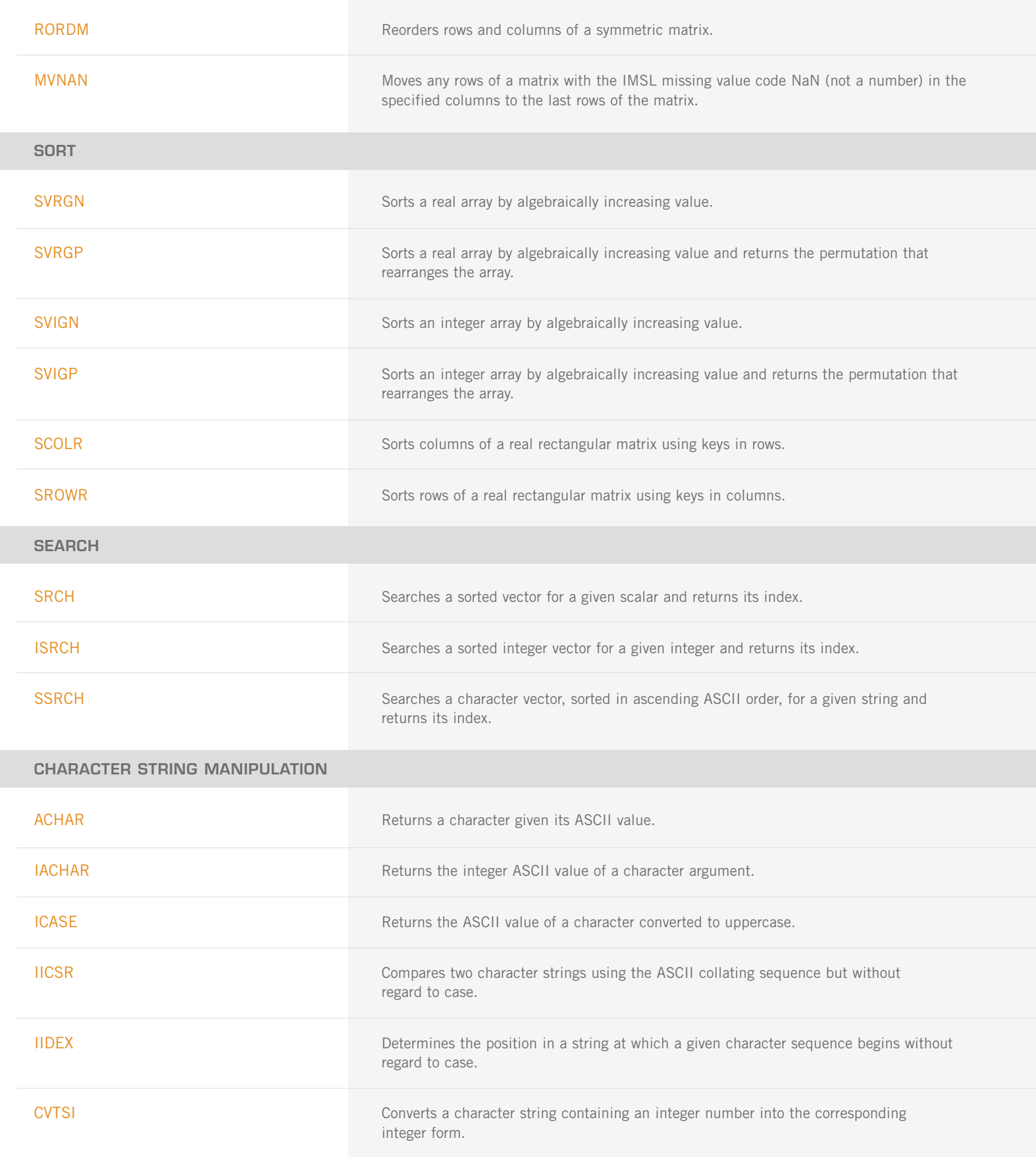

## **TIME, DATE AND VERSION**

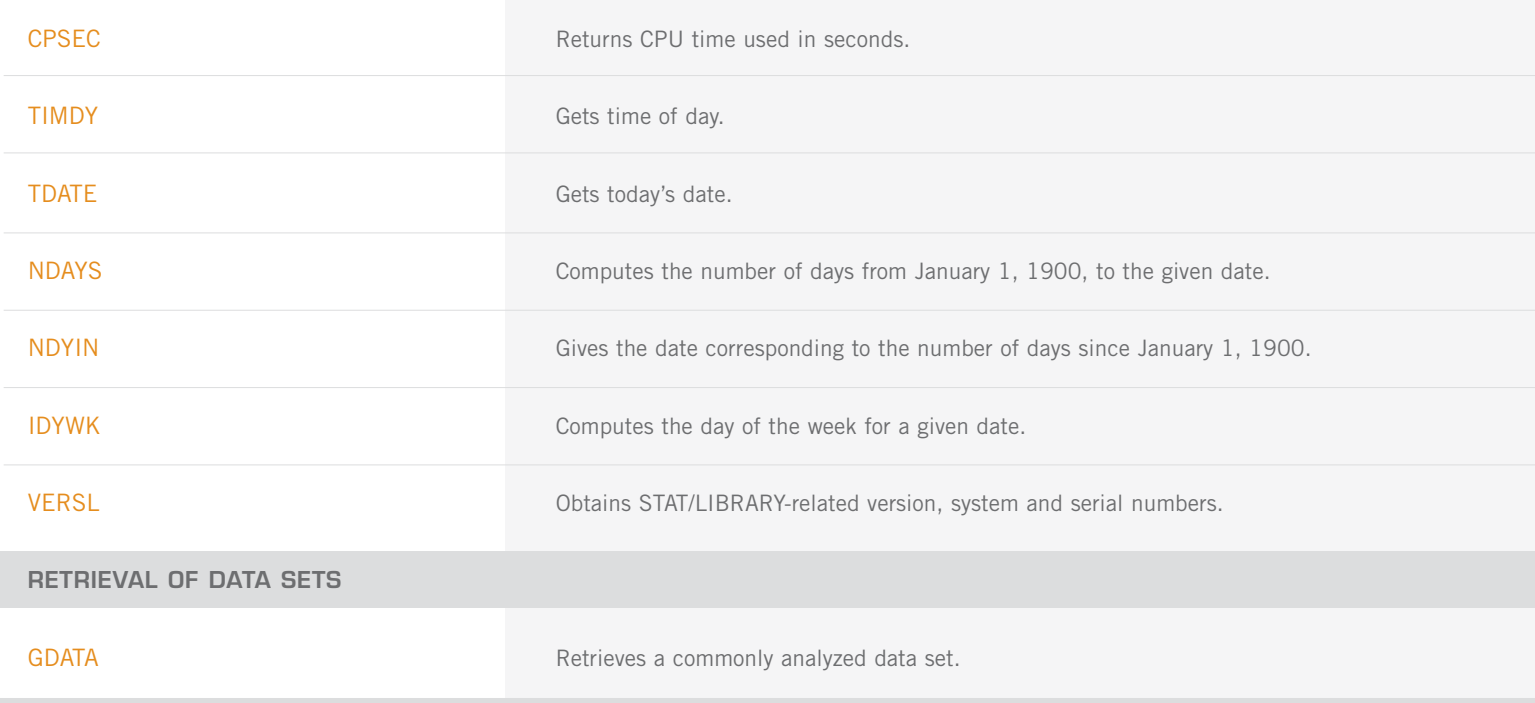

## **CHAPTER 20: MATHEMATICAL SUPPORT**

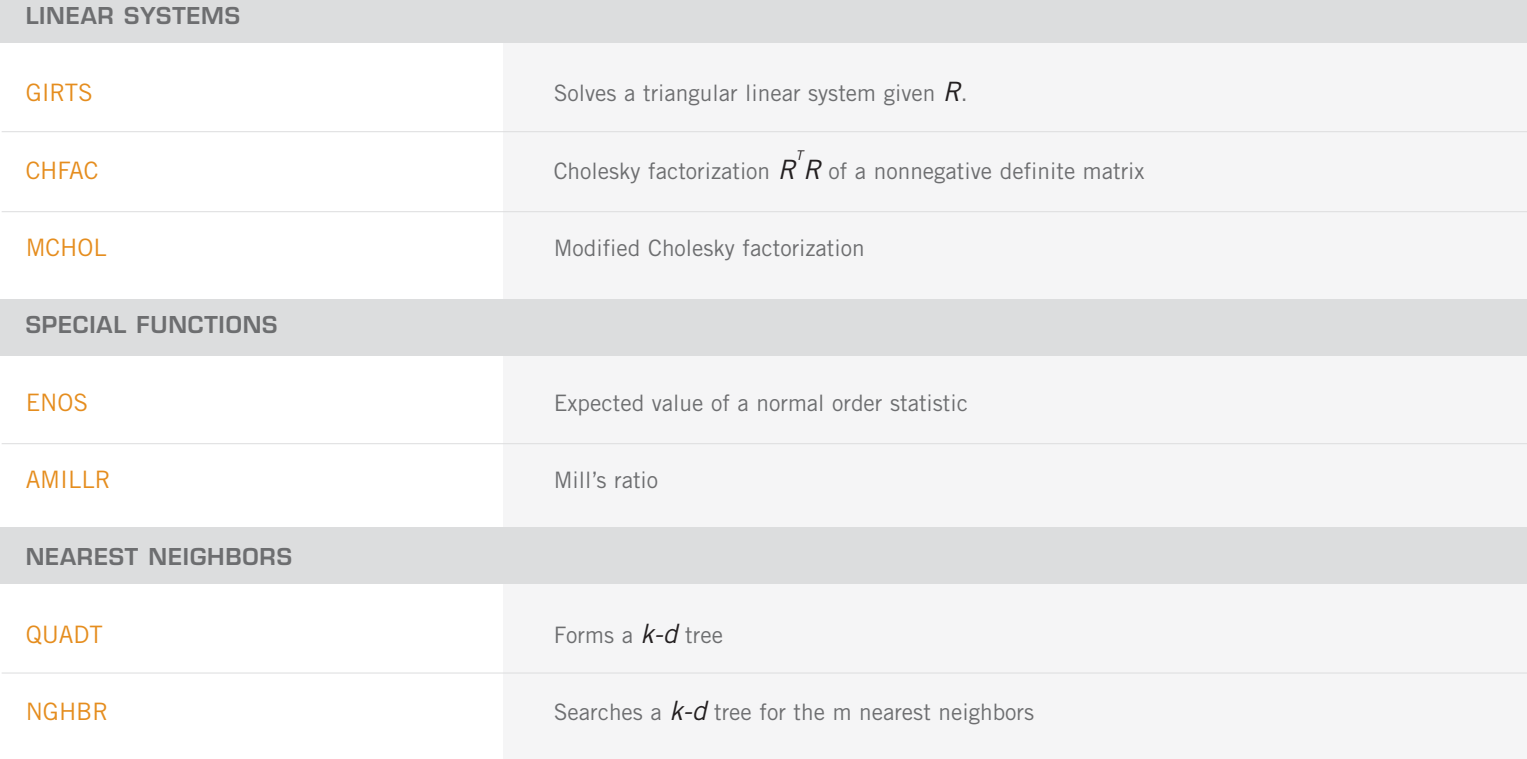